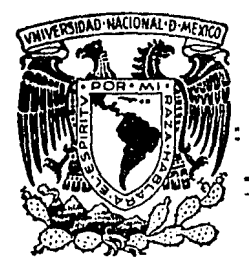

# UNIVERSIDAD NACIONAL **AUTONOMA DE MEXICO**

Gj. 143

**FACULTAD** DE **INGENIERIA** 

"Operación de camaras de aire en el control de Transitorios Hidráulicos"

# F. S

OUE PARA OBTENER EL TITULO DE : **INGENIERO** CIVIL

> $\mathbf{P}$ E N т  $\mathbf{A}$ R Е s

**CAPELLA** ANTONIO **OJEDA** 

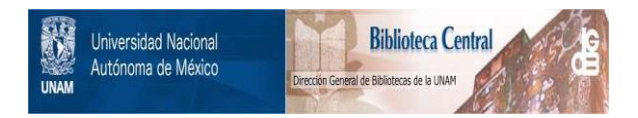

# **UNAM – Dirección General de Bibliotecas Tesis Digitales Restricciones de uso**

# **DERECHOS RESERVADOS © PROHIBIDA SU REPRODUCCIÓN TOTAL O PARCIAL**

Todo el material contenido en esta tesis está protegido por la Ley Federal del Derecho de Autor (LFDA) de los Estados Unidos Mexicanos (México).

El uso de imágenes, fragmentos de videos, y demás material que sea objeto de protección de los derechos de autor, será exclusivamente para fines educativos e informativos y deberá citar la fuente donde la obtuvo mencionando el autor o autores. Cualquier uso distinto como el lucro, reproducción, edición o modificación, será perseguido y sancionado por el respectivo titular de los Derechos de Autor.

# INDICE

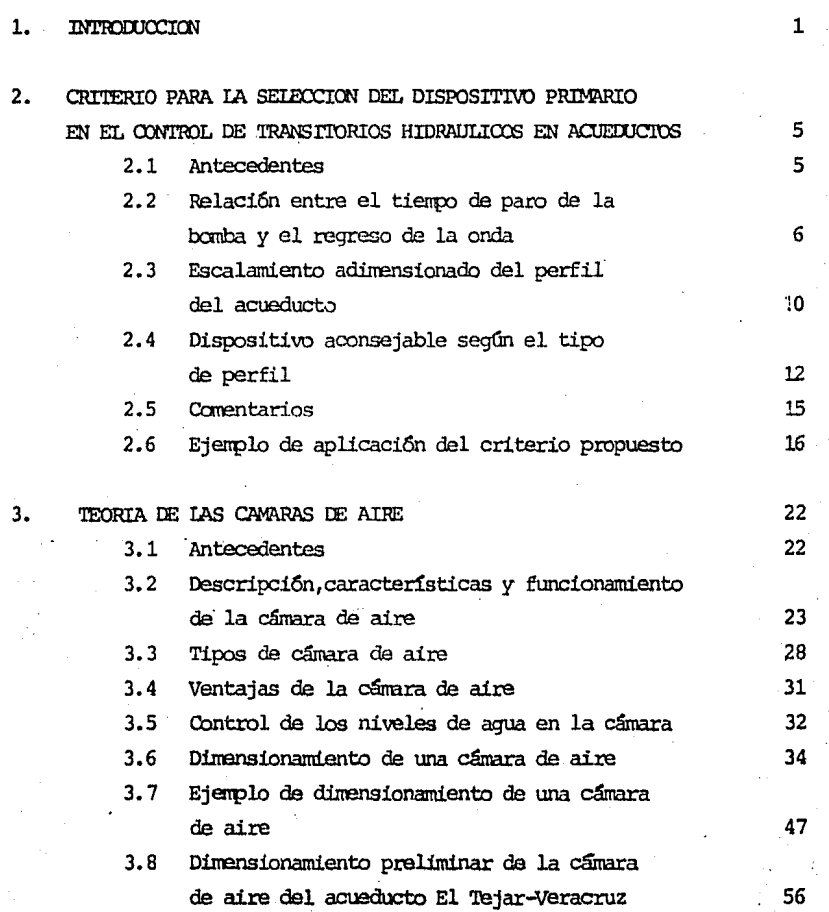

PAG.

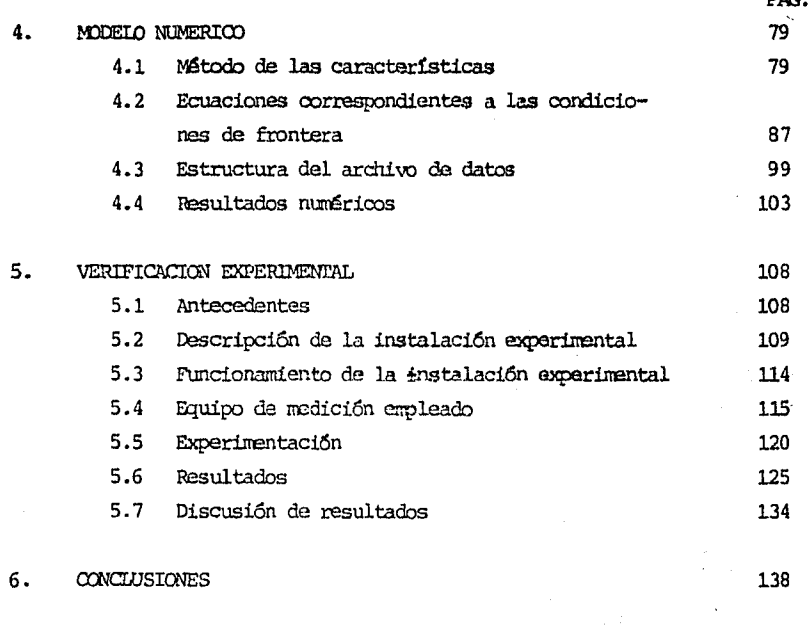

BIBLIOGRAFIA Y REFERENCIAS

# l. INTRODUCCION

En la actualidad uno de los más graves y primordiales problemas a los que se enfrenta el gobierno mexicano es el de abastecer de aqua las ciudades densamente pobladas. La causa de este problema es la inmigración a éstas ciudades de la gente del campo que salen de su hogar en busca de mejores condic~ones de vida, ya que en su lugar de origen carecen de casi todos los servicios. En cambio, las zonas donde la densidad de población es baja es bastante más sencillo satisfacer la demanda del vital líquido.

Para cubrir la demanda de agua de las ciudades densanente pobladas a veces es necesario llevar el aqua desde muy lejos, para esto es necesario construir grandes obras para resolver este problema. Entre las obras necesarias para conducir grandes cantidades de agua se encuentran los acueductos. Debido al alto costo de estas obras, es necesario hacer análisis detal 1 dos en el diseño de los acueductos hasta encontrar la solución

que técnicamente sea la más factible, dentro de las posibilidades económi cas del país.

Este tipo de obras deben estar protegidas contra cualquier fenômeno dinámíco que se pueda presentar durante su funcionamiento, y uno de los dispo sitivos de protección que suele colocarse para el cdntrol del transitorio hidráulico es la cámara de aire la cual es el tema de estudio de este tra bajo. Como se podrá comprobar en este trabajo la cámara de aire es un dispositivo que se coloca, en conducciones largas principaln'ente, junto a la planta de bombeo para proteger al sistema contra las depresiones que se generan al ocurrir una falla repentina en el suministro de energía eléctrica en la planta de barbeo. La selecci6n de este y de cualquier otro dispositivo de control (por ejenplo tanque unidireccional y tanque de oscilación) se basa en un balance económico entre el costo del disposi tivo de control *y* el costo adicional, necesario para reforzar la tubería a presión en caso de no colocar alguno de los dispositivos de control.

Los objetivos fundamentales del presente trabajo son:

Presentar un criterio que oriente al ingehiero proyectista de acueductos en la elección del dispositivo de control primario más conve ni.ante en relación con el perfil topográfico *y* las características hidromecánicas del acueducto.

Describir el funcionamiento físico de la cámara de aire como dispo-

sitivo de control y exponer un criterio para el dimensionamiento preliffiinar de la misma durante la etapa de anteproyecto del sistena hidráulico por proteger.

Verificación experimentalmente del funcionamiento de la cámara de aire.

El contenido de los capítulos del trabajo desarrollado.  $c$ omprenden lo siguiente:

En el segundo capítulo se presenta un criterio para seleccionar el tipo de dispositivo primario de control más conveniente según la configuración que tenga el perfil topográfico del acueducto en estudio y se anexa un ejemplo de aplicación real.

En el tercer capítulo se describe la teoría de las cámaras de aire, su funcionamiento, los diferentes tipos de cátraras que existen, sus ventajas, un método de dimensionamiento preliminar de las cámaras y dos ejemplos de aplicaci6n de este rrétodo.

El cuarto capítulo trata del modelo numérico empleado para simular teóricamente el comportamiento de la cámara durante la presentación del fenóme no transitorio, así como del método de las características empleado para resolver la ecuación dinámica y de continuidad que describen las oscilaciones del flujo en la conduoci6n.

En el quinto capítulo se hace una descripción del funcionamiento de la ins talación experimental para el estudio de fenómenos hidráulicos transitorios, donde se verifico la operación de la cámara de aire. Se menciona también los datos de las diferentes pruebas realizadas, los resultados experimentales, los resultados numéricos, también la comparación y discusión de los resultados experimentales con los numéricos.

Finalmente, en el sexto capítulo se presentan las conclusiones y comentarios vinculados con la elaboración de este trabajo.

# 2. CRITERIO PARA LA SELECCION DEL DISPOSITIVO PRIMARIO EN EL CONTROL DE TRANSITORIOS HIDRAULICOS EN ACUEDUCIOS.

#### 2.1 ANTECEDENTES

En este capítulo se propone un criterio de selección del tipo de dispositivo primario de control de fenómenos transitorios, que se generan en una con ducción al detenerse por paro accidental (falla en el suministro de energía eléctrica) la planta de bombeo.

Se llama dispositivo primario al tipo de dispositivo que operará primero sobre la onda de depresión creada por el paro de la (s) bomba (s). Este dispositivo puede ser un tanque de oscilación, un tanque unidireccional, 6 una cámara de aire; pero si este dispositivo, aunque esté bien seleçcionado, no es capaz de impedir la propagación de ondas de depresión peligrosas a lo largo de toda la tubería, será necesario colocar más dispositivos de acción

local a lo largo de ésta de manera que ayuden al dispositivo primario a detener la depresi6n generada en el transitorio.

El criterio que se propone en este capítulo consiste principalmente en analizar el perfil de Uh acueducto que se obtiene al definir la ruta que seguirá éste desde el punto de bombeo hasta el punto de entrega, este análisis se hace mediante el adimensionamiento de los ejes de referencia del perfil v dependiendo de la configuración que este perfil presente, en un intervalo dado, será el tipo de dispositivo primario de control más recomendable.

Este criterio se plantea caro una guía para el ingeniero proyectista de .:icueductos, ya que actualmente éste carece de un criterio de diseño que le indique cuál es el tipo de dispositivo de control que nás se adapta al perfil de su acueducto.

2.2 RELACION ENTRE EL TIEMPO DE PARO OE LA BOMBA Y EL REGRESO DE LA ONDA

El criterio de selecci6n del dispositivo de control primario, parte de la relación que existe entre el tiempo que tarda la bomba en pasar de su velocidad angular de régimen  $W_{\text{o}}$  a velocidad nula y el tiempo que tarda la orda de. depresi6n, generada por el paro accidental de la banba, en viajar hasta el dispositivo de control primerio y regresar a la bomba reflejada como onda de sobrepresi6n.

El fenómeno transitorio comienza cuando se presenta una falle en el suministro de energía eléctrica en la bomba, esta falla hace que la bomba disminuya su velocidad angular hasta que ésta sea nula. Esta caída de velocidad en la bomba origina una onda de depresión que viaja a lo largo de toda la tubería hasta el dispositivo de control; este dispositivo de control refleja la onda de depresión como onda de sobrepresión disminuyendo así la magnitud de la depresión. De no existir este dispositivo, la onda de depresión avanzaría por el acueducto, llegando a causar en los puntos más altos de la conducci6n depresiones de tal magnitud que pudiesen llegar a colapsar la tubería, producir el fenáneno de separación de colurrma, *6* bien, intrcducir irnportantes.volúmez:es de aire al bajar la presión dentro de la conducción, por abajo del valor de la presión atmosférica. Los tanques de oscilación y tanques unidireccionales actúan reflejando la onda de depresión, como onda ·de sobrepresi6n.- Aunque en el caso del tanque unidireccional, la onda de depresión puede trasmitirse aguas abajo de la posición del tanque, dependien do del tiempo que tarden en abrir las válvulas.

La eficacia de los dispositivos de control está en que estos estén localizados a una distancia de la planta de bombeo t~l que la onda de sobrepresión reflejada por el dispositivo. llegue a la planta de banbeo antes que la onda de depresi6n llegue a su valor ~ *6* a un valor de depresi6n peligroso, es decir que la onda de sobrepresión reflejada debe llegar a la bomba cuando la presión siga cayendo, de modo tal que la onda de sobrepresión reflejada permita detener la caída de la onda de depresión disminuyendo la magnitud deº ésta,

*EOr* lo visto anteriollllente, se tiene que para que el dispositivo de control sea efectivo, el tiempo que tarda la onda de depresión en viajar hasta el dispositivo y regresar a la bomba como onda de sobrepresión, debe ser menor que el tiempo que emplea la bomba en pasar de su velocidad angular de régimen W a velocidad nula. Siento T el tiempo que tarda la onda de depresión en 1r hasta el dispositivo y regresar a la planta de banbeo caro oixla de sobrepresión, y T<sub>b</sub> el tianpo enpleado por la bomba para pasar de su velocidad anqular en régimen establecido  $W_{\alpha}$  a velocidad nula, se puede escribir

$$
\frac{T}{T_b} < 1\tag{2.1}
$$

Por otra parte, se tiene que si la onda de presión en el fluido viaja a una velocidad ·"C" (celeridad de la onda) y el dispositivo está localizado a una distancia "*R*" de la planta de bombeo el valor de T en este caso está dado  $por$ 

 $T = \frac{2k}{C}$  (2.2)

Para poder hacer una evaluación aproximada del tiempo de "paro" de la bomba  $T_{\rm b}$ , se utiliza la ecuación de inercia del conjunto motor-bomba, la cual es

$$
I \frac{dw}{dt} = M \qquad (2.3)
$$

Siendo I el momento de inercia de la masa giratoria (rotor de la bomba y ro tor del motor eléctrico), M el momento exterior que aplica la columna de agua, en sentido contrario al giro de la bomba, a la masa giratoria, y W la velocidad angular instantánea de la bomba. Calculando ésta ecuación en di-·ferencias finitas, se tiene aproximadamente que

$$
I \frac{(-W_0)}{T_b} = \frac{-M_0}{2}
$$
 (2.4)

Donde M<sub>o</sub> es el momento que aplica el fluido al rotor de la bomba en condiciones de régimen establecido.

Apoyandonos en las ecuaciones:

$$
P_M = W_0 M_0
$$
  $y = P_H = \frac{Y Q_0 H_0}{n \eta_0}$  (2.5)

que son las ecuaciones de potencia en el eje de la bomba y potencia hidráulica respectivamente, donde  $n$  es el número de bombas en la planta de bombeo,  $n^{\phantom{\dagger}}_{\rm O}$  es la eficiencia de la bomba,  $0^{\phantom{\dagger}}_{\rm O}$  es el gasto de régimen establecido en el acueducto,  $H_{\alpha}$  la carga total de bombeo y Y el peso específico del agua. Donde el subíndice "o" está asociado a las condiciones de máxima eficiencia de la banba.

Despejando M de la ecuación  $(2.4)$ , sustituyendo en la ecuación  $(2.5)$ , e igualando la potencia en el eje de la bomba con la potencia hidráulica y despejando de esta ecuación el tiempo  $\mathtt{T}_{_{\rm h}}$  que tarda la bomba en llegar a veloc...lad mila, se tiene

$$
T_{\rm b} = \frac{2 I W_0^2 n \eta_0}{\gamma Q_0 H_0}
$$
 (2.6)

Por último, sustituyendo en la ecuación (2.1) los valores de T y T<sub>b</sub> encontrados, se puede concluir que para que el tanque de oscilación ó el tanque unidireccional sean efectivos se debe cumplir que

$$
\frac{\gamma Q_0}{\gamma R_0 R_0} < 1 \tag{2.7}
$$

Se puede apreciar que este valor menor que la unidad, depende de la distancia a la que se encuentre el dispositivo primario de la planta de bombeo.

En lo que respecta a la ubicación de la cámara de aire, como dispositivo primario de control, conviene que ésta se ubíque lo más cerca posible de la planta de bombeo.

#### 2.3 ESCALAMIENTO ADIMENSIONADO DEL PERFIL DEL ACUEDUCTO

El escalamiento adimensionado del perfil del acueducto consiste en dibujar el perfil a una escala cuyo valor depende de las condiciones de régimen en las que operará el acueducto en condiciones normales, de las características de la bomba y de las características de la conducción.

Esta escala se obtiene de la equación  $(2.7)$  en la que se puede apreciar que el cociente es adimensional, y por lo dicho anteriormente, que la longitud a la que se coloque el dispositivo es la que determina que ese cociente sea

menor que la unidad. Se puede escribir la ecuación (2.7) como el producto de una escala horizontal "e<sub>H</sub>" y la longitud a la que se colocará el dispositivo "l", como

$$
L = e_{H} \ell \qquad (2.8)
$$

Donde  $e_{H} = \gamma Q_{0} H_{0}/I W_{0}^{2} C \eta_{0} n Y L$  es la longitud adimensionada. Por otra parte, se tiene otra escala vertical e, que se obtiene de la siguiente manera

$$
e_V = \frac{1}{3} \tag{2.9}
$$

Las unidades de los parámetros utilizados en las escalas son:

 $\gamma$  -  $\sim$   $N/m^3$  $Q_0 \longrightarrow m^3/s$  $H_0$  =  $m$  $I \longrightarrow Kg_m \cdot m^2$  $W_0$   $\longrightarrow$  rad/s  $c \longrightarrow m/s$ 

Denominando con "X" la abscisa del perfil del acueducto, con el origen de ésta abscisa en la planta de bombeo, denominando con "y" la ordenada del perfil y con "h" la carga piezométrica.

El perfil adimensionado se obtiene de las siguientes expresiones

$$
X = e_{H} X
$$
 (2.10)  

$$
Y = e_{V} Y
$$
 (2.11)

# *y* la l!nea de carga 'piezatétrica adill'ensionada se obtiene con

$$
H \cap = e_{ij} h \tag{2.12}
$$

Debido a que estas expresiones se basán en la ecuación (2.7), cabe repetir que la zona en la que un tanque de oscilación o un tanque unidireccional son efectivos, es aquella zona de  $\chi$  donde  $0 \leq \chi \leq 1$ . De acuerdo a las trans fomaciones anteriores, se dibujan en el plano *x,* y y *x,* H el perfil del acueducto  $y = y (x)$  *y* la línea de carga piezonétrica  $h = h (x)$ . Este escalamiento adimensionado se hace con el objetivo de comparar la curva  $y = y$  (X) comprendida en el intervalo  $0 < x < 1$  con las curvas 1, 2 y 3 de la figura 2.1, que también están comprendidas en este intervalo, y establecer a cuál de éstas tres curvas se asemeja más el perfil obtenido en el intervalo  $0 < x < 1$ . Dependiendo a cuál de las curvas sea a las que más se asemaje, podremos determinar el tipo de dispositivo de control primario más recomendable.

# 2.4 DISPOSITIVO ACONSEJABLE SEGUN EL TIPO DE PERFIL

Ia figura 2.1 muestra los tres tipos de perfiles, en el intervalo  $0 < x < 1$ , que suelen presentarse y con base en las cuales se comparará el perfil obtenido del acuedooto en estudio. Ya realizada la canparaci6n del perfil, se establecen las siguientes recomendaciones para la selección del dispositivo primario de control:

Si el perfil se asemeja a la curva 1, es recomendable utilizar un tacque de oscilación, ubicándolo en el punto más alto del perfil en el intervalo  $0 \le X \le 1$ , que en la figura 2.1 es el punto  $X_1$ ,  $Y_1$ .

Para que el tanque de oscilación y algún tramo de la tubería no se vacíen al detenerse el bombeo, conviene que  $Y_1 \times Y_0$ . Además conviene que  $H_1 - Y_1 < \frac{b}{H_0}$  es decir que la distancia entre el punto más alto del perfil Y<sub>1</sub> y la piezonétrica sea menor que la altura del tanqua de oscilación que sea posible construir, ya que la piezonétrica debe estar dentro del tanque de oscilación para evitar que éste se des borde en la oscilación.

Si el perfil se asemeja a la curva 2, se debe emplear un tanque unidireccional, colocándolo en el punto  $X_2$ ,  $Y_2$ . En este caso se recomienda un tanque unidireccional si se cumple que  $H_2 - Y_2 \gg \frac{b}{H_2}$  es decir que la distancia entre el punto Y2 y la línea piezométrica sea tal que no sea posible ó factible la colocación de un tanque de osci lación.

Si el perfil tiene la configuración de la curva 3 en la cual no exis ten puntos máximos en el intervalo  $0 \leq X \leq 1$ , se deberá emplear una câmara de aire colocándola en el punto de mayor presión, es decir, lo más cerca posible de la planta de bombeo. En el caso en que una sola cámara de aire no logre controlar la depresión en toda la tuten ría, se deberá colocar uno ó más tanques unidireccionales como dis-

positivos secundarios de acción local, a partir del punto en que la envolven te de presiones mínimas (calculada con la cámara de aire como único dispositivo de control) corte el perfil del acueducto. También se rueden utilizar en lugar de tangues unidireccionales, una o más cámaras de aire más pequeñas que la principal; pero el inconveniente de utilizar dichas cámaras consiste en que la carga de aire de las cámaras no podrá mantenerse en forma contínua ya que la alimentación eléctrica de los compresores será muy costosa debido a la lejanía de la planta de bombeo, Aunque en algunos casos se podrá emplear cámaras de aire con una membrana, cuya carga de aire se conserva por períodos más largos (varios meses), ya que no se pierde aire por disolución al contacto de este con la superficie del aqua en la cámara,

Y,H

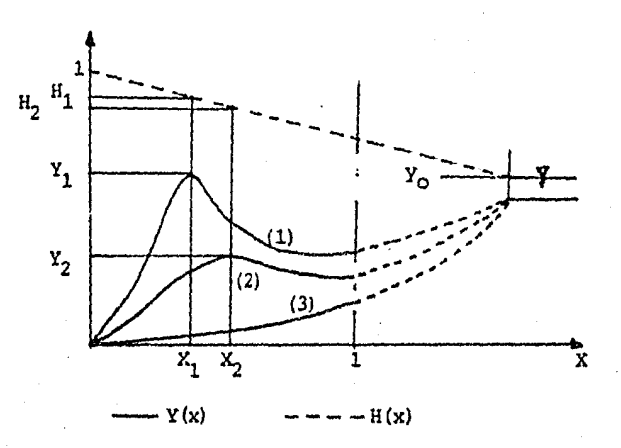

Figura 2.1 Tipos de perfiles y linea piezométrica adimensionados.

Los siguientes comentarios son de avuda al usuario, para la mejor aplicación del criterio propuesto:

- El parámetro b se refiere a la altura del tanque de oscilación en metros
- El valor de b está dado por las condiciones topográficas, técnicas y económicas de el lugar.
- Sea cual sea la forma del perfil, si se cumple que  $H_0 < b$ , el dispositivo recomendable será el tanque de oscilación.
- Si el momento de inercia de la masa giratoria (motor, bomba y fluido) no lo proporciona el fabricante, este podrá obtenerse de la expresión empírica propuesta por Linton:

 $WR^{2}$  = 150  $(P/N)^{1+435}$ 

donde:  $WR^2$  = momento de inercia de la masa giratoria (Kg - m<sup>2</sup>)

P. = potencia del motor (HP)

= velocidad angular de la bomba (rpm) N.

El criterio puede ser aplicado con flexibilidad, pudiendo extender. el intervalo para valores de  $X > 1$  en algunos  $\in$  sos, a sabiendas que mientras el dispositivo se coloque más lejos de la planta de bombeo menor será su efectividad, debido a que la pria reflejada en el dispositivo primario tardará más en regresar a la planta de hember ...

- Este criterio orienta cualitativamente en la selección del dispositi- $\bullet$ vo de control primario. Pero este debe ser dimensionado mediante un modelo numérico que reproduzca adecuadamente el comportamiento del acueducto durante el fenómeno transitorio y la operación del dispositivo seleccionado.
- El criterio ya ha sido aplicado en el análisis de varios acueductos  $\sim$ en México.
- 2.6 EJEMPLO DE APLICACION DEL CRITERIO PROPUESTO

Analizando para este ejemplo el acueducto El Tejar - Veracruz, se tienen los siguientes datos:

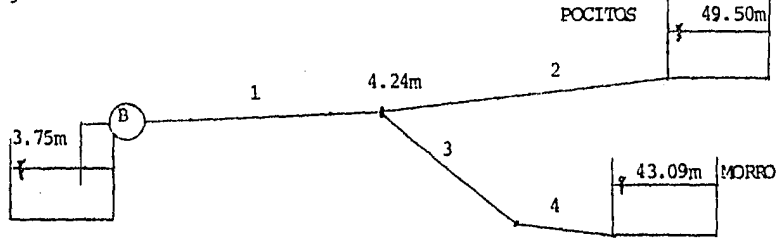

# CROQUIS DEL ACUEDUCTO EL TEJAR - VERACRUZ

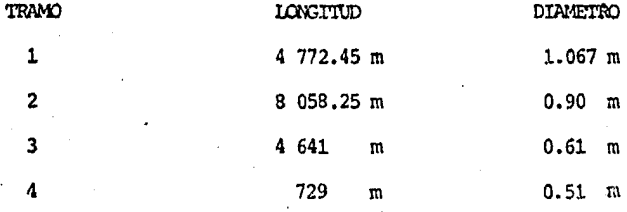

La planta de bombeo (P.E.) está constituída por 6 equipos de bombeo todos iguales. El gasto total es de 1.56 m<sup>3</sup>/s, la carga de bombeo es de 73 m, el nomento de inercia por hombs es de 14.3 Kg-m y la velocidad de las hombas es de 1800 rpm que equivale a 188.5 rad/s. Con estos datos se calcula J; escala horizontal  $e_H y$  se obtiene:

$$
e_{H} = \frac{\gamma Q_{0} H_{0}}{\Gamma W_{0}^{2} C \eta_{0} n}
$$

En la cual:

$$
Q_0 = 1.56 \text{ m}^3/\text{s}
$$
  
\n
$$
H_0 = 73 \text{ m}
$$
  
\n
$$
\gamma = 1000 \text{ kg/m}^3 = 9810 \text{ N/m}^3
$$
  
\n
$$
I = 14.3 \text{ kg} - \text{m}^3
$$
  
\n
$$
W_0 = 188.50 \text{ rad/s}
$$
  
\n
$$
C = 1000 \text{ m/s}
$$
  
\n
$$
n_0 = 0.87
$$
  
\n
$$
n = 6
$$

Sustituyendo estos valores en la expresión de  $e_{\rm H}$ : resulta:

 $e_H^{\phantom{\dagger}}$ 

$$
e_{\text{H}}
$$
 =  $\frac{(9810) (1.56) (73)}{(14.3) (188.5)^2 (1000) (0.87) (6)}$   
e. =  $4.21 \times 10^{-4}$ 

y calculando la escala vertical:

l.7

$$
e_V = \frac{1}{h_o}
$$
 ;  $e_V = \frac{1}{73} = 136.98 \times 10^{-4}$ 

Para poder comparar el perfil del acueducto en estudio de la fig 2.1 se hace lo siguiente:

> Se tiene que  $X = e_{H} x$ St  $X = 1$  se obtiene despejando x que:

$$
x = \frac{X}{e_H}
$$
 ;  $x = \frac{1}{4.21 \times 10^{-4}}$  = 2375.30 m

Haciendo lo mismo para la escala vertical queda:

 $Y = e_y$  y si  $Y = 1$  tenenos entonces que  $y = \frac{1}{e_y}$  ;  $y = \frac{1}{136.98 \times 10^{-4}} = 73 \text{ m}$ 

Efectuando el adimensionamiento del perfil de acuerdo a las escalas obtenidas en el intervalo  $0 < X < 1$  (fig 2.2) y comparando tal perfil en este intervalo con las curvas de la fig 2.1 se observa claramente que el perfil adimensionado se asemeja a la curva Nº 3.

Por tanto, el dispositivo de control primario recomendable es una cámara de aire, además, se puede observar también que si se escogiese un tanque de oscilación la altura de este sería aproximadamente de 70 m por lo que esta opción se descarta.

Ya seleccionado el dispositivo de control, que en este caso es una cámara de aire, el siguiente paso es dimensionarla para la condición más desfavorable del transitorio hidráulico en el acueducto empleando para ello el método expuesto en el capítulo 3.

De este dimensionamiento se obtiene que es conveniente utilizar 2 cámaras de 2.65 m de diámetro, quedan un área total de 11.02 m<sup>2</sup>, se obtiene que el volúmen de aire inicial es de 16.5 m<sup>3</sup> con un nivel del aqua en la cámara en la cota 12.50 m y unos coeficientes de pérdida de 1.43 a la salida y de  $3.57$  a la entrada.

Así, el análisis del transitorio hidráulico con los seis equipos de bombeo funcionando y con la cámara de aire en operación da como resultado las envolventes de presión máxima y mínima que se muestran en la figura 2.3, de la cual se puede concluir que la cámara trabaja eficientemente ya que no hay depresiones en la conducción. Es conveniente comentar que el análisis del transitorio sin este dispositivo de control pone en evidencia que la envolvente de presiones mínimas corta la tubería y baja más alla de la presión de vaporización del agua, por lo que se tendría problemas de separación de columna ó un colapso de la tubería.

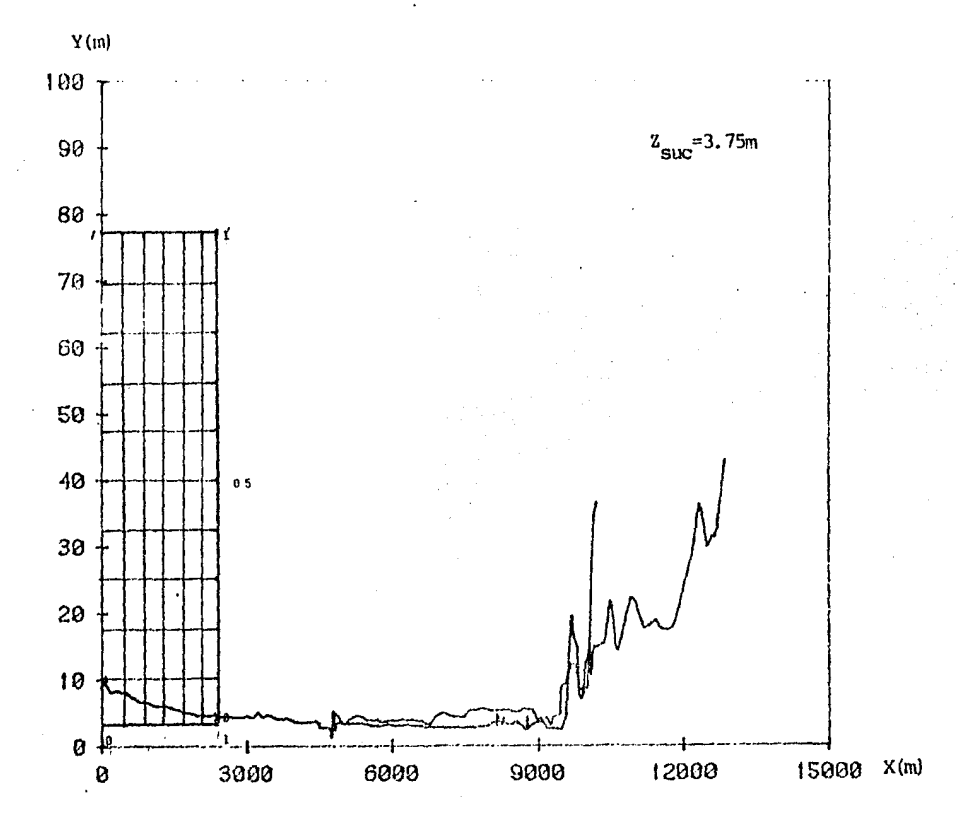

Figura 2.2 Escalamiento adimensionado del perfil del acueducto en el

tramo  $0 < X < 1$ 

ဗ္ဗ

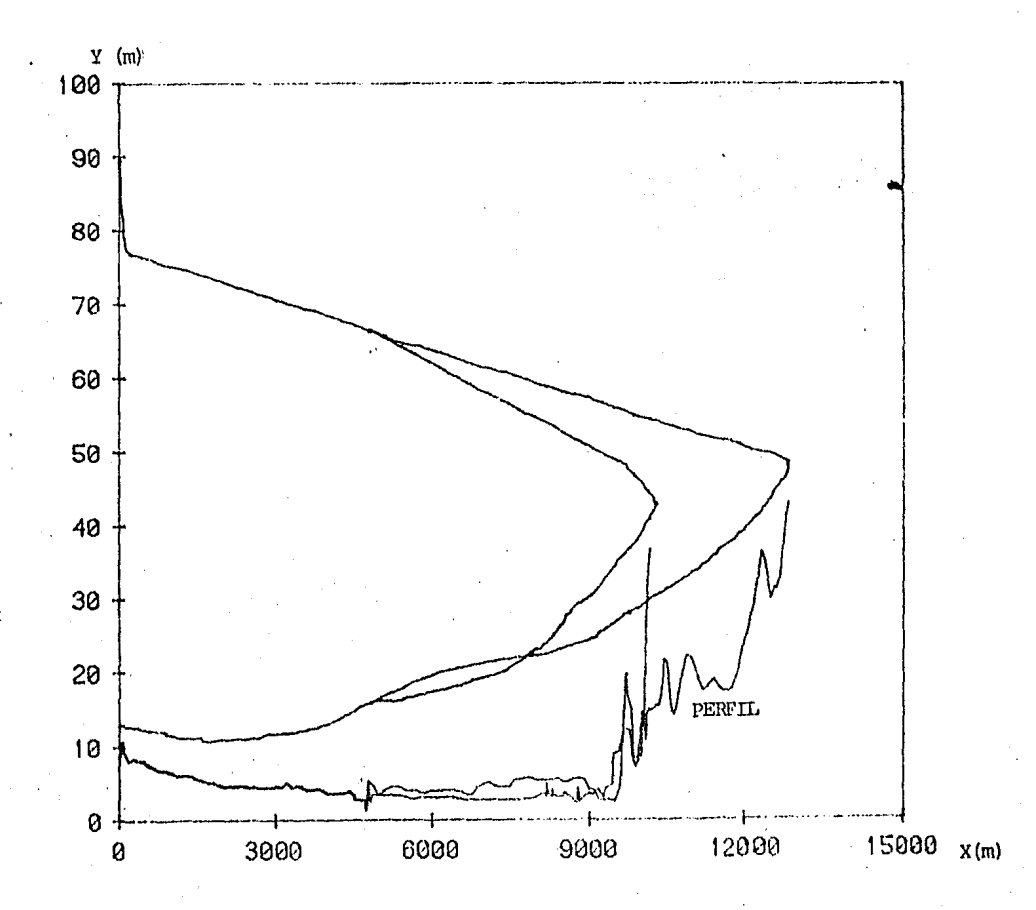

Figura 2.3 Envolventes de presión máxima y mínima.

ᇈ

# 3. TEORIA DE LAS CAM6AAS DE AIRE

## 3.1 ANTECEDENTES

La cámara de aire es un dispositivo muy utilizado en acueductos para controlar los transitorios hidráulicos qoo se presentan cuando ocurre un paro accidental en la planta de bombeo, como puede ser una falla en el sumi nistro de energía eléctrica que ocasiona una reducción instantánea en el par aplicado por el motor eléctrico. Esto origina un transitorio a lo largo de toda la conducción, que puede tener graves consecuencias como la destrucción de la tubería debido a las altas y bajas presiones que se pro ducen durante el feróreno. los cambios graduales de gasto en líneas de descarga generalmente no requieren dispositivos de protección, estos cambios graduales pueden ser paro 6 arranque voluntario de las bombas y cierne de válvulas que se puede hacer gradual y también voluntariamente.

Existen diversos métodos para calcular el volumen de una cámara de aire. necesario para proteger bien la conducción de agua de las depresiores que se puedan presentar. Sin embargo, el valor .del volunen de la cámara dado por cualquiera de los métodos es un valor prelíminar que da una idea del tamaño de ésta, pero este volumen es necesario modificarlo para obtener el volumen óptimo posible. Esto se hace simulando la operación del acueducto con la c&nara ya incorporada y funcionando.

Cabe señalar que el método presentado en este trabajo no es aplicable directamente a casos ccnplejos de la protección de una red, sino solamente de un conducto único. En el caso de una red ésta se debe reemplazar por un conducto único equivalente, dimensionar la cámara y por último verificar (por un retodo gráfico ó de c61puto nurrérico) que la cánara protege bien a la red completa.

3.2 DESCRIPCION, CARACTERISTICAS Y FUNCIONAMIENTO DE LA CAMARA DE AIRE

Una cámara de aire es un recipiente cerrado, generalmente de acero, que contiere un cierto volurren de agua en su parte baja y sobre ésta un volumen de aire a presión. La camara se conecta a la conducción y en consecuencia la presión absoluta del aire en la cámara es igual a la presi6n absoluta del agua en la conducción.

El propósito de la cámara de aire es establecer un intercambio de agua en tre ésta y la conducción cuando se presenta un feroreno transitorio. *Co*mo ya se ha mencionado anteriormente, el transitorio u oscilación de la

presión más peligroso se genera cuando se presenta una falla en el suministro de energía eléctrica de la bomba, e inmediatamente la velocidad de la bomba, el gasto a través de la bomba y la carga de bombeo decrecen rápidamente.

Esta disminución de la presión, llamada onda de depresión, avanza a lo largo de toda la tubería por lo que la finalidad de la cámara de aire. en el intercambio de aqua con la conducción, es abastecer de aqua la tube ría para reducir la variación de gasto y por lo tanto controlar la onda de depresión resultante. Este intercambio de aqua entre la cámara y la conducción se debe a la diferencia de presión entre cámara y conducción que se presenta con la oscilación de la presión.

El funcionamiento de la cámara de aire es como sigue.

Cuando el sistema de bombeo está trabajando a régimen establecido, la pre sión del aire en la cámara debe ser la misma que la presión del aqua en la conducción. Al producirse el transitorio la presión en la línea cae y entonces el aire de la cámara, que está ahora a mayor presión que la línea, expulsa el agua hacia la conducción y el aire en la cámara se expande.

Siguiendo la explicación, la columna de aqua que viaja a través de la con ducción va transformando su energía cinética en energía potencial cuando llega al tanque de descarga (Figura 3.1).

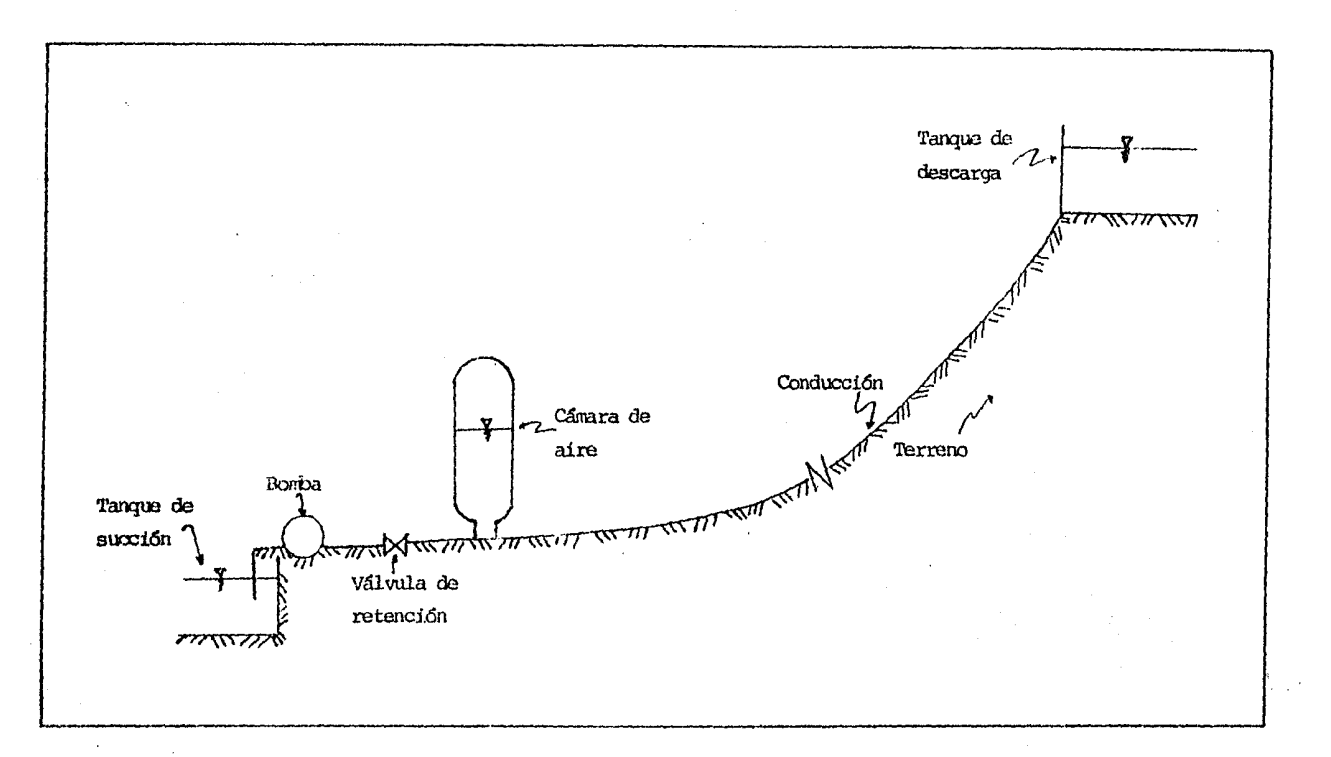

Figura 3.1 Sistema de conducción típico con una cámera de aire.

la diferencia del nivel entre la superficie del aqua en el tanque de descarga y la cámara el agua empieza a fluir ahora en sentido contrario, es decir, del tanque de descarga hacia la câmara.

Este flujo en reversa se inicia cuando la presión en la línea es mínima y cl volumen de aire en la câmara es máximo. Cuando el flujo va en reversa la presión en la cámara empieza a subir hasta alcanzar la máxima presión, la cual excede a la presión de la condición normal de operación, va que el aqua que entra a la cámara comprime el aire que hay dentro de ella hasta alcanzar el volumen mínimo del aire en la cámara. Si se conecta la cámara directamente a la tubería (sin orificio diferencial) se tiene el problema de que al regresar la columna de aqua a la cámara, la energía cinética de la columna es de gran magnitud y toda esta energía la tiene que absorber -el aire de la câmara al comprimirse.

Esto ocasiona una sobrepresión mucho mayor que la presión de operación y esta gran sobrepresión puede exceder la presión de resistencia de la cámara y de la tubería lo cual provocaría que colapsaran. Al tener ahora el aire de la cámara a una presión mayor que la presión de la tubería, se genera la expulsión del aqua de la cámara hacia el tanque de descarga por la tubería y así se repite el fenómeno de oscilación hasta que se amortiqua debido a la fricción de la línea únicamente.

Para evitar que la sobrepresión en la cámara y en la línea llegue a valores tan grandes debido a lo mucho que se tiene que comprimir el aire para absorber toda la energía cinética del agua, es necesario colocar un dispo sitivo que reduzca en gran parte esta energía cinética. Para lograr esto se coloca un orificio diferencial en la rase de la cámara, en la unión 6 conexión de ésta con la tubería. Un orificio diferencial es un orificio que produce mayor pérdida de carga a la entrada del flujo hacía la cámara que cuando el aqua fluye de la cámara hacia la tubería.

Este tipo de orificio se instala con la doble finalidad de, por un lado, permitir que el agua salga de la cámara hacia la conducción lo más rápido y libremente posible, es decir, sin producirle una gran pérdida de carga ya que mientras más rápido salga el agua de la cámara, se hará menos brus ca la variación del gasto en la conducción y por tanto la caída de presión se reducirá; por otro lado, este orificio diferencial tiene la finalidad de producir una gran pérdida de carga al flujo cuando éste va de la línea hacia la cámara para restarle energía cinética al aqua y así evitar que la presión en la cámara lleque a valores muy grandes. La energía que le quita el orificio al flujo se transforma en energía calorífica que se disipa en calentar el aqua y la tubería.

Se debe tener cuidado que el orificio produzca una pérdida de carga al flujo que entra a la cámara de forma tal que no genere una pérdida excesiva que anule el funcionamiento de la cámara, o bien sea tan pequeño que no disipe la energía cinética suficiente para evitar grandes sobrepre siones.

Existen muchas posibilidades para lograr esta pérdida de carga asimétrica que produce el orificio diferencial, algunas de estas posibilidades pue-

den ser:

- Conectar la cámara con la tubería mediante una válvula perforada que se cierre cuando la câmara se esté llenando (ver Figura 3.2.a)
- Conectarla mediante una válvula y un tubo de derivación que asequre solo la comunicación con la cámara en la fase de llenado de ésta. (ver Figura 3.2.b)
- Conectarla como se mostrará en el capítulo cinco.

3.3 TIPOS DE CAMARA DE AIRE

Desde el punto de vista tecnológico se pueden distinguir dos grandes tipos de cámaras de aire:

3.3.1 CAMARA DE AIRE CON MEMBRANA O VEJIGA

En este tipo de cámara (Figura 3.3) el aire y el agua no están en contacto por lo que se evita la disolución de aire en el agua. En consecuencia no se tiene el problema de reestablecer de manera periódica el volumen de aire necesario para el buen funcionamiento de la cámara. Estas cámaras deben ser preinfladas a la presión deseada.

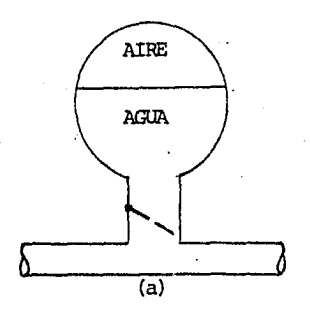

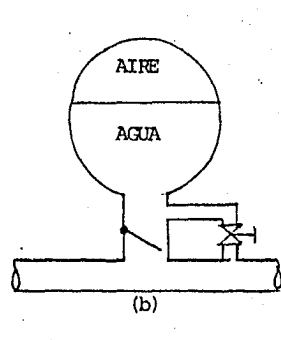

Válvula perforada. Válvula y tubo de derivaci6n.

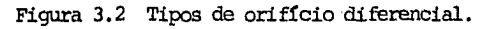

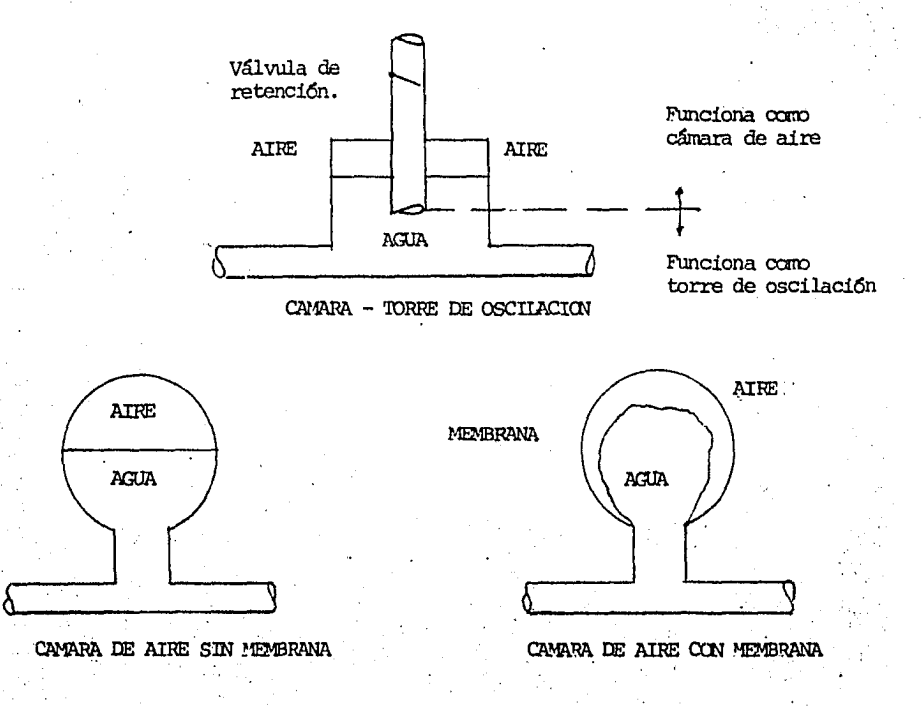

"Figura 3.3 Tipos de cámara de aire.

## **3.3.2 CAMARA DE AIRE SIN MEMBRANA**

Este tipo de cámaras (Figura 3.3) tiene la ventaja de que puede ser fabri cada may facilmente. Les inconvenientes provienen del contacto entre el aire y el aqua, ya que el aire se disuelve en el aqua y es necesario tener permanentemente un compresor que reestablezca periódica y automáticamente el volumen de aire en la camara, y asegurar que tal volumen estará siempre dentro de los límites preestablecidos.

Existe un tercer tipo de cámara, muy particular, que funciona como torre de oscilación cuando la presión desciende por abajo de un cierto límite y como cámara de aire cuando la presión está por encima de este límite (Fiqura 3.3).

Este dispositivo llamado cámara-torre de oscilación funciona como cámara sin membrana en estado de operación normal del sistema ya que protege con tra las depresiones. Cuando se presenta una depresión funciona como cáma ra y luego como torre de oscilación.

## 3.4 VENTAJAS DE LA CAMARA DE AIRE

Una cámara de aire tiene jas siquientes ventajas sobre un tanque de oscilación en cuanto a dos dispositivos posibles para el control del transito río hidráulico.

- El voluiren de una cámara de aire requerido para nantener las presiones náxirnas y mínimas dentro de los límites preescritos es más pequeño que el equivalente en un tarque de oscilaci6n.
- Una cámara de aire puede ser instalada con su eje paralelo al suelo. Esto reduce los costos de cimentación y proporciona mejer iesistencia para ambac cargas de viento y sismo.
- Una *cámara* de aire puede ser colocada cerca de la planta de bombeo, lo que puede no resultar práctico en el caso de un tanque de oscilac16n debido a la altura excesiva. Esto reduce la elevación y caída de la presión en la tubería •
- Para evitar que el aqua se congele en los climas fríos, es más barato calentar el líquido en una cámara de aire que en un tanque de oscilación, debido al menor tamaño y a la proximidad con la planta de bambeo.

La principal desventaja de una cámara de aire es la necesidad de requerir compresores de aire y equipo auxiliar para su correcto funcionamiento.

## 3.5 CONTROL DE LOS NIVELES DE AGUA EN LA CAMARA

Como va se ha mencionado con anterioridad, una de las principales desventajas de la cámara de aire es la necesidad imperativa de proveerla de un compresor de aire que le suministre el aire perdido por disolución al contacto del aire con la superficie del aqua.

Además, se debe asegurar que la superficie del aqua en la cámara esté al nivel preestablecido, para así garantizar que se tiene el volumen de aire requerido para el buen funcionamiento de la cámara cuando se presente algún fenómeno transitorio que requiera su utilización.

Los niveles que se deben conocer en la cámara de aire son los mostrados en la Figura 3.4.

El nivel de emergencia superior es el máximo nivel al que puede oscilar 6 subir el aqua en la cámara para garantizar que se tiene el volumen mínimo de aire necesario para el buen funcionamiento de ésta. Cuando el agua llega a este nivel se tiene la presión máxima en la línea y en la cámara.

El nivel de emergencia inferior se determina a partir del volumen máximo en la câmara. El aqua llega a este nivel cuando se tiene la presión más baja en la línea y el aqua fluye de la câmara hacia la línea. El nivel del agua no debe bajar más de este nivel para evitar la entrada de aire a la tubería. Este colchón de aqua se obtiena incrementando el volumen de aire máximo en un 20%.
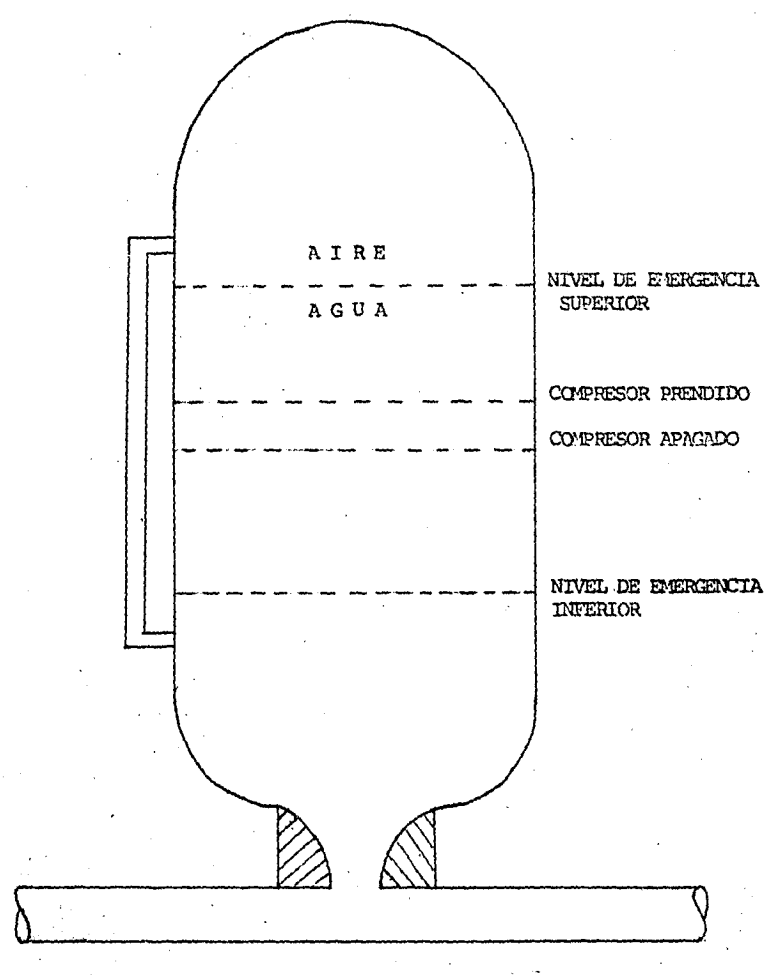

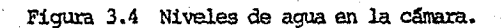

E: nivel al que debe estar el aqua en condiciones de operación normal, es decir, cuando se tiene un régimen establecido en la línea, debe ser entre las marcas de compresor apagado y compresor prendido. Cuando el agua sobrepasa alguno de estos dos niveles, el compresor se arrança ó se apaga automáticamente para restablecer el nivel original de la superficie del aqua.

El nivel de operación normal se obtiene por medio del volumen de aire ini cial V .

### 3.6 DIMENSIONAMIENTO DE UNA CAMARA DE AIRE

### 3.6.1 FUNDAMENTOS DEL METODO DE PUECH Y MEUNIER

Aunque existen varios métodos para dimensionar preliminarmente una cámara de aire ref ( $2y3$ ), en este trabajo se expondrá el método propuesto por Puech y Meunier. Este método consiste principalmente en la obtención de tres números adimensionales.

Tara obtener los números adimensionales se hace lo siguiente. Se plantea la ecuación de la energía en régimen transitorio entre la cámara y el extremo de la conducción donde está el tanque de descarga. Esta ecuación que relaciona la cota piezométrica y el gasto entre la câmara y el tanque de descarga se escribe;

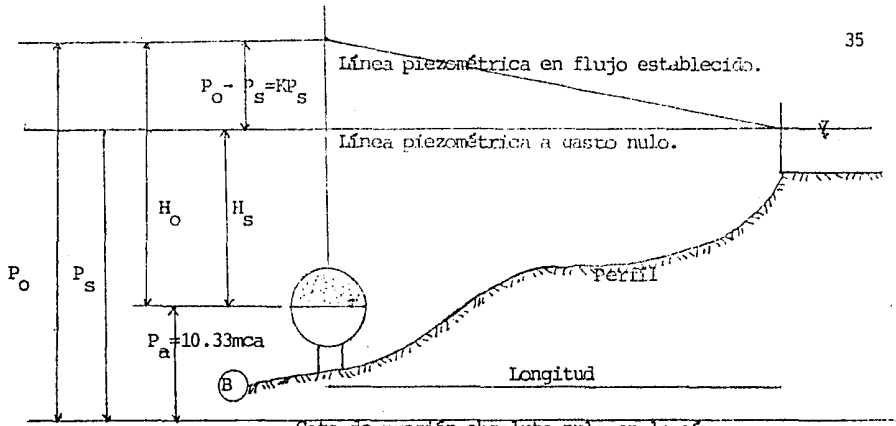

Cota de presión absoluta nula en la cámara

Figura 3.5 Esquema de las presiones en la instalación de una câmara de aire.

$$
Z_{\rm c} \pm \frac{a}{g} Q_{\rm c} = Z_{\rm e} \pm \frac{a}{g} Q_{\rm e} + \int \text{idx}
$$
 (3.1)

donde

 $a =$  celeridad de la onda de presión

 $S =$  área de la sección transversal de la tubería jdx = pérdida de carga a lo largo de la conducción

- $Z_{\alpha}$  y  $Z_{\alpha}$  = cota piezométrica en la cámara y en el extremo del tanque de descarga respectivamente
- Q y Q = gasto que pasa por la cámara y por el extremo del tanque de descarga respectivamente
- g = qravedad  $(9.81 \text{ m/s}^2)$

Adimensionando los gastos con q =  $\frac{0}{0}$  y las cotas piezométricas se pueden adimensionar utilizando como referencia la presión absoluta inicial de la câmara  $P_{0}$  o la presión estática  $P_{e}$ , de donde se obtienen dos posibilidades  $z = Z/P_0$  y  $z = Z/P_s$ . Luego, la ecuación (3.1) queda

$$
Z_{c} \pm \frac{a Q_{o}}{gSP_{s}} q_{c} = Z_{e} \pm \frac{a Q_{o}}{gSP_{s}} q_{e} + \frac{\int jdx}{P_{s}}
$$
\n(3.2)

De la ecuación (3.2) se obtiene el primer número adimensional el cual se denota con la letra A; este número A representa la sobrepresión o depresión creada por la detención total e instantánea de un gasto  $Q_{\alpha}$ , y está dado por

$$
A_{\rm s} = \frac{a \, v_{\rm o}}{g \, r_{\rm s}} \qquad 6 \qquad A_{\rm o} = \frac{a \, v_{\rm o}}{g \, r_{\rm o}}
$$

siendo U<sub>o</sub> la velocidad del flujo en condiciones nomales de operación. El segundo número adimensional (denotado con la letra K) representa las pérdidas de carga en la línea 6 en la base de la cámara, puede referirse a P<sub>3</sub> o P<sub>2</sub> y escribirse entonoes como (Figura 3.5)

$$
K_{s} = \frac{J_{\text{initial}}}{P_{s}} = \frac{P_{o} - P_{s}}{P_{s}} \qquad \qquad \delta \qquad K_{o} = \frac{P_{o} - P_{s}}{P_{o}}
$$

El tercer número adimensional, denotado por B; representa la influencia de la câmara sobre toda la instalación y es inversamente proporcional al producto P+ . Es decir, mientras más pequeño sea el valor de B, más gran de será la câmara. Se deduce de la siguiente manera.

Se tiene la ecuación de continuidad a nivel de la cámara que es

y la ley de expansión del aire de la cámara dada por

$$
P\Psi^{\gamma} = P_o \Psi_o^{\gamma} = P_g \Psi_g^{\gamma} = cte
$$
 (3.4)

Siendo At el tiempo de propagación de la onda de presión sobre el conducto se tiene

$$
\Delta t = \frac{L}{a}
$$
 (3.5)

donde L es la longitud de la tubería.

Por otra parte, can base en la ecuación (3.4) se obtiene

$$
\frac{\rho_{\rm P}}{\rho} = -\gamma \frac{\Delta V}{\mu} \tag{3.6}
$$

sustituyendo la ecuación  $(3.5)$  en la ecuación  $(3.3)$  y ésta en la  $(3.6)$ , resulta

$$
\frac{\Delta P}{P} = -\gamma \frac{QL}{a^2}
$$
 (3.7)

Considerando la ecuación (3.7) en el estado inicial de régimen de operación normal, se tiene

(3.3)

$$
\frac{\Delta P_o}{P_o} = -\gamma \frac{Q_o L}{a \frac{V}{r_o}}
$$
 (3.8)

El término adimensional  $Q_L/aV_A$  de la ecuación (3.8) caracteriza el poder de expansión de la cámara y el cual al multiplicarse por el número adimen sional A, queda

$$
B_{\circ} = \frac{g P_{\circ} \frac{v}{\circ}}{L Q_{\circ} U_{\circ}}
$$
 
$$
\circ
$$
 
$$
B_{\circ} = \frac{g P_{\circ} \frac{v}{\circ}}{L Q_{\circ} U_{\circ}}
$$

Ahora, ya se tienen los tres números adimensionales A, K y B referidos a  $P_0$  6  $P_1$ . Con estos números adimensionales y disponiendo de un programa de cálculo de golpe de ariete que permita calcular la envolvente 6 líne. de depresión en función de la variación de todos los parámetros. Puech y Meunier construyeron una serie de ábacos (variando los valores de los números adimensionales) que incluyen perfectamente a todos los casos de depresión; y otra serie de ábacos que generan resultados para la sobrepresión aguas abajo de la cámara. Estos ábacos se presentan al final de este capítulo.

En los ábacos para la depresión, figuras 3.7 a la 3.15 la diversidad de valores estudiados para cada parámetro fué la siguiente:

 $A = 0.5, 1, 2 y$  $K = 0$ , 0.1, 0.2, 0.4, 0.6, 0.8, 1, 1.5 y 2  $B = 0.1, 0.2, 0.4, 0.6, 0.8, 1, 2, 4, 10 y \in (sin *prote*cci *6*n)$  En cada gráfica, que corresponde a una pareja de valores de A y K, se tiene una línea de depresión para cada valor de B. Mediante estas gráficas puede determinarse el volumen inicial de aire en la cámara  $(\Psi_{\alpha})$  y la presión mínima en cualquier sección del conducto entre la cámara de aire y el tanque de descarga.

Los ábacos de sobrepresión Figuas 3.16 a la 3.18 dan el valor de la sobrepresión en la bomba. En estos ábacos K es la pérdida de carga en el llenado de la cámara para el gasto  $Q_{\alpha}$  dividida entre  $P_{\alpha}$ . En este caso los valores considerados de A, K y B para la construcción de los ábacos fueron:

 $A = 0.5, 1, 2 y 4$  $K = 0$ , 0.5 y 1  $B = 0.1, 0.2, 0.5, 1, 2 y 4$ 

Además de estos ábacos se tiene un ábaco (Figura 3.20) que se utiliza para determinar el tiempo en el cual se alcanza la máxima expansión del aire durante la fase de vaciado de la cámara. En este ábaco se tiene en el eje de las abscisas el valor de B y en las ordenadas un parámetro adimensional  $\alpha$ , y graficadas varias curvas cada una de éstas para un valor de la pareja (A,K).

El tiempo se determina mediante la expresión

 $T = \alpha A \frac{L}{2}$ 

Antes de explicar el modo de utilización de los ábacos es necesario aclarar que Puech y Meunier consideraron como valores más convenientes de A y  $\mathbb{R}$  los correspondientes a A<sub>2</sub> y K<sub>2</sub>. Asimismo, el valor considerado de B en la construcción de los ábacos fue B. Por último, debe decirse que en los cálculos efectuados para la construcción de los ábacos siempre se supuso nula la pérdida de energía en el pasaje del aqua de la cámara hacia la línea principal.

3.6.2 PROCEDIMIENTO DE APLICACION DEL METODO DE PUECH Y MEUNIER

El modo de utilización de los abacos para dimensionar preliminarmente la câmara de aire es el siguiente.

- Se determina el valor de  $P_y Y P_c$ del sistema de conducción de agua que 1. se tenga
- $2.$ Se calculan los valores de A y K con las expresiones antes vistas, es decir

$$
A = \frac{a U_0}{g P_S} \qquad y \qquad K = \frac{P_0 - P_S}{P_S}
$$

 $3.$ Se traza la línea de depresión admisible (Figura 3.6) en la cuadrícu la en coordenadas reducidas que se presenta en la Figura 3.19. Esta línea es una línea que marca el límite al que puede caer la presión absoluta para evitar que ésta caiga por debajo del valor de la pre-

sión de vaporización del agua P, y evitar así que se produzca el fenómeno de cavitación.

La línea de depresión admisible adimensionada se puede trazar a partir de la fórmula:

$$
Z_{(x)}_{\text{adm}} = \frac{(Z_{(x)} - Z_c) + (P_y + \text{margin})}{P_s}
$$

en la cual = cota del perfil de la conducción  $z_{(x)}$ = cota de la cámara  $Z_c$ presión de vaporización del agua  $P_{\bullet}$  $=$ margen = margen de seguridad

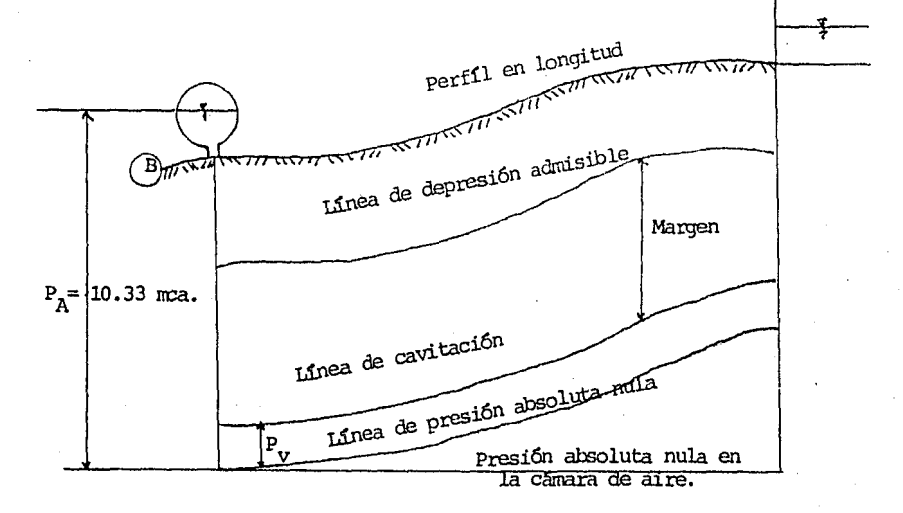

Figura 3.6 Ilustración de la línea de depresión admisible.

Es recomendable utilizar en la práctica un valor de  $(P_{ij} + \text{margen})$  mayor que cero y menor que la presión atmosférica, es decir

$$
0 < P_{\ldots} + \text{margen} < 10.33
$$

Si se toma el valor de cero la línea de depresión admisible coincide con la línea de presión absoluta nula, y si se toma el valor de 10.33, la línea de depresión admisible coincide con el perfil del acueducto.

4. Ya dibujada la línea de depresión admisible en la Figura 3.19, esta figura se superpone en los ábacos que se requiera utilizar para obtener el valor máximo de B que se obtiene viendo cuál de todas las lineas de depresión de los ábacos que se estén utilizando es tangente a la línea de depresión admisible en estudio.

Dado que los valores de A y K que se obtienen del punto 2 no coinciden necesariamente con los valores de A y K que se tienen considerados en los ábacos, entonces es necesario hacer una interpolación para determinar el valor de B correspondiente.

El cálculo de B se hace de la siguiente forma.

Se toman los ábacos cuyos valores de Ay K sean tales que los valores calculados en el punto 2 de Ay K estén entre estos valores de los ábacos, es decir, siendo A y K los valores calculados en 2 y  $A_1$ ,  $A_2$  $K_1$ ,  $K_2$  los valores propuestos en los ábacos se debe cumplir que

$$
n_1 < n < n_2
$$
\n
$$
K_1 < K < K_2
$$

Entonces se tiene que emplear el ábaco de  $K_1$  para los valores de  $A_1$ y A<sub>2</sub>, y asimismo el ábaco de K<sub>2</sub> para los mismos valores de A<sub>3</sub> y A<sub>2</sub>; por tanto, se tendrán que utilizar 4 gráficas, una para cada pareja de valores de  $A_i$  y  $K_i$  ya que se tienen las cuatro parejas siguientes:  $(A_1, K_1), (A_2, K_1), (A_1, K_2)$  y  $(A_2, K_2)$ .

De cada una de estas cuatro gráficas se obtiene un valor de B con la linea de depresión admisible superpuesta en estas gráficas, y el paso siguiento es realizar la interpolación entre los valores de A, K y B obtenidos para determinar el valor de B correspondiente. La manera de proceder a la interpolación se ilustra en el esquema siguiente:

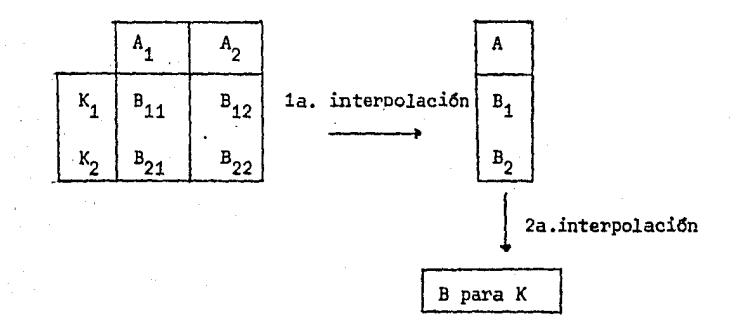

Si se diese el caso que ninguna linea de depresión de los ábacos fue-

se tangente *ó* no cortase a la Unea de depresión adnúsible, es decir que teda la lfnea de depresi6n admisible quedase por abajo de la 11 nea de depresión de  $B = 10$ , entonces hay que revisar y asegurarse si en realidad es necesaria la instalación de algún dispositivo de protecci6n. Si se decide instalar una cámara de aire, entonces ésta de berá ser dimensionada con un valor de  $B = 10$ .

5. Conociendo ya el valor de B, se calcula el volurren inicial de aire  $\Psi_{\alpha}$  mediante la expresión:

$$
\Psi_0 = \frac{g P_0 B}{L Q_0 U_0}
$$

- 6. De los ábacos de protección contra las depresiones Figuras 3.7 a la 3.15 se puede deducir la presión mínima que se obtiene en la cámara, al final de la expansión del aire. Esto se logra viendo el punto don de corta la línea de depresión el eje de las ordenadas que es el valor de  $P_{\min}/P_{\rm g}$  , y se interpola de la misma forma que en el punto cuatro.
- 7. Teniendo el valor de la presión mínima, se calcula el volumen máximo al final de la expansi6n del aire con la expresión

$$
\Psi_{\text{max}} = \Psi_{\text{o}} \left( \frac{P_{\text{o}}}{P_{\text{min}}} \right)^{1/\gamma} \qquad ; \qquad \gamma = 1.2
$$

8. La capacidad total de la cámara de aire se obtiene por ejemplo,

aumentando el volumen máximo en un 20% de margen de seguridad para evi tar que en la expansión del aire éste se introduzca a la línea principal de conducción. Por lo que la capacidad total de la cámara queda dada por

$$
\frac{4}{1000}
$$
 = 1.2  $\frac{4}{100}$ 

Conociendo este valor ya se puede dimensionar la cámara de aire.

Si además se quiere conocer por alguna razón el tiempo que tarda la fase de expansión del aire en la cámara con los valores de A, K y B se consulta la Figura 3.20 y se determina el parámetro adimensional  $\alpha$ . Luego, el tiempo de vaciado se calcula con la expresión

$$
T = \alpha \frac{L}{a} A
$$

Por otra parte, en el caso que se tenga un orificio diferencial en la base de la cámara, el valor del diámetro de este orificio se puede determinar de la siguiente manera.

De los ábacos para la sobrepresión (Figuras 3.16 a la 3.19) determinando de antemano el valor de la presión máxima a la que se quiera llegar en la cámara, con el valor de B interpolando se obtiene el valor del coeficiente de pérdida de carga en el llenado K, y el diámetro se calcula con la expresión:

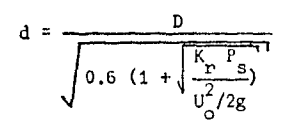

donde D es el diámetro de la conducción

En la Figura 3.6' se presenta un esquema de la secuencia de cálculo antes descrita.

### 3.6.3 COMENTARIOS

Cabe mencionar que este método de dimensionamiento de una cámara de aíre, al igual que los demás, es un método aproximado que da un resultado preliminar del volumen de la cámara. Después de obtener este volumen, es necesario realizar el análisis hidráulico del comportamiento del sistema con la cámara de aire funcionando y empleando el método de las características para la solución del problema clanteado según se explica en el capítulo 4. Luego, dependiendo de las envolventes de presión máxima y mínima que se obtengan, se le harán los ajustes necesarios al volumen preliminar de la cámara hasta que ésta y el sistema en conjunto funcionen de manera que se ob tengan las variaciones de presión convenientes según sea el caso.

# 3.7 EJEMPLO DE DIMENSIONAMIENTO DE UNA CAMARA DE AIRE

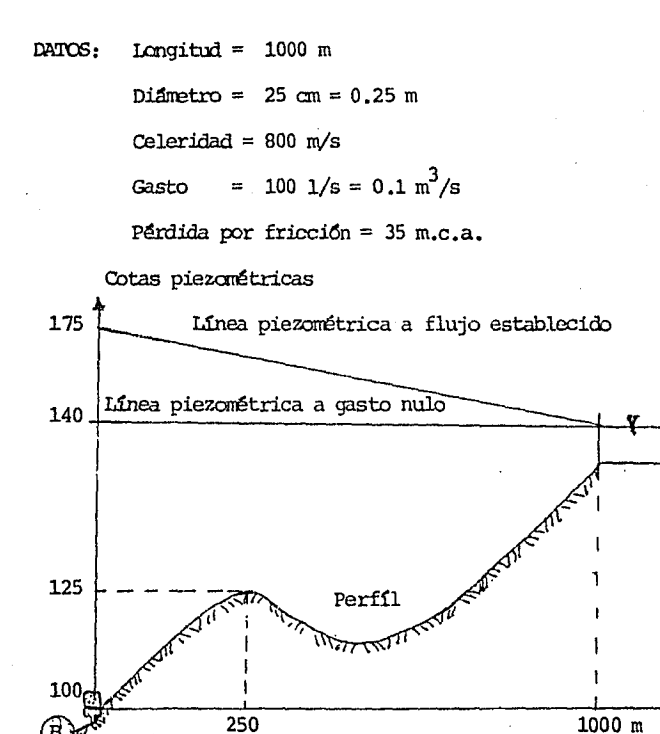

La cota piezométrica en la cámara es

+ АН • Г  $z_{\rm g}$ 

 $\mathbf{z}_\mathsf{o}$  $= 140 + 35 = 175$  m

*Se* deduce:

$$
P_0 = 175 - 100 + 10.33 = 85.33 \text{ m.c.a.}
$$

$$
P_{S} = 140 - 100 + 10.33 = 50.33 \text{ m.c.a.}
$$

Para verificar si es necesaria una cámara de aire se hace el estudio de las depresiones te6ricas con la expresi6n de Jukowsky.

Sin cámara de aire la depresión llega a:

$$
\Delta H = \frac{a U_0}{g} = \frac{(800) (2.03)}{9.81} = 166 \text{ m}
$$

es decir una presión relativa en la cámara de  $40-166$  = -126 m.

Se puede apreciar que en este caso se va a producir la cavitación, por lo que es necesario la colocación de una cámara de aire.

Cálculo de los números adimensionales A y K

$$
A = \frac{a \cup_{o}}{g \cdot P_{s}} = \frac{800 (2.03)}{9.81 (50.33)} = 3.22
$$

$$
K = \frac{P_o - P_S}{P_S} = \frac{35}{50.33} = 0.70
$$

Se tiene por los valores obtenidos de A  $y$  K  $y$  los valores que se tie nen en los :5baoos de A *y* K

 $0.6 \le K \le 0.8$ 

 $2 < A < 4$ 

Se debe interpolar con ayuda de los ábacos 5 y 6 que son los correspondientes a  $K = 0.6$  y  $K = 0.8$ .

Se traza la línea de depresión admisible en la cuadrícula auxiliar con  $z_{\text{adm}}(x) = \frac{z_{(x)} - z_{\text{camara}} + 5}{z_{\text{amara}}}$ y se superpone en los ábacos para 50.33 cada pareja de  $(A_1, K_2)$  como se muestra en la siguiente figura

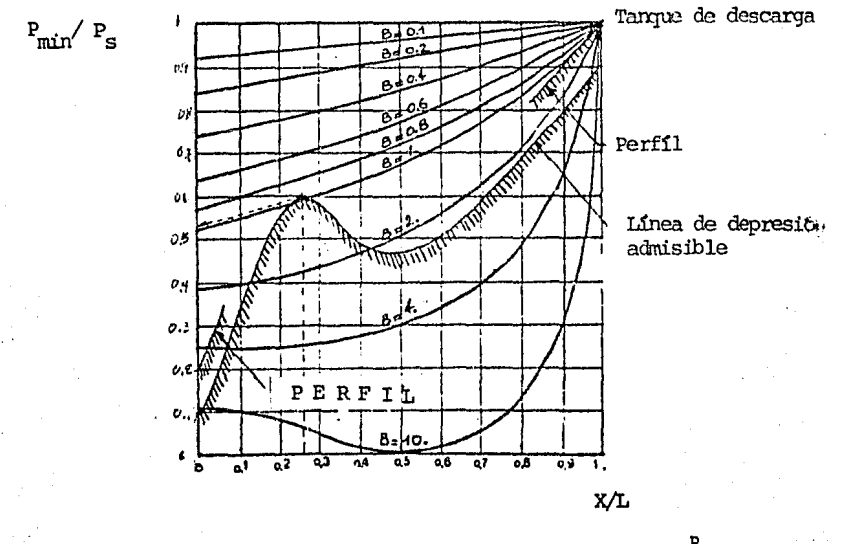

min De este ábaco se obtiene que el valor de  $B = 0.95$  y que  $= 0.54$ .  $\mathbf{P}_{_{\mathbf{S}}}$ 

El mismo trabajo debe hacerse para las otras parejas de A y K es decir (A = 2, K = 0.8), (A = 2, K = 0.6) y (A = 4, K = 0.6) y se obtienen los siguientes resultados:

Abaco 5  $K = 0.6$   $A = 2$  ------  $B = 0.8$  $A = 4$  ------  $B = 0.85$ Abaco 6  $K = 0.8$   $A = 2$  -----  $B = 0.88$  $A = 4$  ---  $B = 0.95$ Se tiene para  $K = 0.6$   $A = 3.22 - B = 0.83$  $K = 0.8$   $A = 3.22 - B = 0.92$ 

De donde resulta para K =  $0.7 y A = 3.22$  por interpolación que el va lor de  $B = 0.88$ .

Utilizando este valor de B = 0.88 en los abacos 5 y 6 (Figuras 3.11 y 3.12) se encuentran los valores de  $P_{min}/P_{s}$  en la cámara de aire.

Abaco 5

\n
$$
K = 0.6 \qquad A = 2 \longrightarrow P_{\min}/P_{\text{S}} = 0.52
$$
\n
$$
A = 4 \longrightarrow P_{\min}/P_{\text{S}} = 0.53
$$

 $A = 2$  -  $P_{min}/P_s = 0.56$  $AbaccO 6$   $K = 0.8$  $A = \mu$  -  $P_{min}/P_s = 0.54$ 

Se tiene para  $K = 0.6$  $K = 0.8$  $A = 3.22 - P_{min}/P_{s} = 0.526$ A = 3.22  $-P_{min}/P_{s} = 0.552$  Lo que por interpolación conduce al valor de  $P_{min}/P_s = 0.54$ .

El cálculo del volumen inicial de aire  $\mathbb{V}^-_\circ$  se calcula a partir de la siguiente fórmula:

$$
V_o = \frac{L Q_o U_o}{g P_o B}
$$
 
$$
V_o = \frac{1000 (0.1)(2.03)}{9.81 (85.33)(0.88)} = 0.275 m^3
$$

De el valor obtenido de  $P_{min}/P_s = 0.54$  se obtiene la presión mínima requerida en la cámara

$$
P_{\min} = 0.54 P_{\text{s}}
$$
  
 $P_{\min} = 0.54 (50.33) = 27.17 \text{ m.c.a.}$ 

El siguiente paso es calcular el volumen de aire al final de la expansión de este en la cámara mediante la expresión

$$
\Psi_{\text{max}} = \Psi_0 \left(\frac{P_{\text{o}}}{P_{\text{min}}} \right)^{1/\gamma}
$$

$$
\Psi_{\text{max}} = 0.275 \frac{(85.32)}{27.17}^{1/1.2} = 0.714 \text{ m}^3
$$

Para determinar la capacidad de la cámara se tiene que aumentar el volumen máximo un cierto porcentaje, como margen de seguridad para evitar la entrada de aire a la conducci6n. Este porcentaje por lo general es del 20%,

$$
\mathbf{\Psi}_{\text{total}} = 1.2 \ \mathbf{\Psi}_{\text{max}}
$$

$$
\Psi_{\text{total}}
$$
 = 1.2 (0.714) = 0.857 m<sup>3</sup>

Si además se quiere calcular la pérdida de carga en el llenado de la cámara, necesaria para obtener una presión máxima, en la cámara, con anterioridad establecida, se hace lo siguiente.

Conocidos los valores de A = 3.22, K = 0.7 y B = 0.88 y se impone en la cámara de aire una presión máxima esperada de 10 Kg/cm $^2$  se tiene

$$
\frac{P_{\text{max}} - P_{\text{S}}}{P_{\text{c}}} = \frac{100 - 50}{50} = 1
$$

Puesto que se tiene  $K = 0.7$  los ábacos de sobrepresión a utilizar son los ábacos 11 (K = 0.5) y 12 (K = 1). Para el valor de  $\frac{P_{max} - P_{S}}{S} = 1$   $B = 0.88$  se-tiene:  $\hat{r}_\text{a}$ 

Abaco 11  $K = 0.5$   $A = 2$  $K_n = 0$  $K_n = 0$  $A = 4$  $K_n = 0$ Abaco 12  $K = 1$  $A = 2$ 

En este caso no es necesaria alguna pérdida de carga, puesto que la

 $A = 4$ 

 $K = 0$ 

presión máxima real es menor de 10 Kq/cm $^2$ .

utilizando los misrros clbacos pero ahora en sentido inverso se deduce la presión máxima que habrá en la cámara en ausencia de pérdida de carga en el llenado  $(K_n = 0)$ 

Abaco 11

\n
$$
K = 0.5 \qquad A = 2 \qquad \frac{P_{\text{max}} - P_{\text{S}}}{P_{\text{S}}}
$$
\n
$$
A = 4 \qquad \frac{P_{\text{max}} - P_{\text{S}}}{P_{\text{S}}}
$$
\nAbaco 12

\n
$$
K = 1 \qquad A = 2 \qquad \frac{P_{\text{max}} - P_{\text{S}}}{P_{\text{S}}}
$$
\n
$$
A = 4 \qquad \frac{P_{\text{max}} - P_{\text{S}}}{P_{\text{S}}}
$$
\n
$$
A = 4 \qquad \frac{P_{\text{max}} - P_{\text{S}}}{P_{\text{S}}}
$$
\n
$$
0.4
$$

De donde interpolando se obtiene  $\frac{P_{\text{max}} - P_{\text{s}}}{P} = 0.55$  y de aquí  $P_{\text{max}} = 78 \text{ m.c.a.}$ 

Si se desea limitar la sobrepresión a un valor inferior, por ejemplo 6 Kgf/cm<sup>2</sup> se debe tener que  $\frac{P_{\text{max}} - P_{\text{s}}}{P} = 0.2$ . s

Para determinar el valor de  $K_{\rm x}$  se utilizan los mismos ábacos 11 y 12

Para  $\frac{P_{\text{max}} - P_{\text{S}}}{P_{\text{S}}}$  = 0.2 y B = 0.88 se tiene

Abaco 11  $K = 0.5$   $A = 2$   $\longrightarrow$   $K_r = 2.5$  $A = 4$  ------  $K_n = 2.4$ 

Alsoso 12

\n
$$
K = 1 \qquad A = 2 \qquad K_p = 2.1
$$
\n
$$
A = 4 \qquad K_p = 2
$$

Interpolando se obtiene para K = 0.7 el nuevo valor de K<sub>r</sub> = 2.28. Con este valor de  $K_n = 2.28$  se calcula el diámetro del orificio de la válvula perforada

d = 
$$
\frac{0.25}{\sqrt{0.6 \left(1 + \sqrt{\frac{2.28 (50)(20)}{n}}\right)^{n}}} = \frac{0.25}{\sqrt{15}} = 0.065 \text{ m} = 6.5 \text{ cm}
$$

Para determinar la duración del vaciado a partir de la Figura 3.20 con B =  $0.88$  y A  $\geq$  2 se obtienen los siguientes valores del parámetro o.:

Para

\n
$$
K = 0.6
$$
 — —  $\alpha = 2.2$ 

\ndea

\n $K = 1$  — —  $\alpha = 2.2$ 

\nQ = 2.2

El tiempo se calcula con la expresión

$$
T = \alpha \frac{L}{a}
$$
  

$$
T = 2.2 \left(\frac{1000}{800}\right) 3.22 = 8.9 \text{ seg}
$$

Este es el tiempo del vaciado de la cámara, haciendo la hipótesis que la válvula perforada (si es que hay una) no provoca pérdida de carga

cuando está abierta.

# 3.8 DIMENSIONAMIENTO PRELIMINAR DE LA CAMARA DE AIRE DEL ACUEDUCTO EL TEJAR-VERACRUZ.

Considerando un conducto único equivalente, se tiene:

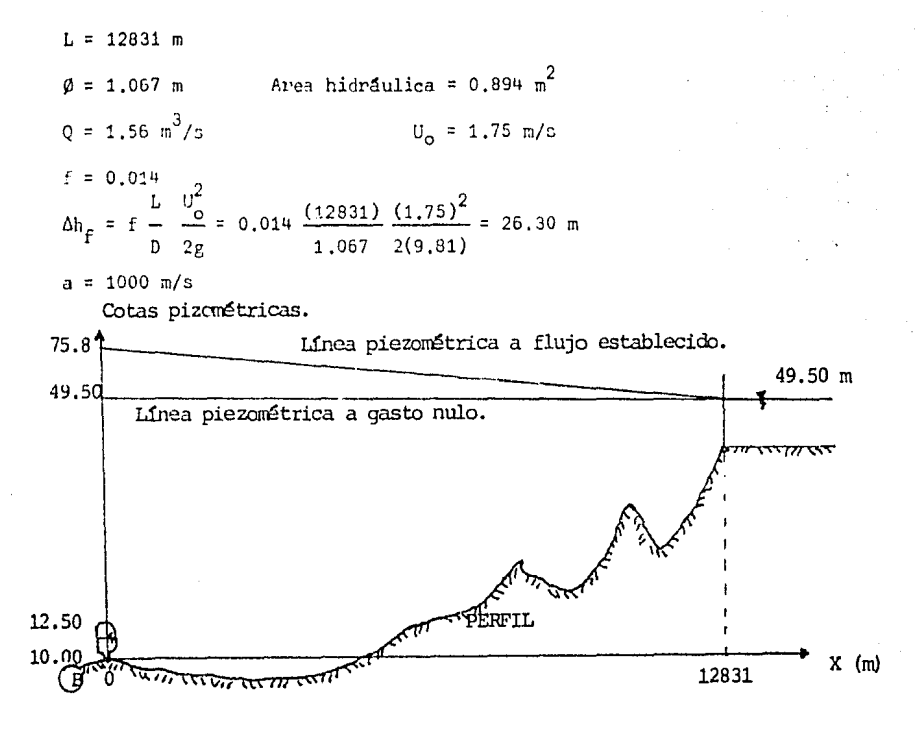

La cota piezométrica en la cámara es:

 $Z_{\circ}$  = 49.50 + 26.30 = 75.8 m

Se deduce entonces que

$$
P_o = 75.8 - 12.50 + 10.33 = 73.63 \text{ m}
$$

 $P_{\rm g}$  = 49.50 - 12.50 + 10.33 = 47.33 m

Sin cámara la depresión llegará a:

$$
\Delta H = \frac{a}{gA} \quad \Delta Q = \frac{1000}{9.81(0.894)} \quad (-1.56) = -177.9 \text{ m}
$$

sería  $(49.50 - 12.50) - 177.9 = -140 \text{ m}$ 

por tanto, es claro que se requiere una cámara de aire.

Cálculo de A y K

$$
A = \frac{a U_0}{g P_S} = \frac{1000 (1.75)}{9.81(47.33)} = 3.77
$$
  

$$
K = \frac{P_0 - P_S}{P_S} = \frac{73.63 - 47.33}{47.33} = 0.56
$$

Se tiene entonces por los valores obtenidos de A y K y **por los valo**res de A y K de los ábacos que

# $2 < A < 4$

 $0.4 < K < 0.6$ 

luego, debe interpolarse con base en los ábacos  $4 \times 5$ .

Se traza la linea de depresión admisible en la cuadricula auxiliar.

En este caso no se permitirá depresión alguna, por lo que el perfil del acueducto coincide con la línea de depresión admisible.

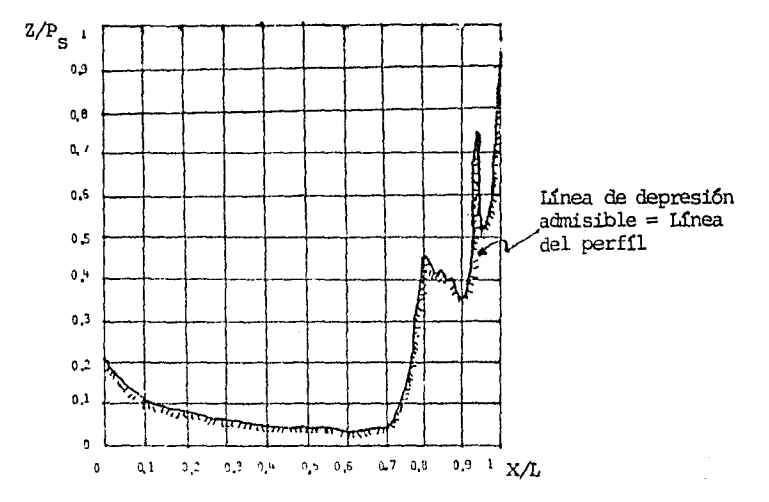

Superponiendo la linea de depresión admisible en los abacos 4 y 5 correspondientes se obtiene:

ABACO # 4 K = 0.4 A = 2 B = 4 
$$
\frac{1}{2}
$$
 P<sub>min</sub>/P<sub>g</sub> = 0.23  
A = 4 B = 5  $\frac{1}{2}$  P<sub>min</sub>/P<sub>g</sub> = 0.18  
ABACO # 5 K = 0.6 A = 2 B = 2.5  $\frac{1}{2}$  P<sub>min</sub>/P<sub>g</sub> = 0.37  
A = 4 B = 4  $\frac{1}{2}$  P<sub>min</sub>/P<sub>g</sub> = 0.37

Interpolando de la misma foma que en el ejrrplo anterior se tiene que para  $A = 3.77$  y  $K = 0.56$ , resulta:

$$
B = 4.04
$$
  $Y P_{min}/P_c = 0.234$ 

Cálculo del volumen inicial de aire

$$
\Psi_{\bullet} = \frac{L Q_{\circ} U_{\circ}}{g P_{\circ} P} \qquad \Psi_{\circ} = \frac{12831 (1.56)(1.75)}{9.81(73.63)(4.04)} = 12.00 \text{ m}^{3}
$$

Cálculo de la presión mínima en la cámara

 $P_{\text{mfp}} = 0.234 P_{\text{s}}$ 

 $P_{\text{mIn}} = 0.234 (47.33) = 11.08 \text{ m}$ 

por tanto, la piezométrica mínima en la cámara es igual a

 $12.50 + 11.08 - 10.33 = 13.25$  m

Cálculo del voltmen de aire al final de la expansi6n

$$
\Psi_{\text{max}} = \Psi_{\text{o}} \left( \frac{P_{\text{o}}}{P_{\text{min}}} \right)^{0.8333}
$$

 $\frac{\mu}{\text{max}} = 12 \left( \frac{93.63}{11.08} \right)^{0.833} = 58.12 \text{ m}^3$ 

Cálculo del volumen total de la cámara de aire

$$
\Psi_{\text{Total}} = 1.2 \quad \Psi_{\text{max}}
$$

$$
\Psi_{\text{Total}} = 1.2 (58.12) = 70 \text{ m}^3
$$

Cálculo del coeficiente de párdida de carga (K) en el llenado de la cámara, si se impone en la cámara una presión absoluta máxima de 85 m.

$$
\frac{P_{\text{max}} - P_{\text{S}}}{P_{\text{S}}} = \frac{85 - 47.33}{47.33} = 0.80
$$

Fuesto que se tiene  $K = 0.56$  y  $A = 3.77$  se utilizan los ábacos 11 y 12 para los valores de B =  $4.04$ ,

 $\frac{\Gamma_{\text{max}} - P_{\text{S}}}{P_{\text{S}}} = 0.01 \text{ otherwise}$ 

ABACO # 11  $X = 0.5$   $A = 2$   $K_r = 2$  $A = 4$   $K_n = 3$ A = 2  $K_{\text{p}} = 1.5$  $ABACO$  # 12  $K = 1$  $A = 4$   $K_p = 2.5$ 

De donde interpolando para  $A = 3.77$  y K = 0.56 se obtiene finalmente el valor de K

#### COMENTARIOS

En el diseño final del acueducto El Tejar-Veracruz (ver figura 2.3) se llegó a un valor del volumen total de la cámara de aire de 88 m $^3$  y un valor del coeficiente de pérdida de carga en el llenado  $K_q$  de 3.57. Si se hace una canparaci6n entre los valores del diseño final del volurren de la camara y del coeficiente K,, con los valores obtenidos mediante el método de Puech y Meunier, que es un método de dimensionamiento preliminar, se puede concluir (tonando en cuenta que se hicieron algunas sinplificaciones para poder aplicar el método a un sitema complejo) que este método da resultados cercanos a los utilizados finalmente en el diseño.

 $K_n = 2.83$ 

Es decir, los valores del dimensionamiento de la camara dados por el méto do de Puech y Meunier pueden ser utilizados como datos iniciales de la cá rrera para efectuar una evaluaci6n pararrétrica detallada del [uncionamicnto de la misma, incorporando ya a la simulación numérica (mediante el método de las características) el comportamiento dinámico de la bomba duran te el transitorio hidráulico conn condici6n de frontera.

# Figura 3.6<sup>'</sup> Diagrama de flujo del dimensionamiento de una

cámara de aire.

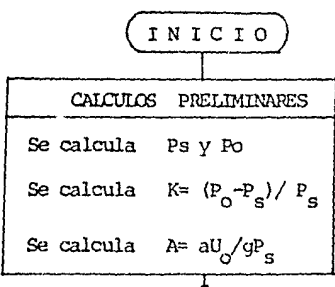

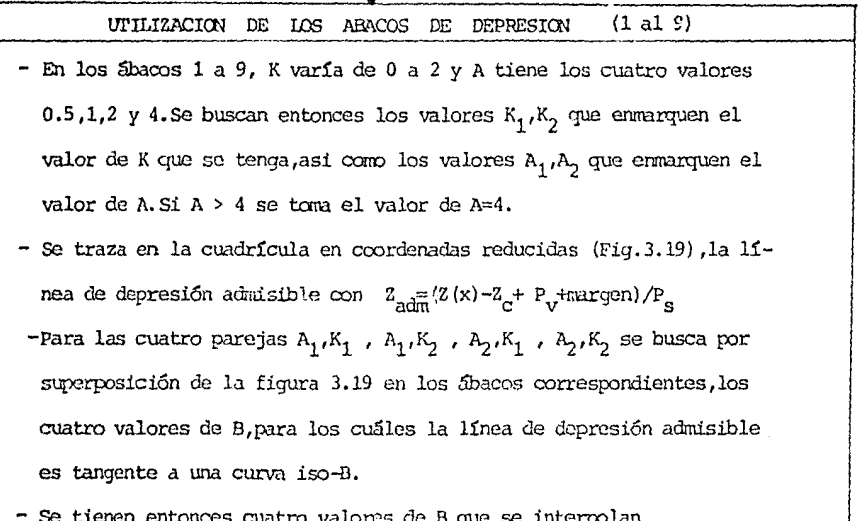

$$
B(A_1,K_1)
$$
  
\n
$$
B(A_2,K_1)
$$
  
\n
$$
B(A_1,K_2)
$$
  
\n
$$
B(A_1,K_2)
$$
  
\n
$$
B(A,K_2)
$$
  
\n
$$
B(A,K_2)
$$
  
\n
$$
B(A,K)
$$

(+)

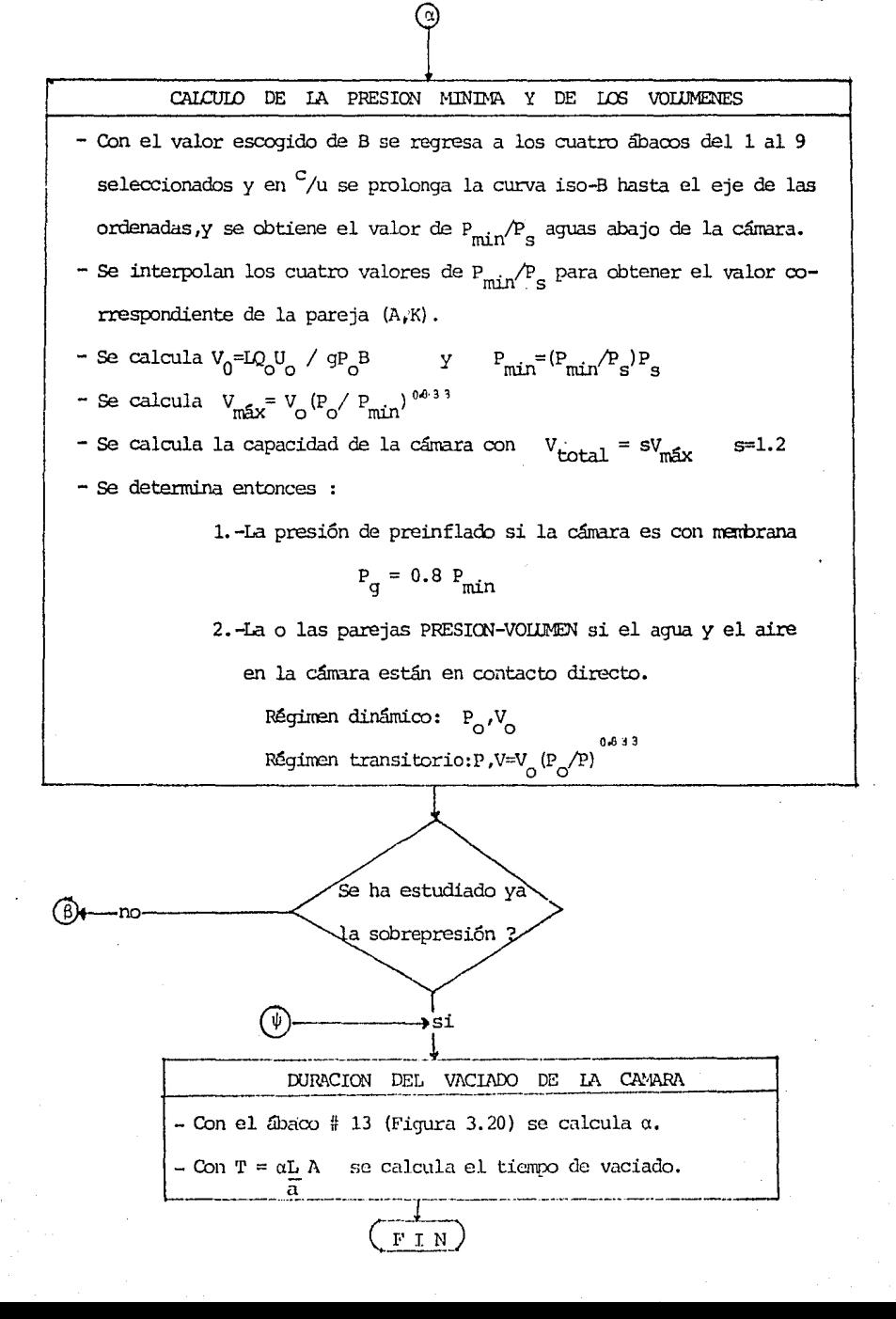

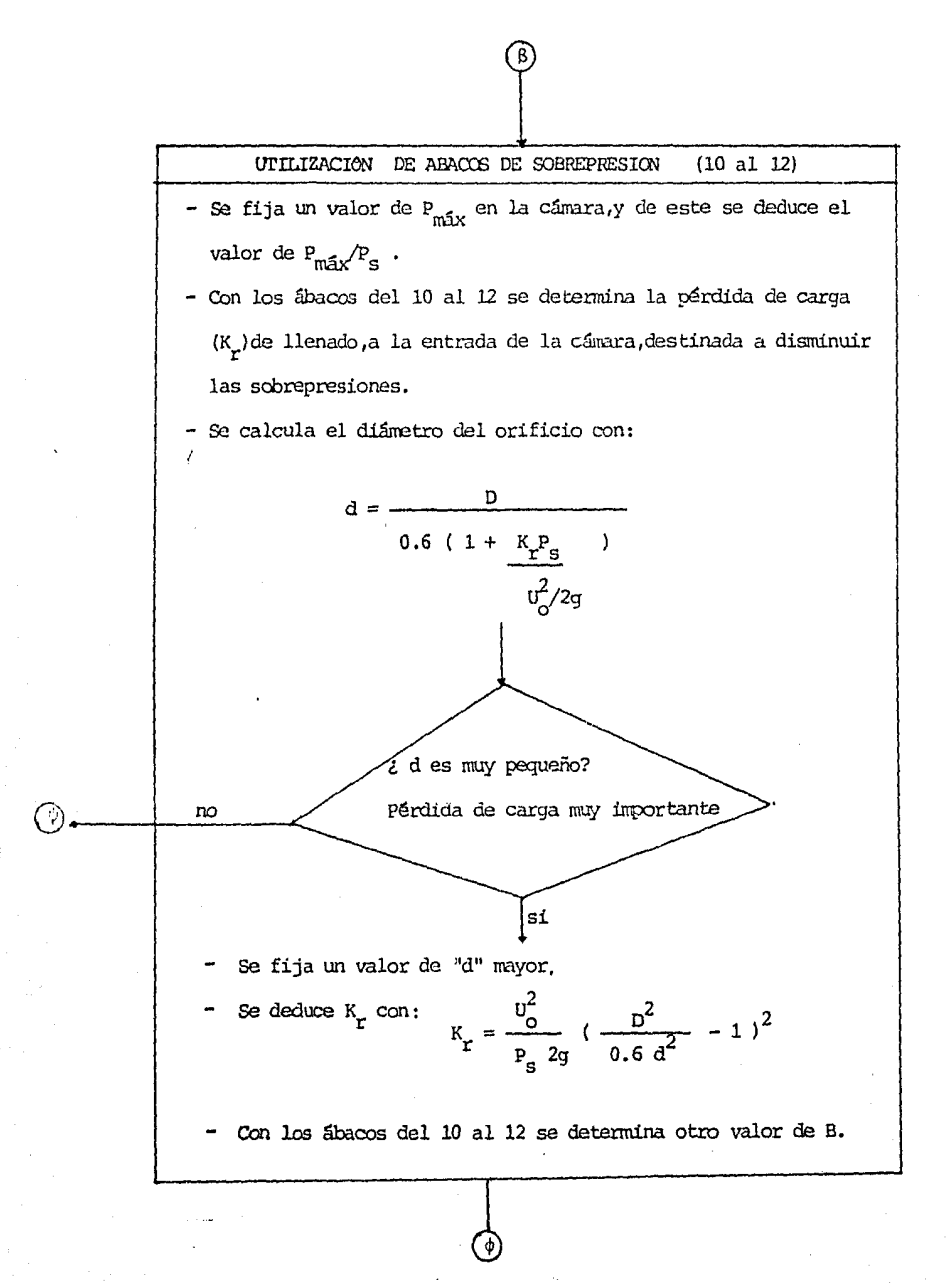

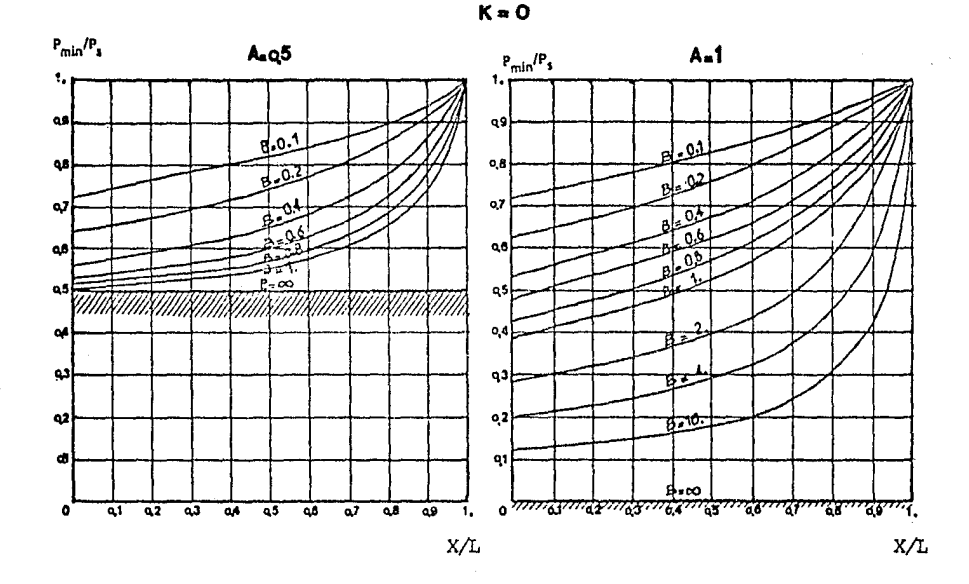

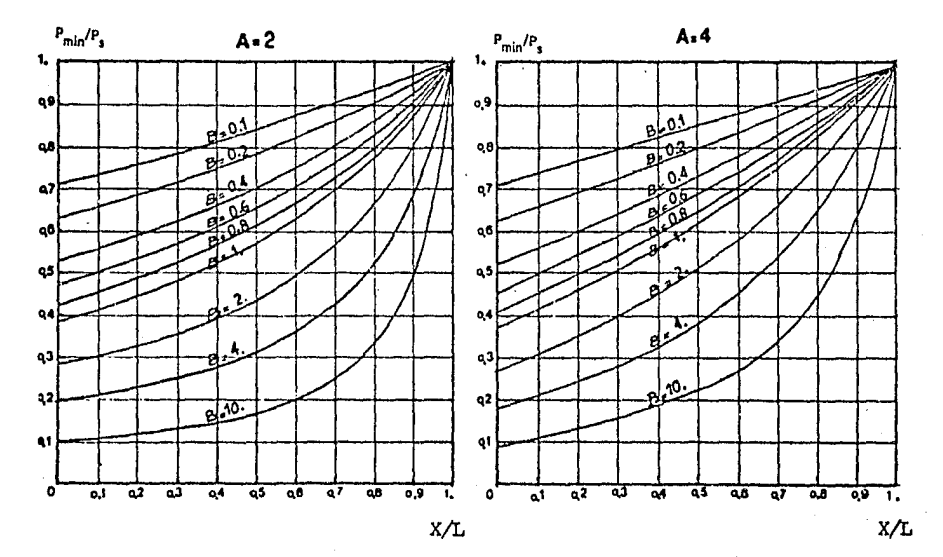

Figura 3.7 Determinación del número B.

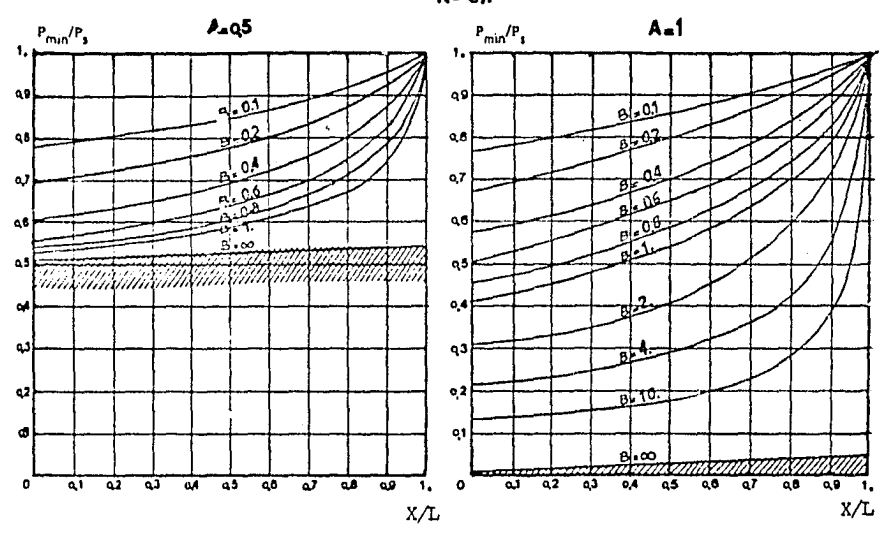

 $K = 0.1$ 

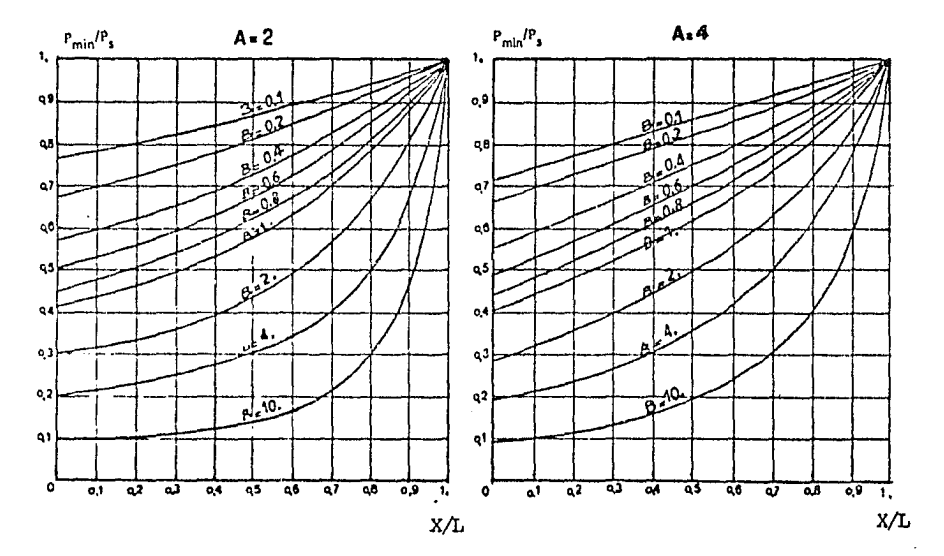

Figura 3.8 Determinación del número B.

ł,

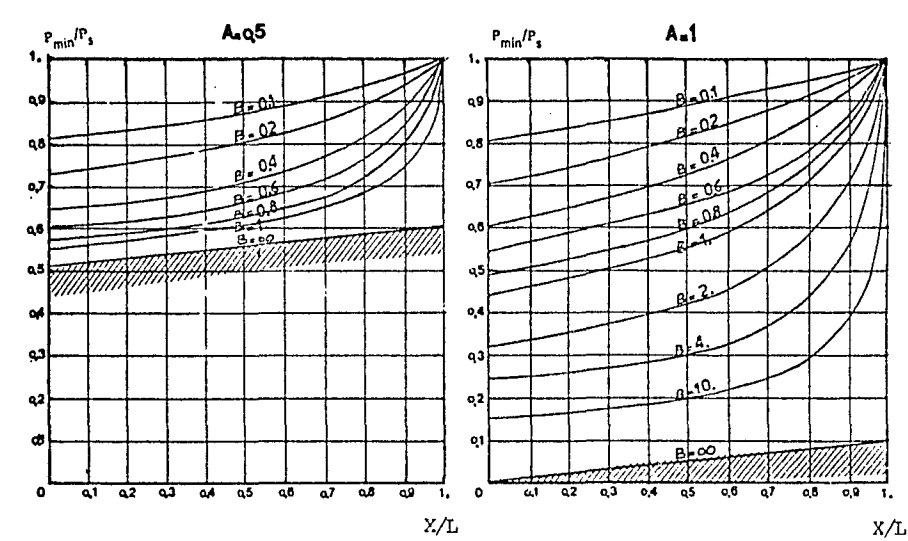

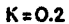

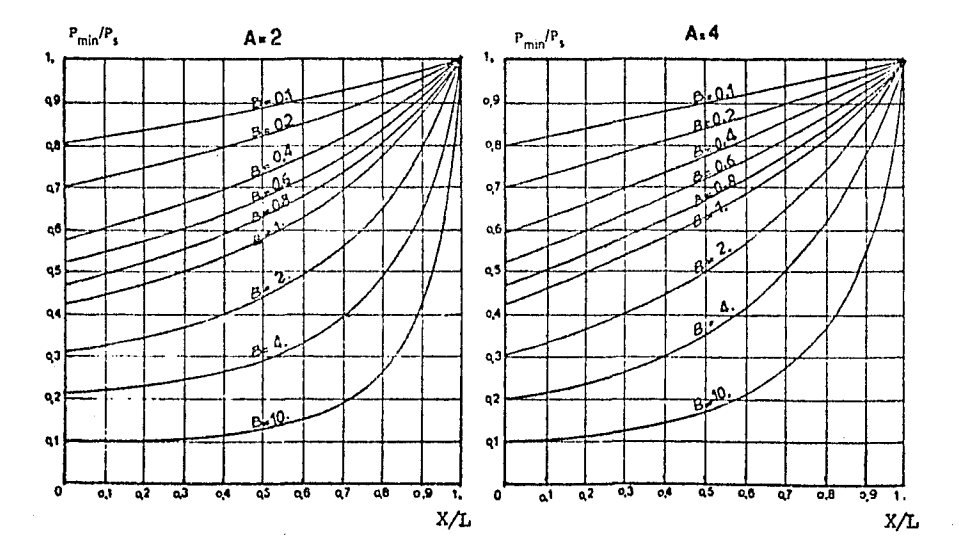

Figura 3.9 Determinación del número B.

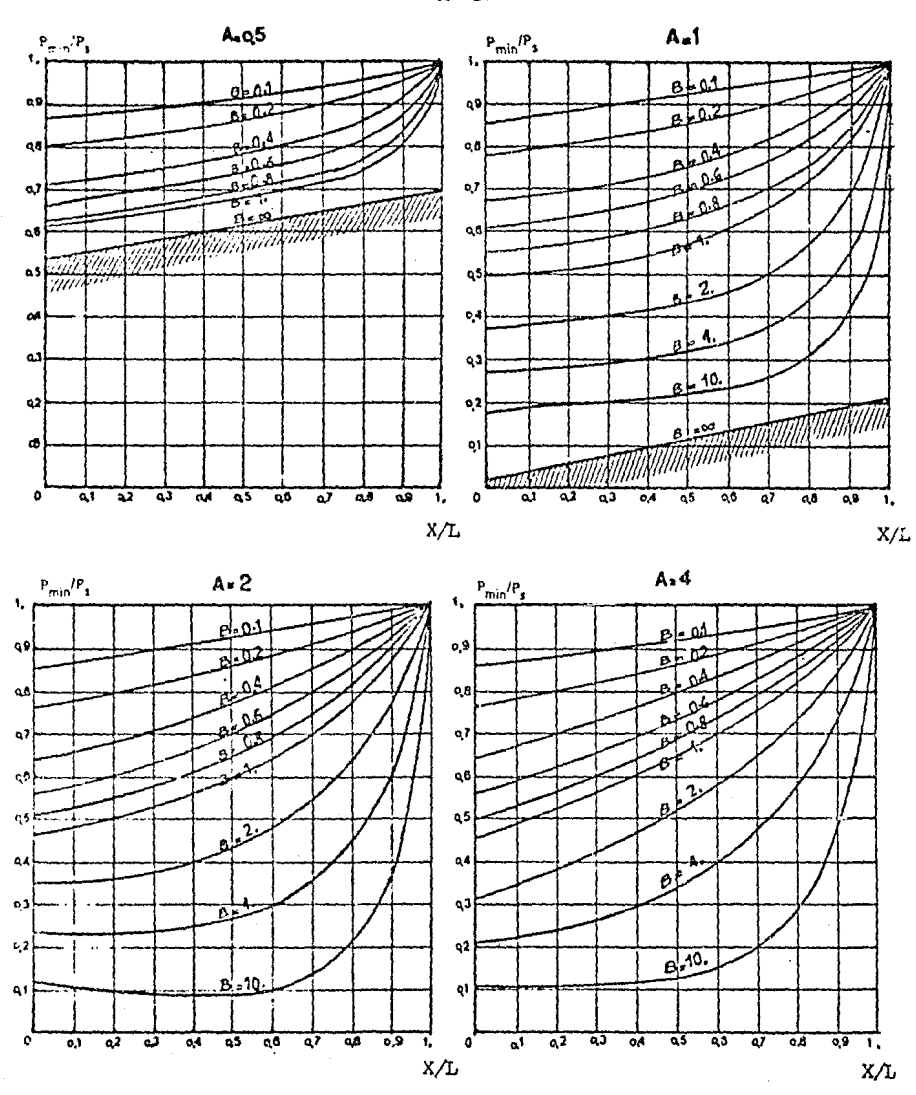

 $K = 0.4$ 

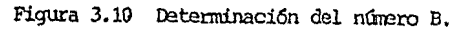
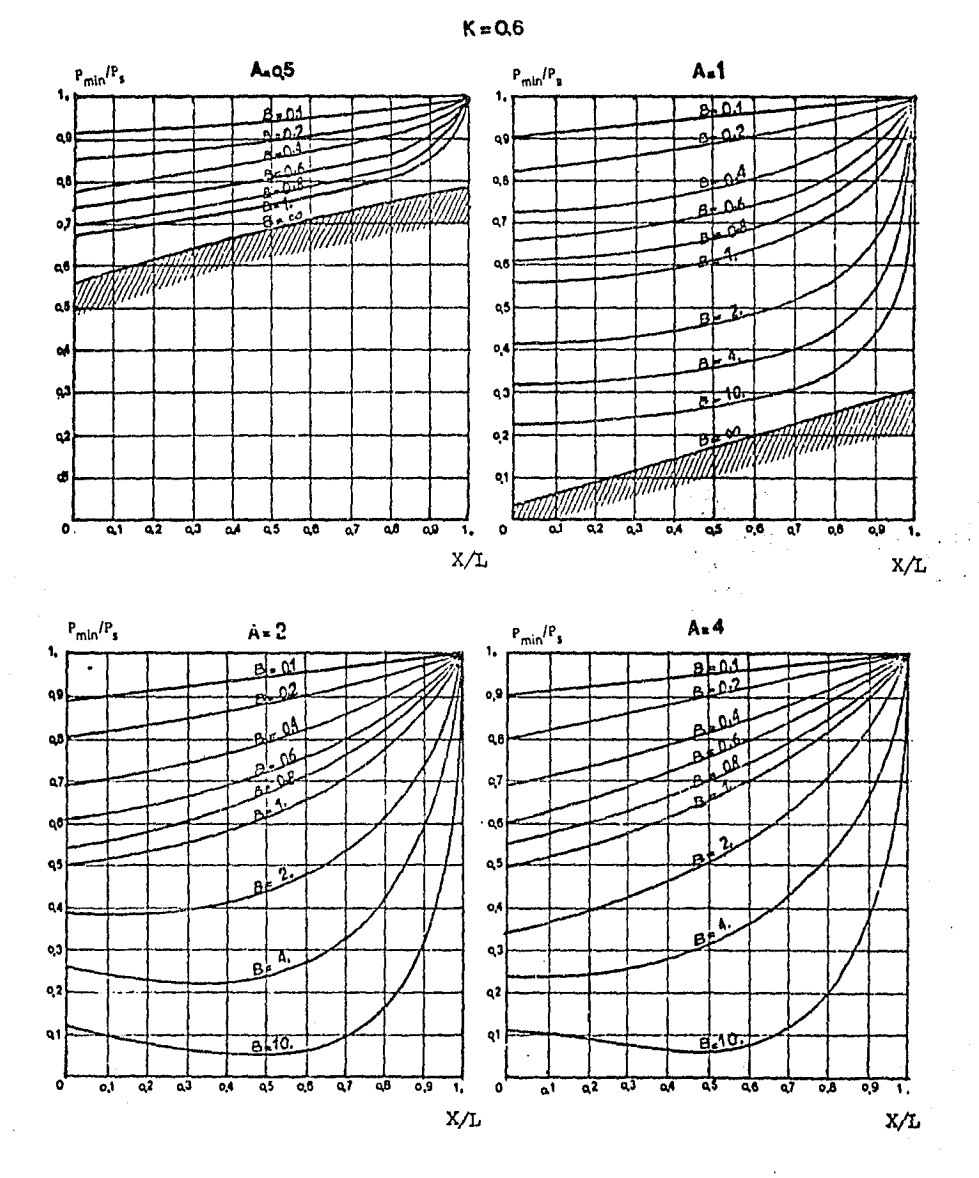

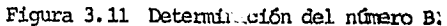

Ź

## ABACO # 6

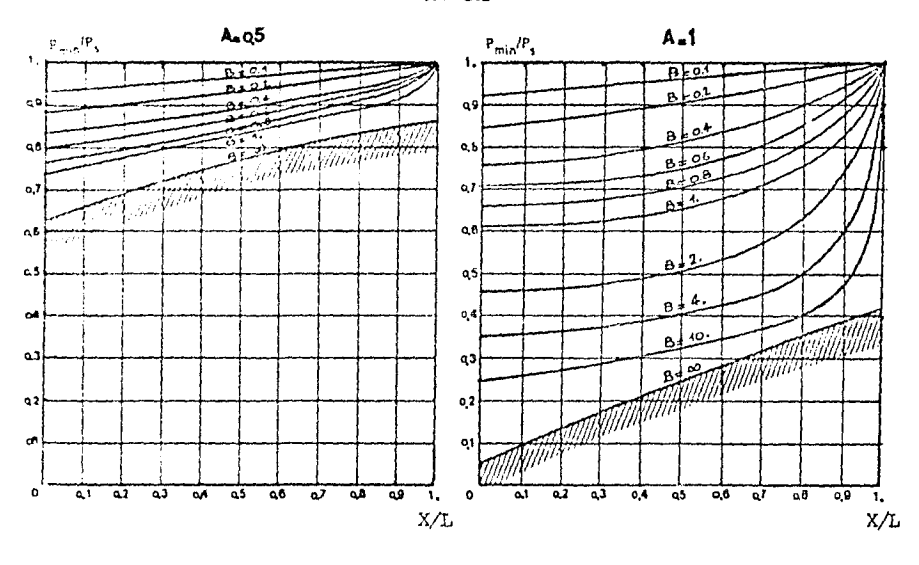

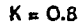

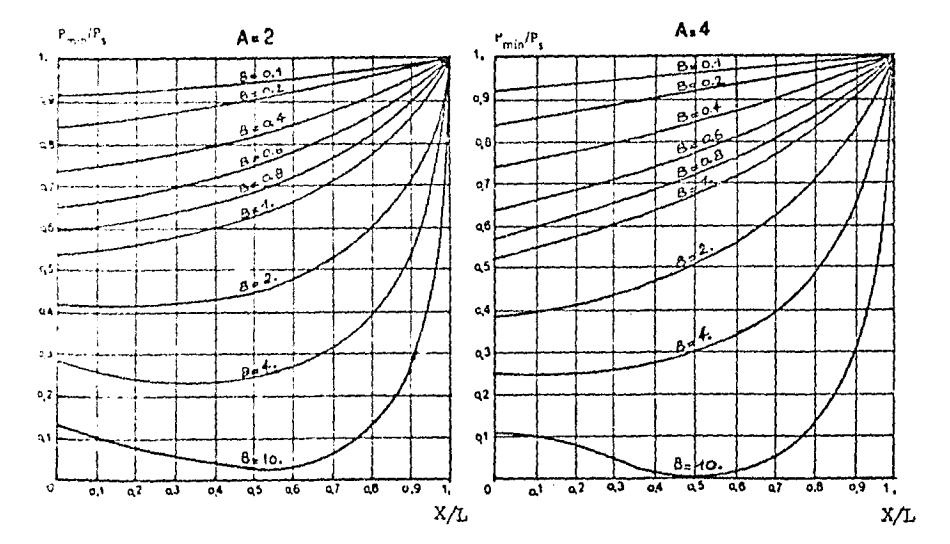

 $\rightarrow$ 

Figura 3.12 Determinación del número B.

 $\cdot$ 

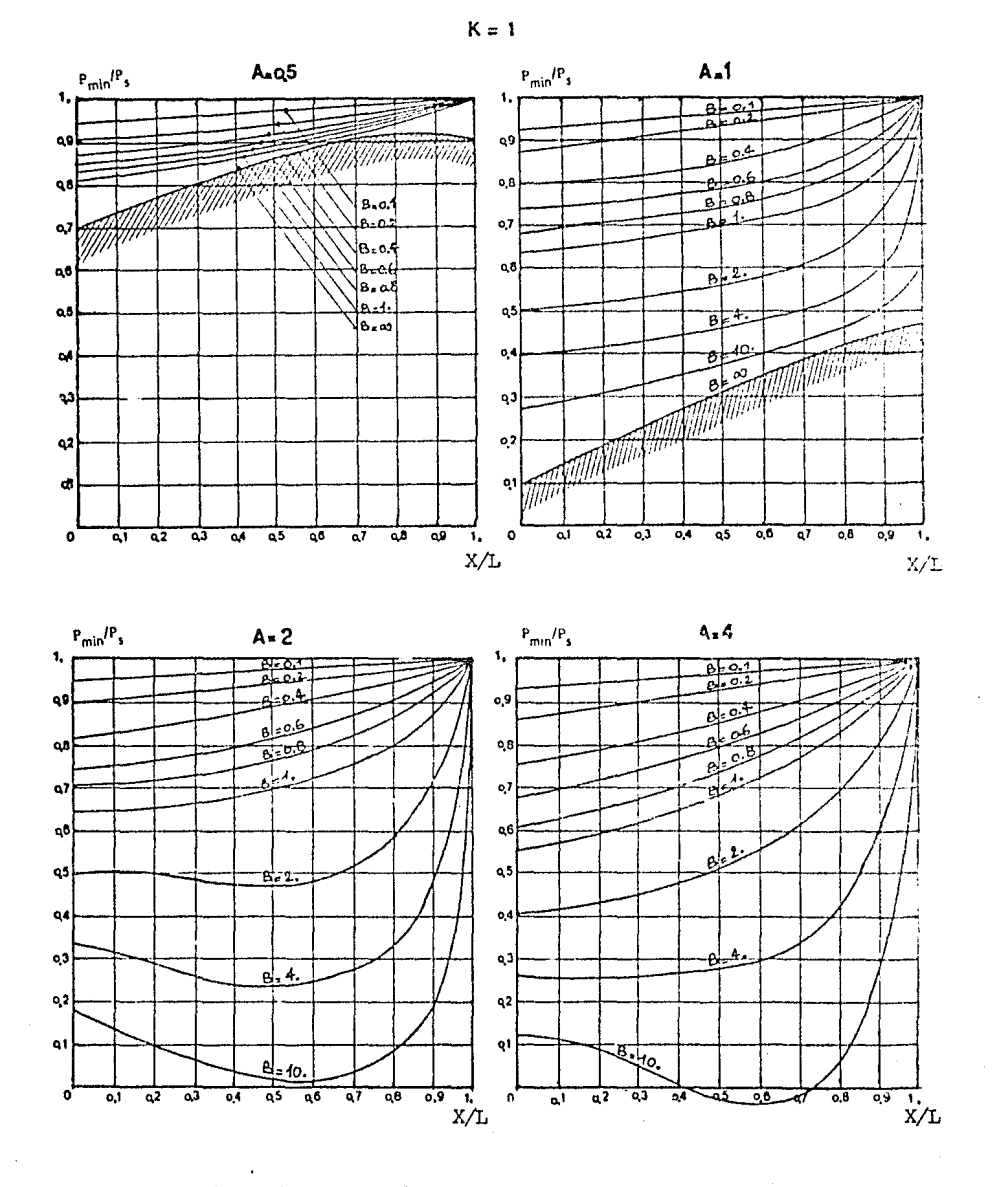

Figura 3.13 Determinación del número B.

 $\mathbf{r} = \mathbf{r}$ 

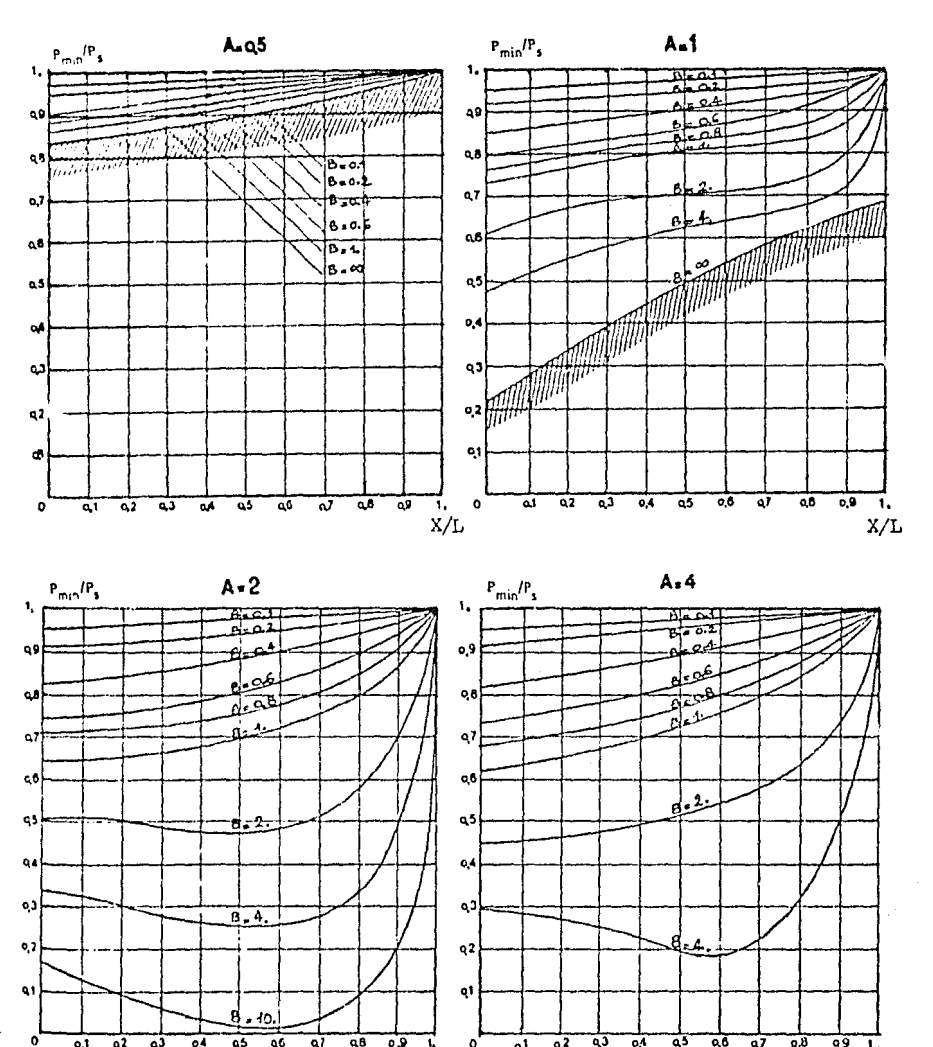

 $K = 1.5$ 

 $\sim$   $\sim$ 

rigura 3.14 Determinación del número B.

 $\overline{\mathbf{e}}$ .  $\overline{\mathbf{e}}$ 

7,  $\pmb{\circ}$  $\overline{a^1}$ 

 $X/L$ 

 $\overline{ab}$ 

 $\overline{\mathfrak{a}^2}$ ত্ত ক ಸ  $\overline{a}$ 7  $\overline{ab}$ តត

 $\overline{64}$ 

 $\overrightarrow{x}$ 

ক

 $06$ 

 $\overline{01}$  $\overline{a^2}$ 43  $\overline{04}$  ৱা

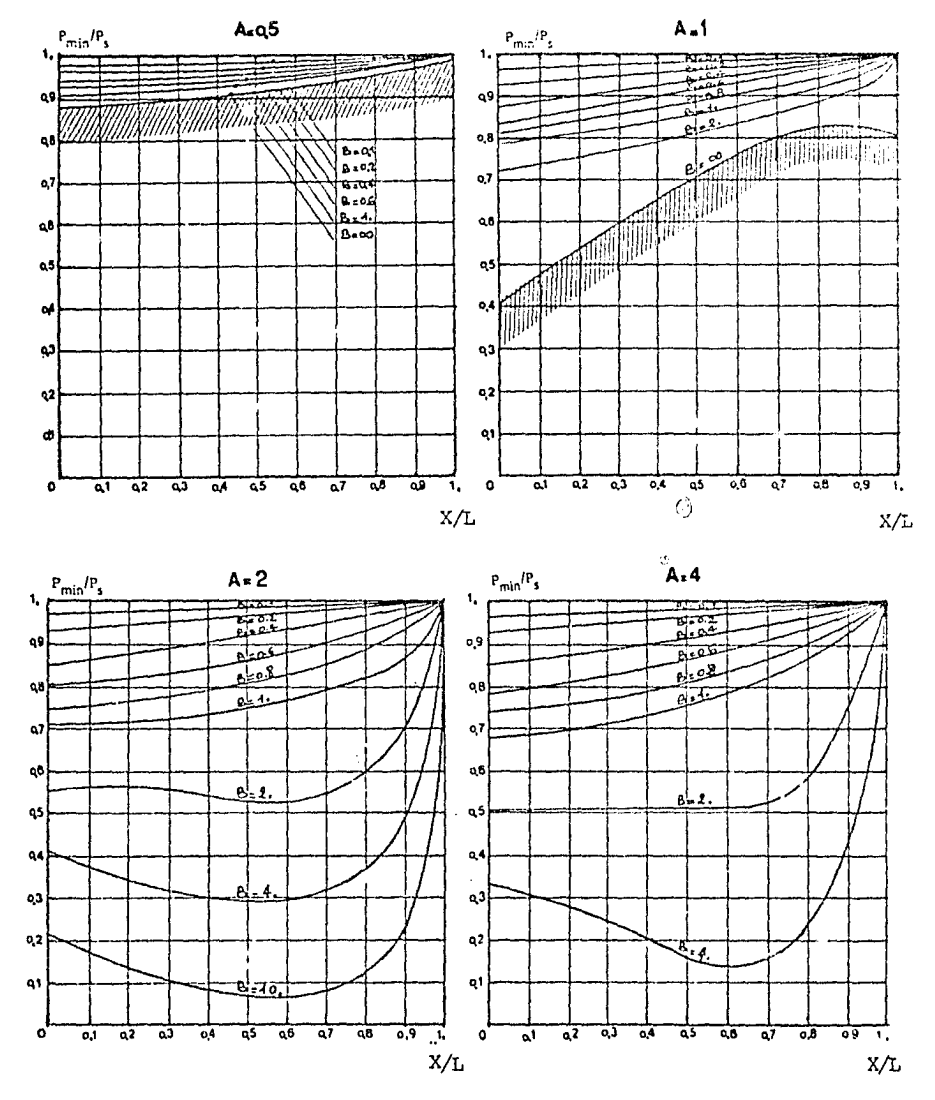

Figura 3. 15 Determinación del número B.

 $K = 2$ 

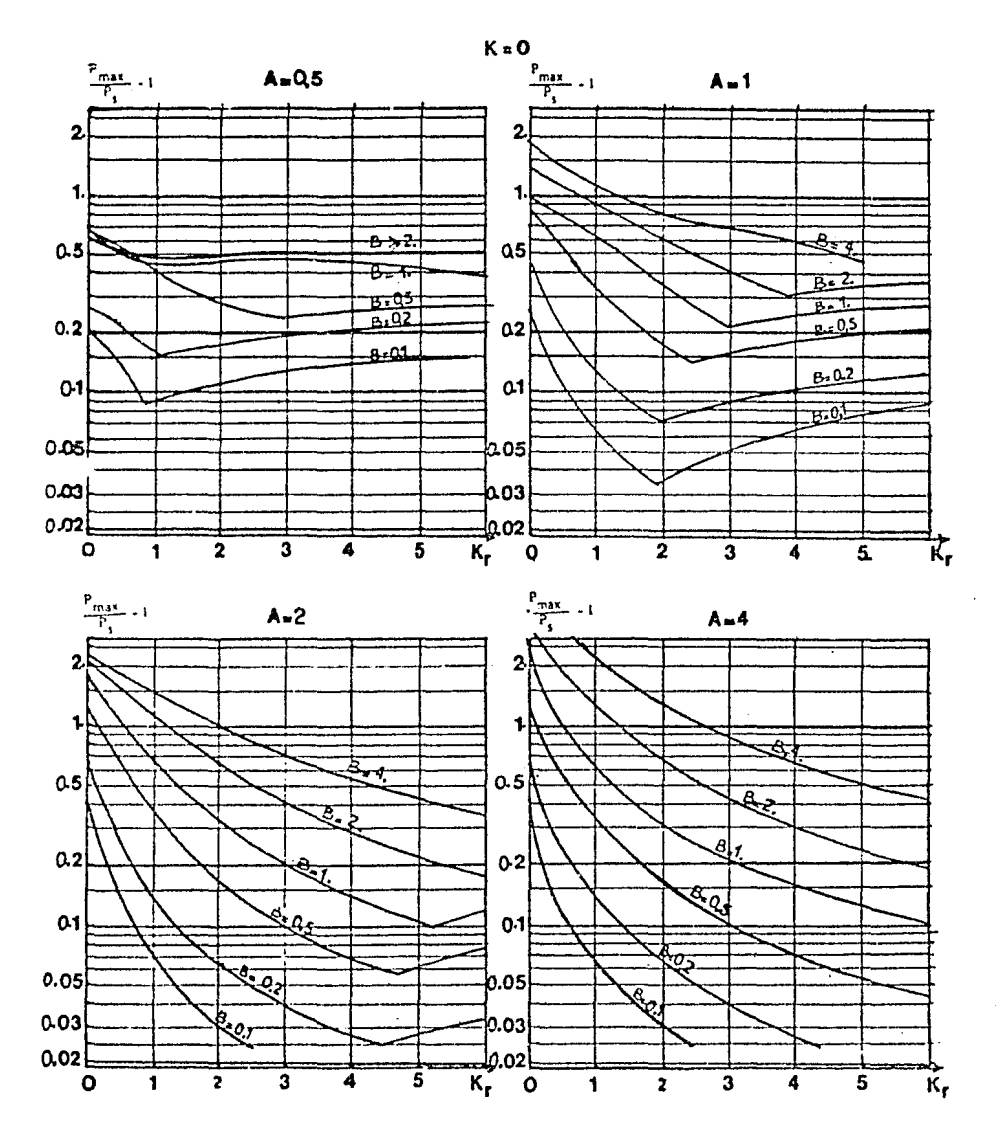

Figura 3.16 Determinación del coeficiente  $K_r$ .

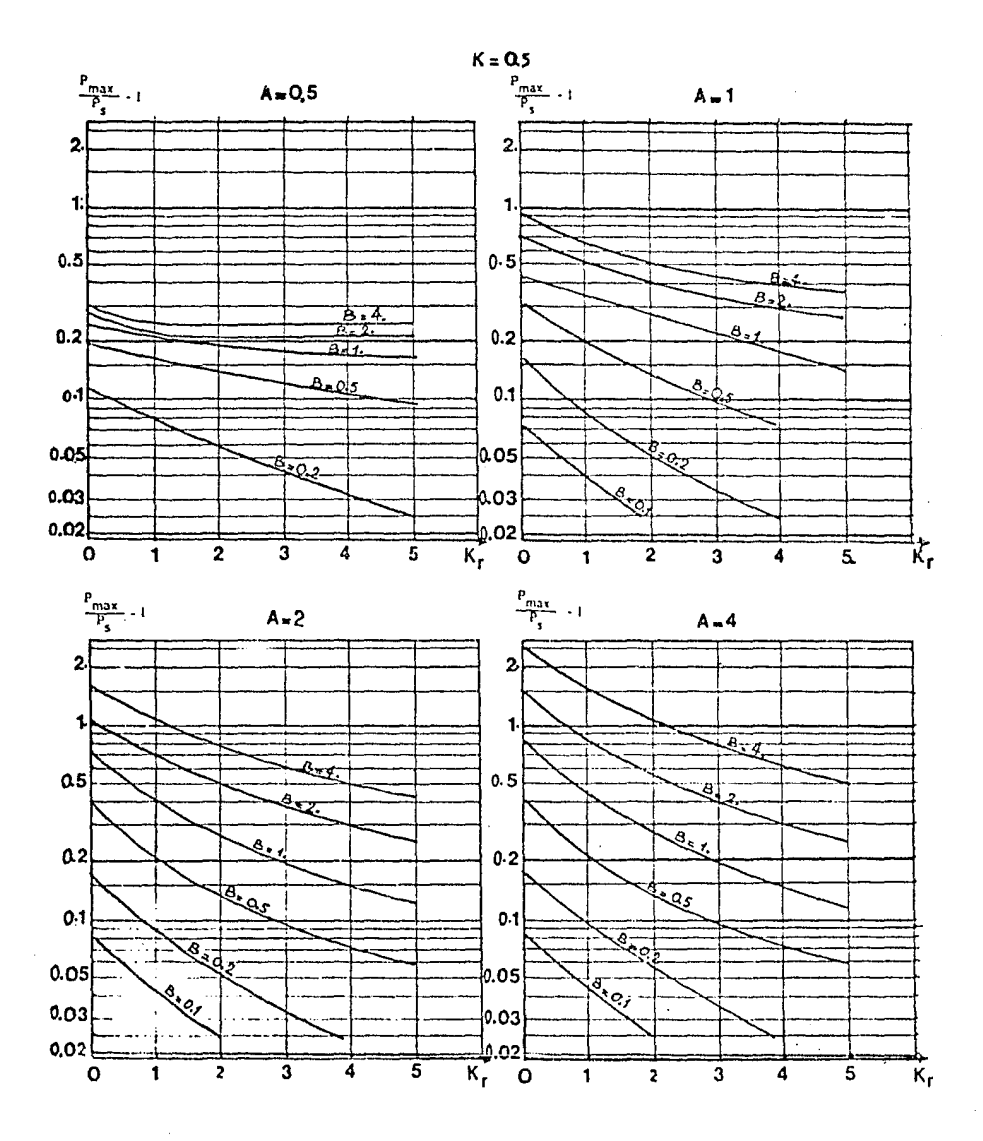

Figura 3.17 Determinación del coeficiente  $\mathtt{K}_\mathtt{r}.$ 

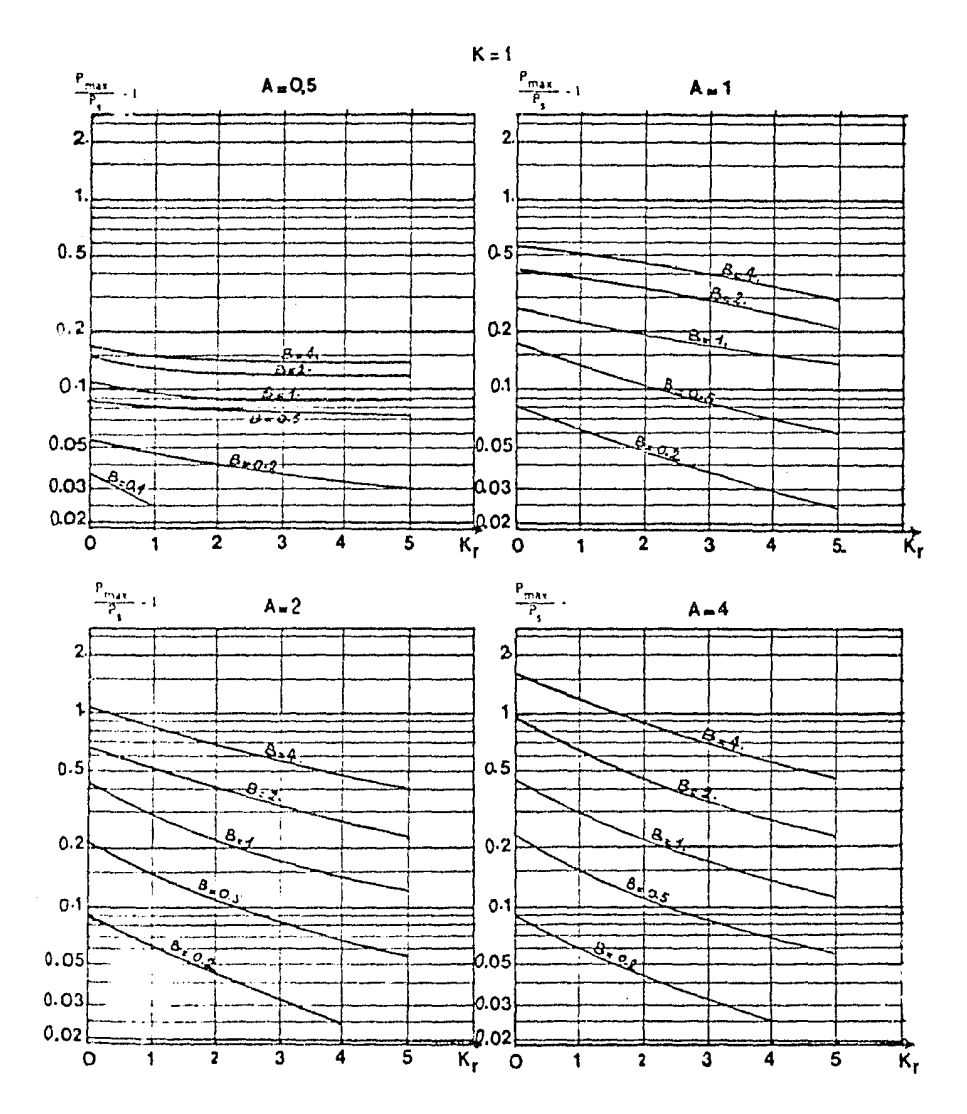

Figura 3.18 Determinación del coeficiente  $K_r$ .

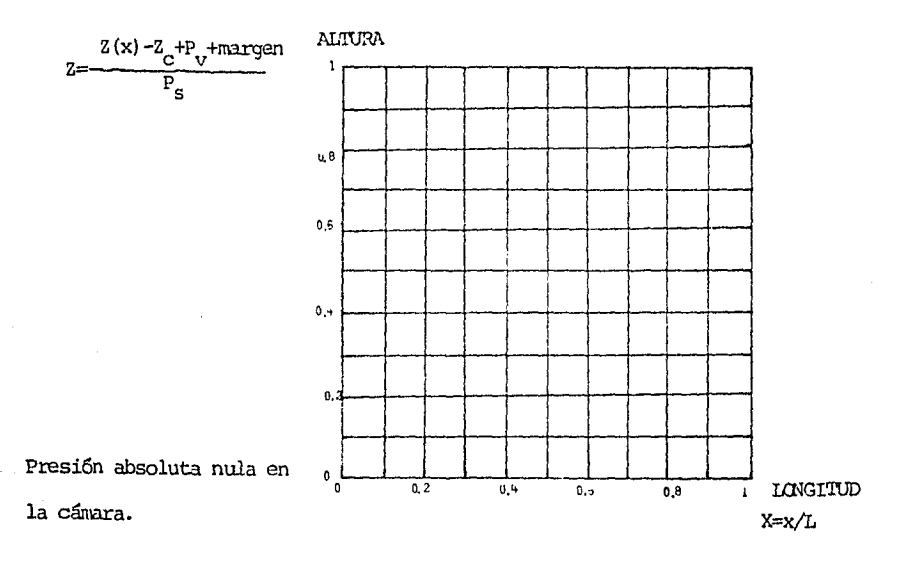

 $x =$  abscisa del perfíl.

 $Z(x) =$  altura del perfíl.

 $Z_{n}$  = altura de la superficie del agua en la cámara (X=0).

 $P_{tr}$  = presión de vaporización del agua a la temperatura

ambiente. (=  $0.25$  mca. a 20 °C)

margen = margen de seguridad sobre la cavitación (0 a 10 m).  $\mathrm{P}_{\alpha}$  = presión estática absoluta al nivel de la cámara:

> $P_S = Z_{tangue de} - Z_c + 10.33 m$ descarga

 $L =$  longitud del perfíl.

Figura 3.19 Cuadrícula auxiliar en coordenadas reducidas.

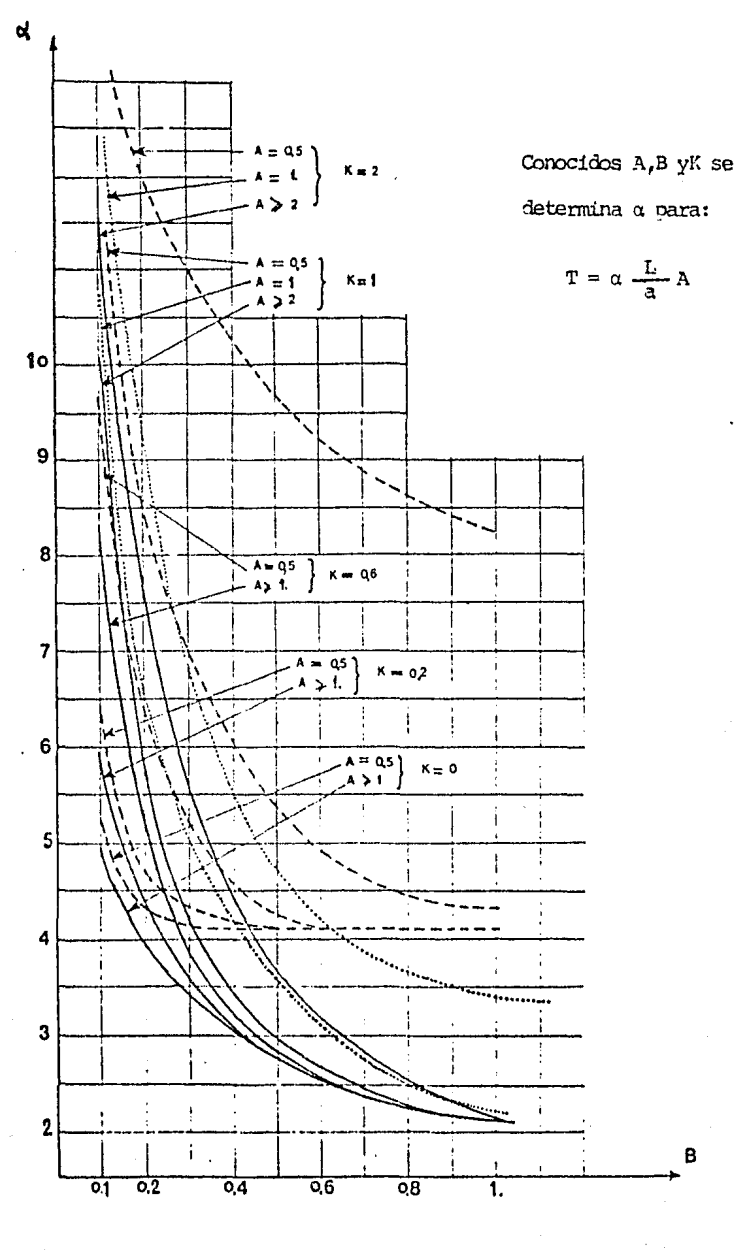

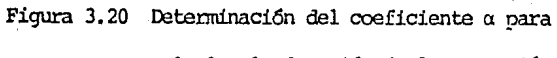

calcular la duración de la expansión.

### 4. MODELO NUMERICO

## 4:1 METODO DE LAS CARACTERISTICAS

El estudio de los fenómenos hidráulicos transitorios se realiza con base en un par de ecuaciones diferenciales parciales hiperbólicas de primer orden, las cuales son: la ecuación dinámica y la ecuación de continuidad. Tales ecuaciones describen el flujo transitorio a través de conductos a presión. Estas ecuaciones se pueden escribir para flujo unidimensional  $(\text{ref. 1})$  ccmo:

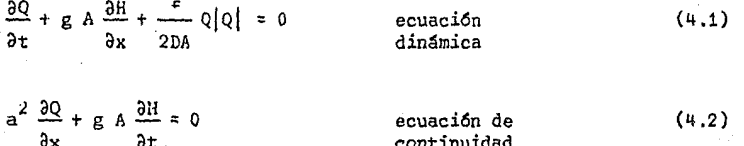

en las cuales se tienen como variables dependientes el gasto 0 y la carga piezonétrica H, y como variables independientes x y t. En el sistema de ecuaciones  $(4.1)$  y  $(4.2)$ :

es el área de la sección transversal de la tubería A

Ď es el diámetro del conducto

es el coeficiente de pérdida de carga  $\epsilon$ 

es la celeridad de la onda de presión  $\mathbf{a}$ 

es la gravedad g

El método más recomendable para resolver este sistema de ecuaciones es el método de las características el cual consiste en transformar las ecuacio nes  $(4.1)$  y  $(4.2)$  en un sistema de ecuaciones en diferencias finitas, y para lograr esto se hace lo siguiente.

Si llamamos a las ecuaciones (4.1) y (4.2),  $L_1$  y  $L_2$  respectivamente y uti lizamos un multiplicador de Lagrange  $\lambda$  para hacer una combinación lineal de ambas ecuaciones, se tiene

$$
\mathbf{L} = \mathbf{L}_1 + \lambda \mathbf{L}_2
$$

Sustituyendo y agrupando términos, resulta

$$
(\frac{30}{21} + \lambda a^2 \frac{30}{9x}) + \lambda g A (\frac{3H}{21} + \frac{1}{\lambda} \frac{3H}{9x}) + \frac{f}{2DA} Q|Q| = 0
$$

80

 $(4.3)$ 

Por otra parte, se tiene que las derivadas totales de Q y H de las ecuaciones  $(4,1)$  y  $(4,2)$  se pueden escribir como:

$$
\frac{dQ}{dt} = \frac{\partial Q}{\partial t} + \frac{\partial Q}{\partial x} \frac{dx}{dt}
$$
 (4.4)

y

6

$$
\frac{dH}{dt} = \frac{\partial H}{\partial t} + \frac{\partial H}{\partial x} \frac{dx}{dt}
$$
 (4.5)

Se define al multiplicador  $\lambda$  como:

$$
\frac{1}{\lambda} = \frac{dx}{dt} = \lambda a^2
$$
 (4.6)  

$$
\lambda = \pm \frac{1}{a}
$$
 (4.7)

Reemplazando las ecuaciones  $(4,4)$ ,  $(4,5)$ ,  $(4,6)$  y  $(4,7)$  en la ecuación  $(4.3)$ , ésta puede escribirse como:

$$
\frac{dQ}{dt} + \frac{gA}{a} \frac{dH}{dt} + \frac{f}{2DA} Q|Q| = 0
$$
 (4.8)

$$
\frac{dx}{dt} = + a \tag{4.9}
$$

$$
y \t \frac{dQ}{dt} - \frac{gA}{dt} \frac{dH}{dt} + \frac{f}{2DA} Q|Q| = 0
$$
 (4.10)

$$
\frac{dx}{dt} = -a \tag{4.11}
$$

Como se puede observar, se ha transformado el sistema de ecuaciones diferenciales parciales en un sistema de cuatro ecuaciones diferenciales ordi narias (equaciones 4.8 a 4.11) cuya variable independiente es el tiempo t.

Las ecuaciones  $(4.9)$  y  $(4.11)$  representan dos lineas rectas con pendiente de +  $\frac{1}{2}$  y -  $\frac{1}{2}$  respectivamente en el plano x-t (Figura 4.1). Estas rectas se conocen como líneas características.

Las equaciones  $(4.8)$  y  $(4.10)$  son validas para todo punto interior de la tubería ( $0 \le x \le L$ ) y además junto con las condiciones de frontera impues tas en los extremos de la tubería (x = 0 y x = L), permiten determinar el valor de Q y H en cualquier sección de la tubería para todo tiempo t. El procedimiento de solución según el método de las características se expli ca a continuación escribiendo para ello en diferencias finitas las ecuaciones  $(4.8)$  y  $(4.10)$ , y empleando el esquema mostrado en la Figura  $4.1$ .

En el tiempo t =  $t_{\alpha}$  se tienen las condiciones iniciales en flujo estacionario conocidas en los puntos A y B, e interesa calcular las condiciones en el tiempo  $t_{n}$  + At, en el punto P. De la Figura 4.1 se puede escribir a lo largo de la línea característica positiva AP:

$$
dQ = Q_p - Q_a \tag{4.12}
$$

У

dH

$$
= HP - HA
$$
 (4)

 $, 13)$ 

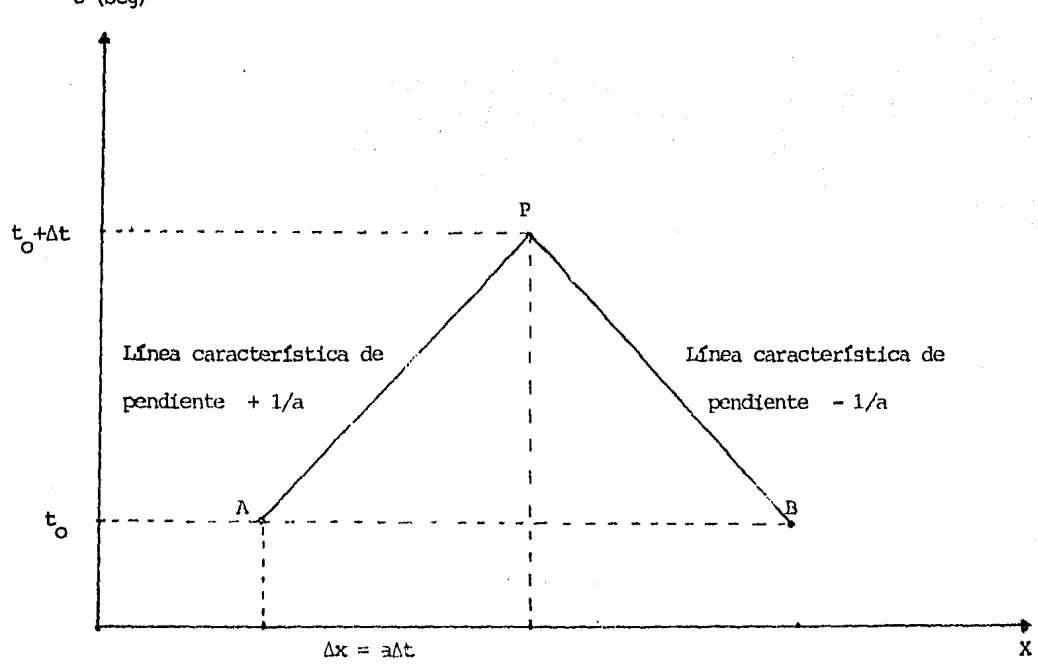

Figura 4.1 Lineas características en el plano x-t.

 $t$  (seg)

Similanmente se puede escribir a lo largo de la linea caracteristica nega**tiva** .~J?:

$$
dQ = Q_p - Q_B
$$
 (4.14)  
\n $dH = H_p - H_B$  (4.15)

Sustituyendo las ecuaciones  $(4.12)$  y  $(4.13)$  en la ecuación  $(4.8)$ , y las ecuaciones (4.14) y (4.15) en la ecuación (4.10) y multiplicandolas por /J.: se tiene:

$$
(Q_{p} - Q_{A}) + \frac{gA}{a} (H_{p} - H_{A}) + \frac{F\Delta t}{2DA} Q_{A} |Q_{A}| = 0
$$
\n(4.16)\n
$$
(Q_{p} - Q_{B}) - \frac{gA}{a} (H_{p} - H_{B}) + \frac{f\Delta t}{2DA} Q_{B} |Q_{B}| = 0
$$
\n(4.17)

Las ecuaciones  $(4.16)$  y  $(4.17)$  se pueden escribir también como:

 $Q_p = C_p - C_a H_p$ ecuaci6n característica (4.18) positiva

$$
Q_p = C_n + C_a H_p
$$
 ecuación característica (4.19)

en las cuales:

y

$$
C_p = Q_A + \frac{gA}{a} H_A - \frac{f \Delta t}{2DA} Q_A |Q_A|
$$
 (4.20)

$$
c_n = Q_B - \frac{gA}{a} H_B - \frac{2\Delta t}{2DA} Q_B |Q_B|
$$
\n
$$
c_a = \frac{gA}{a}
$$
\n(4.21)

La ecuación (4,18) es válida a lo largo de la línea característica positiva AP, mientras que la ecuación (4.19) solo es válida a lo largo de la 11nea característica negativa BP. Los valores de las constantes C<sub>p</sub> y C<sub>p</sub> se calculan para cada incremento de tiempo  $\Delta t$  y el valor de la constante  $C_{\alpha}$ depende de las propiedades del conducto. El valor de la celeridad de la onda de presión se calcula mediante la expresión:

$$
A = \sqrt{\frac{K}{\rho(1 + \frac{K}{E}\psi)}}\tag{4.23}
$$

en donde:

parámetro adimensional que depende de las propiedades elásticas del Ú conducto (D/e)

E módulo de elasticidad de Young de la pared del conducto

K módulo volumétrico de compresibilidad del fluido

densidad del fluido ρ

En las ecuaciones (4.18) y (4.19) se tienen dos incógnitas H<sub>p</sub> y Q<sub>p</sub>. Estos valores se determinan resolviendo dichas ecuaciones simultáneamente y se obtiene:

$$
Q_p = 0.5 (C_p + C_n)
$$
 (4.24)

Conocido  $Q_p$ , el valor de H<sub>p</sub> puede obtenerse de la ecuación (4.18) ó de la (4.19). Así, de esta forma pueden obtenerse los valores de  $Q_p$  y  $H_p$  en  $t = t$ , + At para cualquier punto interior del conducto.

El procedimiento de solución según el método de las características en las fronteras de la tubería será explicado en la sección siguiente.

Un aspecto importante para poder aplicar el método de las características con toda la confianza de que los resultados que se obtengan de la solución de las ecuaciones en diferencias se aproximen a la solución de las ecuaciones diferenciales parciales originales, es cumplir siempre. la condición de estabilidad de Courant:

$$
\frac{\Delta t}{\Delta x} \leq \frac{1}{a} \tag{4.25}
$$

ya que si esta condición se cumple, se garantizará la convergencia y estabilidad del método numérico de solución.

Cuando se tiene el caso de un sistema con una frontera entre dos tubos, como es el caso de la cámara de aire en la instalación experimental; para poder aplicar el método de las características se debe tener el mismo At para uno y otro lado de la condición de frontera (cámara de aire). Sin embargo, en general la longitud de ambos tubos es diferente y por tanto, seleccionado un mismo valor de At, debe ajustarse el valor de la celeridad para obtener el mismo valor de Ax a ambos lados de la condición de frontera cumpliendo siempre la condición de Courant.

## 4.2 ECUACIONES CORRESPONDIENTES A LAS CONDICIONES DE FRONTERA

La finalidad de la presente sección es establecer las ecuaciones correspon dientes a las condiciones de frontera utilizadas en la instalación experimental (cuya descripción se realiza en el capítulo siguiente) para la veri ficación del funcionamiento de la cámara de aire. Las ecuaciones asociadas a las condiciones de frontera junto con las ecuaciones características positiva y negativa (ecuaciones 4.18 y 4.19), permiten la simulación numérica del fenómeno de ondas ocurrido en un conducto a presión durante el transitorio hidráulico provocado, por ejemplo, por el cierre brusco de una válvula en el conducto.

Las ecuaciones para cada condición de frontera particular son fundamentalmente la ecuación dinámica y la de conservación de masa (continuidad), las cuales deben escribirse como ecuaciones en diferencias finitas para relacionarlas con las ecuaciones características y así poder simular el compor tamiento hidráulico transitorio que la frontera imponga en el sistema.

A continuación se presentan las ecuaciones que describen el comportamiento de los distintos dispositivos que se utilizaron en la instalación experimental como condiciones de frontera para el estudio del funcionamiento de la camara de aire.

## 4.2.1 TANQUE A PRESION CONSTANTE EN EL EXTREMO AGUAS ABAJO

Con base en la Figura 4.2, se tienen las ecuaciones siguientes para un tan que de carga constante en el extremo aguas abajo del conducto, a saber:

$$
H_{P_{i,n+1}} = H_{f}
$$
 (4.26)

 $\overset{\mathbf{Q_p}}{\phantom{}_{\mathbf{p_i},\mathbf{n+1}}}$  $(4.27)$ ecuación caracteristica positiva

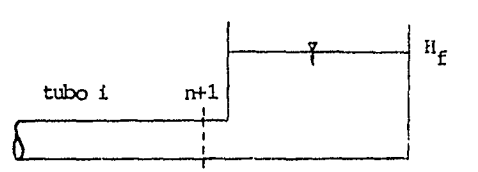

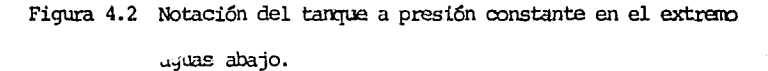

4.2.2 CAMARA DE AIRE ENTRE DOS TUBOS

Refiriéndonos a la figura 4.3, las siguientes ecuaciones son válidas para la conexión de la cámara de aire con la tubería:

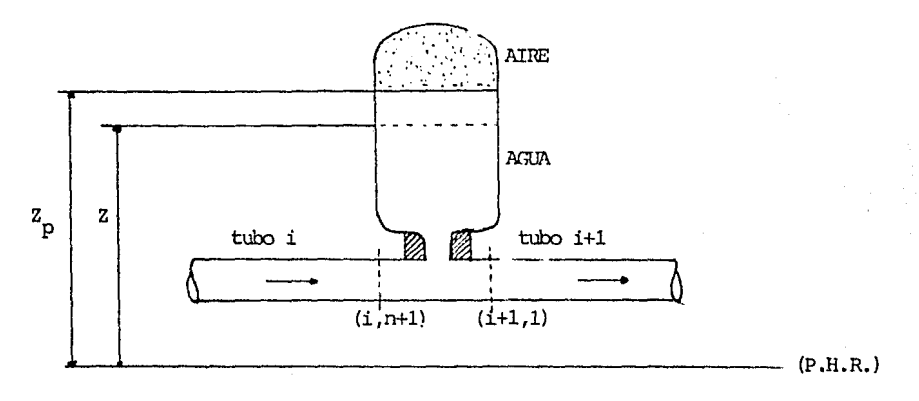

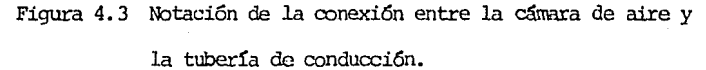

Ecuación de continuidad

 $Q_{p_{i,n+1}} = Q_{p_{i+1,1}} + Q_{p_{\text{oriflicio}}}$  $(4, 28)$ 

Si las pérdidas en la unión entre los tubos i e i+1 son desprecialbes, entonces

$$
H_{P} = H_{P_{i+1,1}} \t\t(4.29)
$$

Se tiene también la ecuación característica positiva para la sección  $(i, n+1)$ 

$$
Q_{p_{\mathbf{i},n+1}} = C_{p} - C_{\mathbf{a},\mathbf{i}} P_{\mathbf{i},n+1}
$$
 (4.30)

y asimismo la ecuación característica negativa para la sección (i+1,1)

$$
Q_{p} = C_{n} + C_{a_{i+1}, 1}
$$
 (4.31)

Por otro parte se tiene que el aire encerrado en la cámara se comporta bajo la ley de Boyle-Mariotte (gas perfecto)

$$
PV = cte
$$

Se supone así que la expansión y la compresión del aire de la cámara son isotérmicos. Pero en realidad la temperatura de este aire varía durante la expansión de manera que se tiene una ley politrópica dada por

$$
P \neq^{\gamma} = cte
$$

en la cual el coeficiente politrópico y tiene un valor intermedio entre los cambios isotérmicos y=1 y adiabático y=1,4, Para ser utilizado en los cálculos de diseño, el valor promedio es y=1.2 el cual da resultados satis factorios.

Así, esta relación entre volumen y presión se puede escribir como

$$
\begin{array}{ccc}\n\mathbf{H}_{\mathbf{f}}^{*} & \mathbf{u}_{\mathbf{f}}^{1,2} = \mathbf{C} \\
\mathbf{a}_{\mathbf{f}} & \mathbf{a}_{\mathbf{f}}\n\end{array}
$$
\n(4.32)

es la carga de presión absoluta en el aire y 4 en la cual H<sub>p</sub> es aire el volumen de aire encerrado al final del incremento de tiempo At. C es una constante cuyo valor es determinado por las condiciones iniciales

$$
C = H_0^* \qquad t^{1.2}_{0 \text{aire}}
$$

El subindice "0" se refiere a las condiciones iniciales del flujo estacio nario.

Las pérdidas que produce el orificio de comunicación entre la cámara y la l!nea se calculan con la expresi6n

$$
h_{\text{orif.}} = C_{\text{orif}} \rho_{\text{orif}} |Q_{\text{p}}| \qquad (4.33)
$$

donde

```
\ndonde\n
$$
h_p = p \cdot \text{Pfridida de carga en el orificio debido a un gasto } Q_p \cdot \text{orif.} \qquad \text{orif.} \qquad \text{or
$$

```

Nótese que si el orificio es de tipo diferencial, entonces el valor de C<sub>orif</sub> es diferente para la entrada y la salida del flujo de la cámara.

Para el volumen de aire encerrado en la cámara se pueden escribir las siguientes ecuaciones en relaci6n con la variaci6n del nivel del agua en la cámara

$$
H_{\text{aire}}^* = H_{\text{p}_{1,n+1}} + H_{\text{p}} - Z_{\text{p}} - h_{\text{orif}} \tag{4.34}
$$

$$
\Psi_{\text{aire}} = \Psi_{\text{aire}} - A_{\text{c}} (Z_{\text{p}} - Z) \tag{4.35}
$$

$$
Z_p = Z + 0.5 (Q_{\text{orif}} + Q_p) \frac{\Delta t}{\Delta t}
$$
 (4.36)

en las cuales:

= carga de presión barómetrica local  $H_{L}$ = área horizontal de la sección transversal de la cámara  $A_{\sim}$  $2$  y  $\rm Z_{p}$  = altura de la superficie del líquido en la cámara, al inicio y al final del intervalo de tiempo

 $=$  gasto en el orificio al inicio del intervalo de tiempo  $Q_{\text{onif}}$  $\frac{u}{\sin \theta}$  = volumen de aire al inicio del intervalo de tiempo

Se tienen así nueve ecuaciones de la  $(4.28)$  a la  $(4.36)$  con el mismo número de incógnitas, a saber:  $Q_p$ ,  $Q_p$ ,  $Q_p$ ,  $H_p$ ,  $H_p$ ,  $H_p$ ,  $H_p$ ,  $H_p$ ,  $H_p$ ,  $H_{p,i+1}$ ,  $M_p$  ${}^{\rm h}$   ${}^{\rm p}$  or<br>if  ${}^{\rm \bullet}$  $\frac{4}{r}$  ,  $\frac{H_P^A}{r}$  y  $Z_P$ .

Sustituyendo en la ecuación  $(4.28)$  las ecuaciones  $(4.29)$ ,  $(4.30)$  y  $(4.31)$ se tiene

$$
Q_{\text{prif}} = C_{\text{p}} - C_{\text{n}} - (C_{\text{a}_{\text{i}}} + C_{\text{n}}) H_{\text{p}_{\text{i},\text{n+1}}} \tag{4.37}
$$

De la ecuación (4.32) a la ecuación (4.35) se tiene

$$
(H_{p_{\text{1},n+1}} + H_{p} - Z_{p} - C_{\text{orif}} Q_{p_{\text{orif}}}|Q_{p_{\text{orif}}}|) |Z_{\text{aire}} - A_{c}(Z_{p} - Z)|^{1.2} = 0
$$
\n(4.38)

En las ecuaciones  $(4.36)$ ,  $(4.37)$  y  $(4.38)$  se tienen tres incógnitas, las cuales son  $Q_p$ , ,  $H_p$ , ,  $Z_p$ . El valor de estas tres incógnitas se determina por medio de un método iterativo como puede ser el método de Newton-Raphson. los valores de estas variables conocidos al inicio del intervalo de tienpo pueden ser usados como una primera estimación para comenzar las iteraciones. Una vez hallados los valores de  $Q_p$  ,  $H_p$ orif  $f_{i,n+1}$ y Z<sub>p</sub> las demás incógnitas se determinan con sus respectivas ecuaciones.

4.2.3 LEY DE CIERRE DE UNA VALWULA EN EL EXTREMO AGUAS ARRIBA

Siendo  $t_{\alpha}$  el tiempo de cierre de la válvula y t el tiempo de simulación, basándonos en la Figura 4.4 se tiene

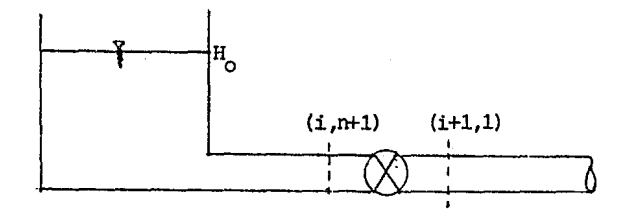

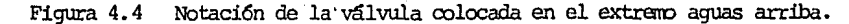

S1 
$$
t \ge t_0
$$
  $Q_{P_{(i+1,1)}}$  = 0  
\n $H_{P_{(i+1,1)}}$  =  $\frac{Q_{P_{(i+1,1)}} - C_n}{C_a}$  ecuación característica

Si 
$$
t < t_o
$$
  $H_o - H_{p_{i+1,1}} = C_v Q_{p_{i+1,1}} Q_{p_{i+1,1}}$   

$$
H_{p_{i+1,1}} = \frac{Q_{p_{i+1,1}} - C_n}{C_a} \text{ecuación característica}
$$

Donde C<sub>u</sub> es el coeficiente de la válvula

Resolviendo el anterior sistema de ecuaciones queda

$$
C_{a} H_{o} - C_{n} + Q_{p} + C_{v} C_{a} Q_{p} |Q_{p} | = 0
$$

Acomodando términos

$$
Q_{P_{i+1,1}} | Q_{P_{i+1,1}} + \frac{1}{C_v C_a} Q_{P_{i+1,1}} - \frac{C_n + H_o C_a}{C_v C_a} = 0
$$

La solución de esta ecuación de segundo grado será

 $C_n + H_0 C_a > 0$  entences  $> 0$  $\mathbf{Q}_{\texttt{P}_{i+1,1}}$  ${\tt Si}$  $Q_{P_{i+1,1}} = -\frac{1}{2c_v c_a} + \sqrt{\frac{1}{2c_v c_a}^2 + \frac{1}{c_v} \frac{c_n}{c_a} + H_o}$ S

$$
1 \quad c_n + n_o \quad c_a < 0 \quad \text{entances} \quad Q_p < 0
$$

$$
Q_{p_{i+1,1}} = \frac{1}{2c_v c_a} - \sqrt{\left[\frac{1}{2c_v c_a}\right]^2 - \frac{1}{c_v} \frac{c_n}{c_a} + H_o}
$$

El valor del coeficiente de la válvula se obtiene de la siquiente manera

entonces  $C_{\text{cr}} = 10^{10}$ Si  $t \geq t$  $t < t$  entonces Si  $C_y = 0.202 \times 10^{C_5} z^5 + C_1 z^4 + C_3 z^3 + C_2 z^2 + C_1 z - 2$  $Z = \frac{t}{t_o}$ donde  $C_1 = 13.19212843$  $C_2$  = -47.26521571  $C_2$  = 150.6572563  $C_{11} = -226.7285971$  $C_E = 122.6285621$ 

## 4.2.4 PROCEDIMIENTO DE APLICACION DEL METODO DE LAS CARACTERISTICAS

La solución según el método de las características al caso de la instalación experimental (Figura 4.5) esquema del sistema hidrúalico se hace de la siguiente forma:

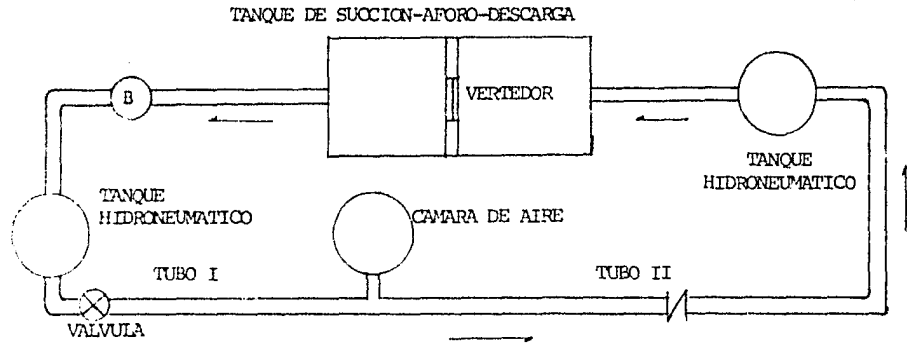

Figura 4.5 Esquema del sistema hidráulico de la instalación experimental. Aplicando el método de las características a la instalación particular que se presenta en este trabajo se obtiene una malla como la que se muestra a continuaci6n:

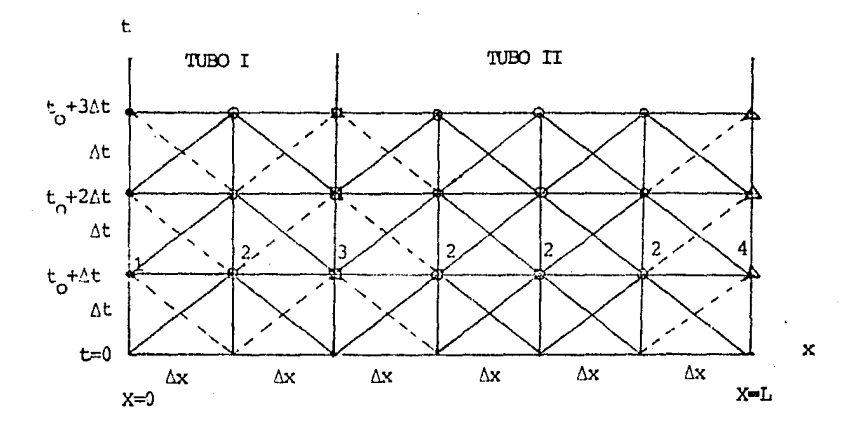

Figura 4.6 Malla característica.

El problema consiste en calcular el valor del gasto y la presión en todos los puntos de la tubería durante todo el tiempo que dura el transitorio en la conducción. Para lograr esto se parte de las condiciones iniciales que

son conocidas en todos los puntos de la tubería y de las ecuaciones de las cuales disponeros.

En este caso se tiene en la frontera aguas arriba cel tubo l  $\mathbf{u}$ ) una válvula de la cuál conocemos las ecuaciones que la describen, en la frontera agws abajo del tuno II (A) se tiene un tanque de carga constante *6* una cánara de aire del cual conocemos también sus ecuaciones, y en el punto de frontera intermedia  $(\Box)$  una cámara de aire. Esta frontera intermedia fu. ciona como frontera aguas abajo para el tramo de la línea comprendido entre la válvula aquas arriba y la cámara de aire (tubo I), y como frontera aguas arriba para el tramo de la cámara al extremo final de la tubería (tu bo II).

Adenás, disponerros de las ecuaciones características positiva y negativa (4.18 y 4.19) para los puntos interiores tanto del tubo I cono del II.

En las pruebas donde no se tiene la câmara de aire solo se tiene la frontera aguas arriva (válvula) , la frontera aguas abajo (tanque) y )as ecuaciones caracteristicas.

Para resol.ver la malla se hace el siguiente procedimiento.

La malla se debe resolver de abajo hacia arriba partiendo de las condicio nes iniciales  $t=0$  y de izquierda a derecha para cada  $\Delta x$ .

Los valores del gasto *y* presi6n en los puntos de la frontera aguas arriba del tubo I (señalados con 1 ) se obtienen resolviendo simultáneamente la ecuación característica negativa  $(4.19)$  y la ecuación de la válvula aguas arriba según se presenta en la subsección 4.2.3.

l.Ds puntos interiores (señalados con 2 ) se calculan resolviendo simultáneamente las ecuaciones características positiva y negativa.

Los puntos de la frontera intermedia (señalados con  $3$ ) se pueden calcu lar can las ecuaciones de la cánara de aire y con las ecuaciones características positiva y negativa según lo expuesto en la subsección 4.2.2. For ditimo, los puntos de la frontera aguas abajo del tubo II (señalados 1 con 4 ) se obtienen con la *ecuación* caracter:l:stica positiva y con la ecuación del tanque de carga constante o con las de la camara de aire según el caso que se tenga de acuerdo al planteamiento presentado, por ejem plo, en la subsecci6n 4,2,1 para el caso de tanque a presión constante en el extremo aguas abajo.

Los valores obtenidos de Q y H para t = t<sub>o</sub> +  $\Delta$ t ahora son conocidos y se toman caro condiciones iniciales para calcular los valores de Q y H para t = t<sub>o</sub> + 2 t de la misma forma en que se calcularon los de t = t<sub>o</sub> + At. Este procedimiento se repite para cada At hasta que termine el tienpo de simulación considerado en el análisis del transitorio hidráulico.

Cabe mencionar que este modelo numérico no sólo es aplicable a la insta-Lación experimental, sino que se puede aplicar en el estudio de cualquier

acueducto. Si éste presenta otro tipo de dispositivo que no se mencione en este trabajo bastará con incluir el rrodelo matemático del dispositivo requerido y la forma de aplicar el método numérico de solución será el misro que aquí se ha presentado.

4.3 ESTRUCTURA DEL ARCHIVO DE DATOS

La simulación numérica de las experiencias realizadas en la instalación experimental de fenómenos transitorios que se encuentra en el laboratorio de hidromecánica del Instituto de Ingeniería de la UNAM, se desarrolló me diante un programa de ccnputadora del cual se muestra su diagrama de flujo en este capítulo (Figura 4.3).

Para que el programa funcione correctamente se le debe alimentar con los datos de las experiencias, el programa principal lee los datos de un archivo de datos el cual tiene los valores de todos los elementos que nece sita el prcgranu. El orden de los datos necesarios del archivo aparece mediante una pareja de números de la forma  $(x, y)$  siendo  $x$  el rengl6n y y el número de columna (Figura  $4.7$ ), A continuación se da una lista de los datos que es necesario proporcionar a la computadora,

## ELEMENTO DESCRIPCIÓN

- (100, 1) Núlrero de tubos
- (100,2) NGrrero de divisiones del últirro tubo
- $(100.3)$  Número de intervalos de tiempo para invorimir
- (100,4) Gasto  $(m^3/s)$
- (100,5) R.P.M. de la borrba (se le da cualquier ntlrrero)
- $(100, 6)$  Tiem $\infty$  de simulación (s)
- $(100.7)$  Tipo de dispositivo con el que se genera la caída de presión (la válvula esférica se identifica con el núirero -2)
- $(200, 1)$ Presión inicial aguas arriba  $(m.c.a.)$
- (300,1) Longitud del priner tubo (m)
- (300,2) Diametro del primer tubo (m)
- (300,3) Celeridad (m/s)
- (300,4) Coeficiente de fricción
- (300,S) Singularidad en el extremo aguas abajo del tubo
- (400,1) IDngitud del segundo tubo (m)
- $(400.2)$ Diámetro del segundo tubo (m)
- (400,3) Celeridad (m/s)
- (400,4) Coeficiente de fricción
- (400,S) Singularidad en el extremo aguas abajo del tubo
- (500,1) Coeficiente de pérdida de la válvula cuando está canpletanente abierta
- (500,2) Tierrpo de cierre de la válwla (s)
- (600,1) Tipo de dispositivo de control

## **ELEMENTO**

## **DESCRIPCION**

- (600,2) Coeficiente de pérdida a la salida de la camara
- $(600, 3)$ Volumen inicial de aire en la cámara  $(m^3)$
- $(600, 4)$ Area de la cámara de aire  $(m^2)$
- $(600, 5)$ Nivel del agua en la cámara (m)
- (600,6) Coeficiente de pérdida a la entrada de la cámara
- (700,1) Tipo de dispositivo en la descarga de la tubería (extremo) aguas abajo)
- $(700, 2)$ Coeficiente de pérdida a la salida del tanque aquas abajo
- $(700, 3)$ Volumen inicial de aire en el tanque aguas abajo  $\binom{n^3}{}$
- (700,4) Area del tanque aguas abajo  $(m^2)$
- (700,5) Nivel del agua en el tanque (m)
- $(700.6)$ Coeficiente de pérdida a la entrada del tanque aguas abajo

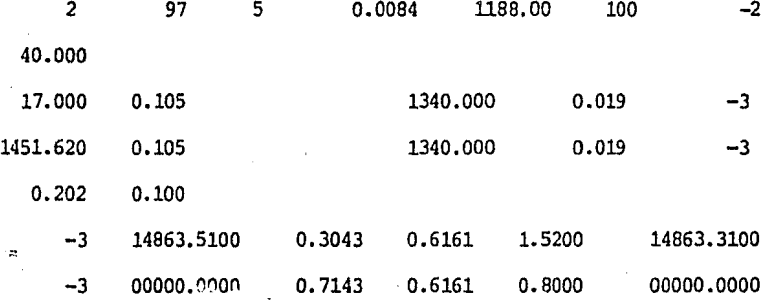

# Figura 4.7 Archivo de datos.

# 4.4 RESULTADOS NUMERICOS

Los resultados numérions obtenidos así como los datos empleados se presen tarán en la sección 5.6 del siguiente capítulo, con la finalidad de poder comparar los resultados numéricos con los resultados experimentales.

Figura 4. 8 Diagrama de flujo del rrodelo nurrérioo.

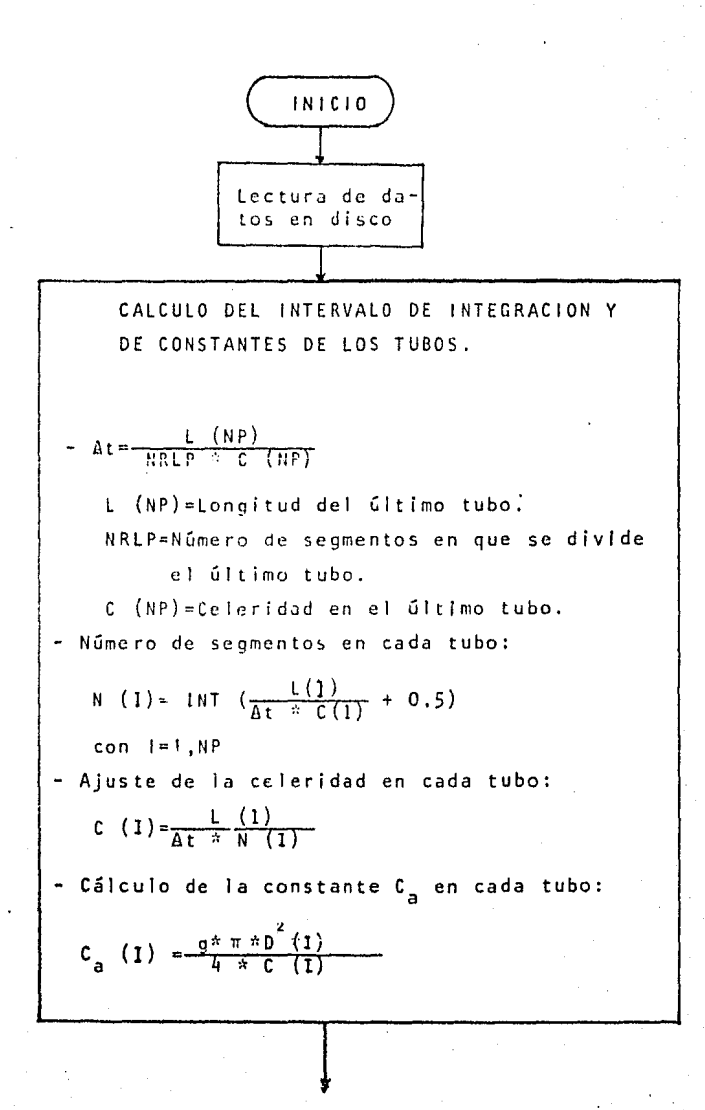
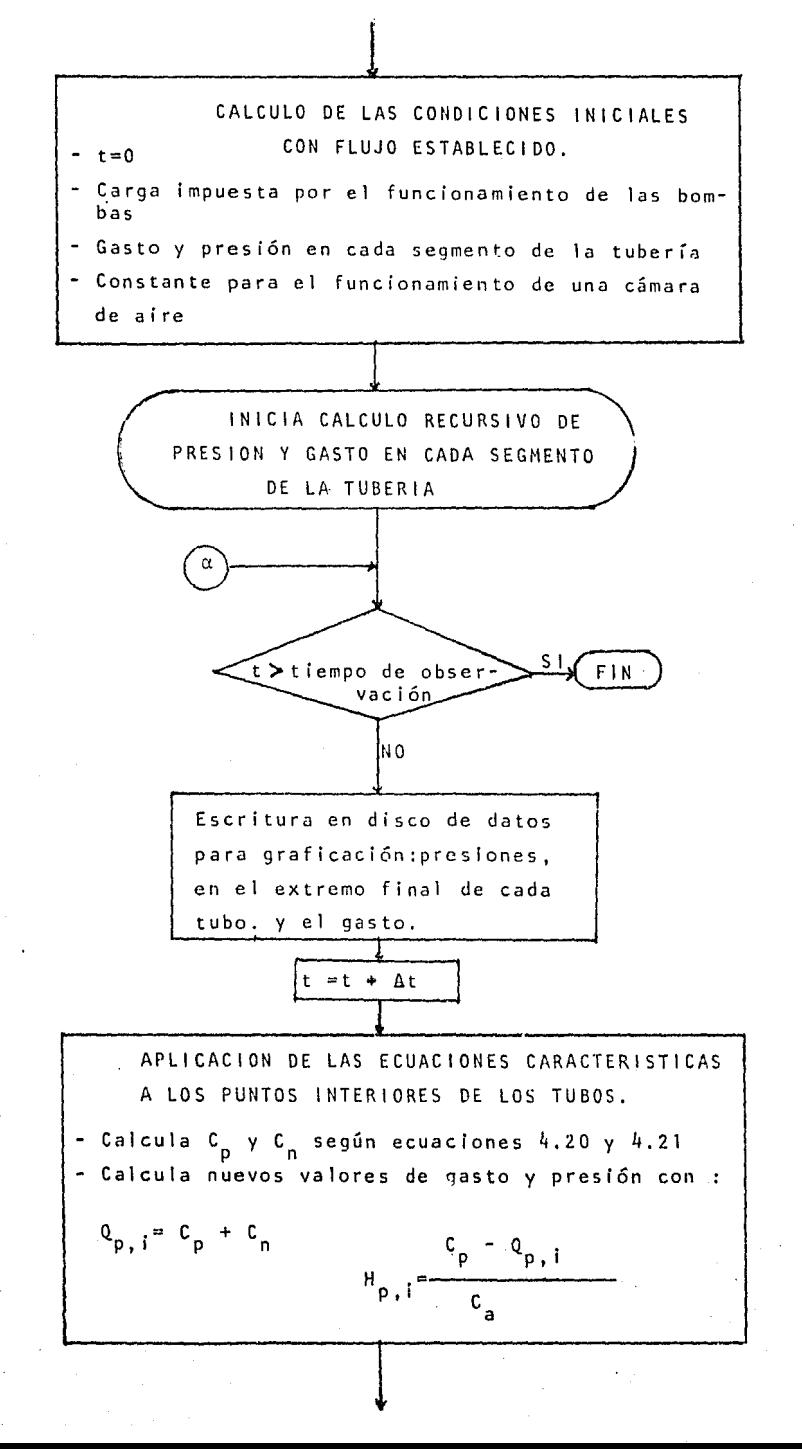

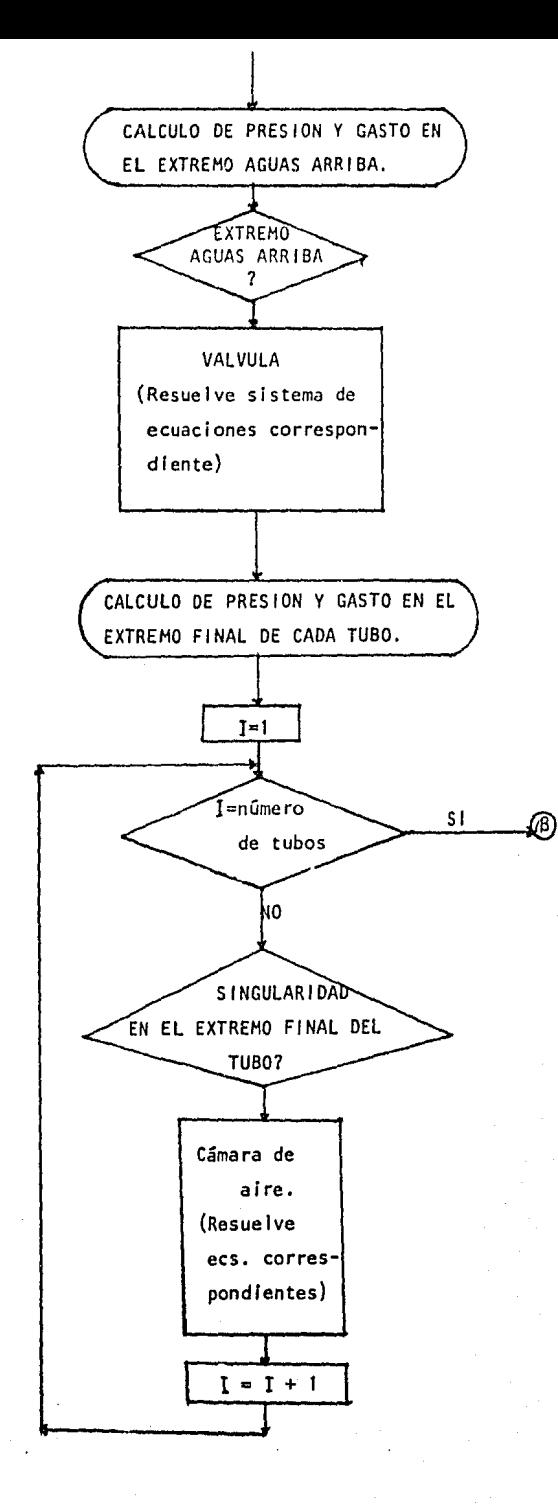

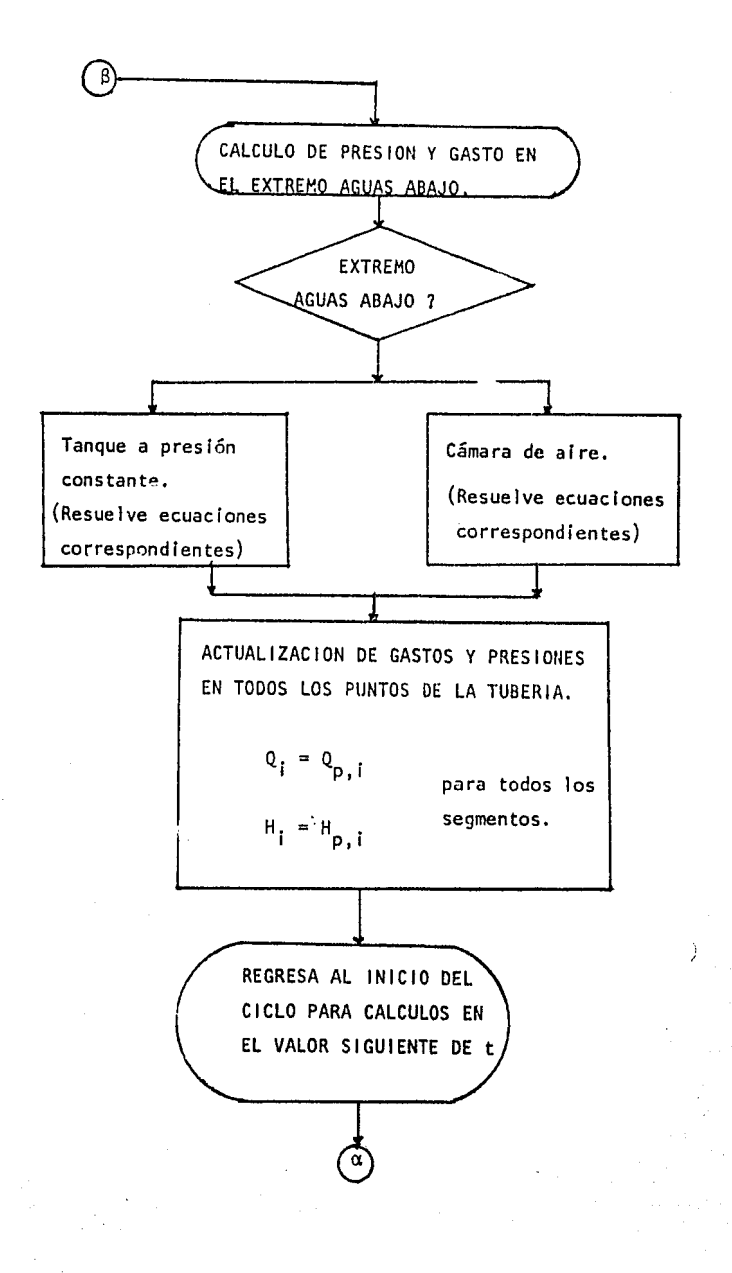

### VERIFICACION EXPERIMENTAL 5.

#### **ANTECEDENTES**  $5.1$

Con el propósito inmediato de verificar los modelos numéricos empleados pa ra el diseño de los dispositivos de control de Transitorios hidráulicos en acueductos (Linares-Monterrey y Chapala-Guadalajara) como pueden ser tanque unidireccional, cámaras de aire, válvulas de alivio, etc. Asimismo con el fín, a mediano plazo, de estudiar fenómenos básicos de gran intetrés como la entrada de aire a una conducción y la separación de la columna líquida por grandes burbujas de vapor; se construyó un modelo de gran tamaño que ocupa 1 200 m<sup>2</sup>, para el estudio de transitórios hidráulicos. Esta instalación fué construida en el laboratorio de hidromecánica del Ins tituto de Inceniería de la UNAM.

 $\theta$ 

Respecto al estudio de fenómenos transitorios, puede decirse que se dispo-

 $\circ$ 

ne actualmente de buenos modelos teóricos que los describen. Sin embargo en el desarrollo de estos rrodelos es necesario haoer suposiciones *ó* simplificaciones y no siempre se obtienen modelos del todo confiables, por lo que es necesario entonces la verificación experimental de tales modelos mediante la construcción de un modelo físico ya que un modelo físico calibrado da resultados más apegados al fenámeno físico real que se está estudiando.

# 5.2 DESCRIPCION DE LA INSTALACION EXPERIMENTAL

En el esquema presentado en la Figura 5.1 se detallan los principales ele rrentos de la instalaci6n y en la Figura 5.2 se muestra una fotografía general de la misma. El elerrento principal de la instalación es una tubería de fierro galvanizado de 1470 m de longitud y 4" de diáretro. En el extremo inicial (aquas arriba) de esta tubería se encuentran dos tanques hidroneumáticos, uno con alta presión y otro con baja presión, llenos par cíalm:mte de aire (Figura 5.3). La presi6n en el tanque de baja presión puede ser establecida previamente al introducirle aire comprimido a la presión deseada.

En el extrerro final de la tubería (aguas abajo) se encuentra otro tanque hidroneuratico a baja presi6n (Figura 5.4). Estos tanques fijan las condiciones de frontera de la tubería. Además de esto, la instalación cuenta con una bcrnba oentriruga de 50 H.P. y 3600 R.P.M. y con un tanque de succión y descarga de 1.70 m de altura por 5.00 m de largo y 1.30 m de ancho. El aforo se hace mediante un vertedor triangular que está coloca-

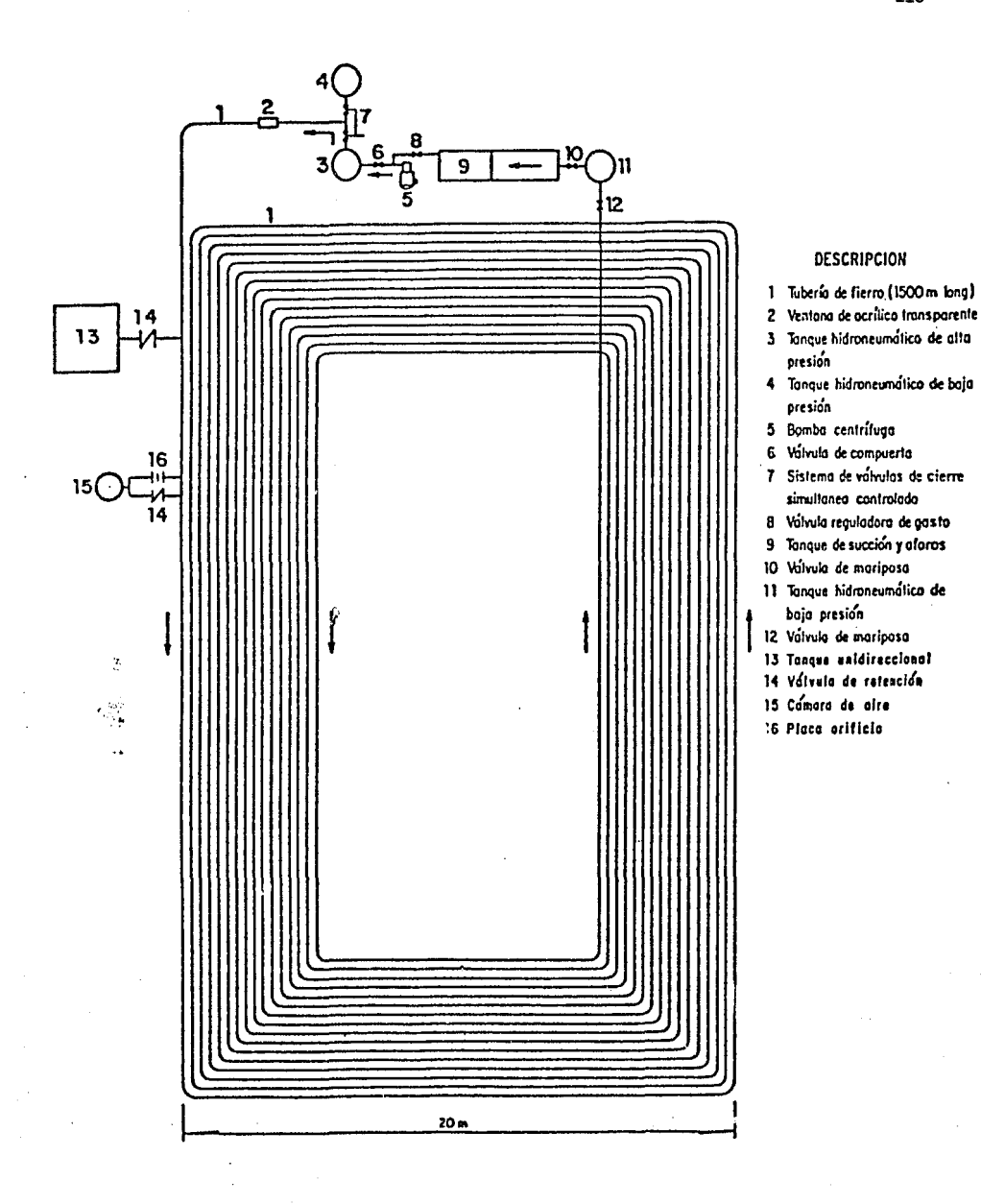

Figura 5.1 Instalación experimental de fenómenos hidráulicos transitorios.

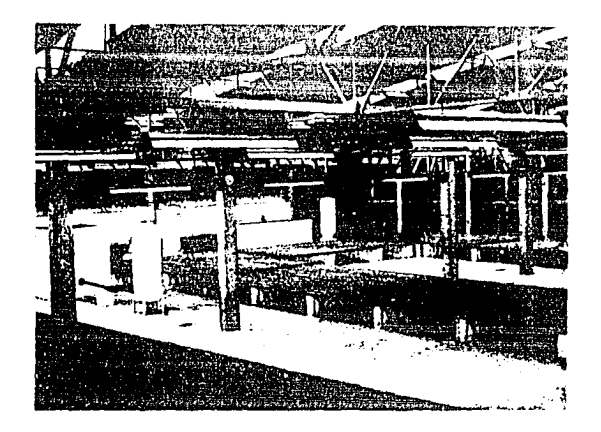

Figura 5.2 Vista general de la instalación experimental.

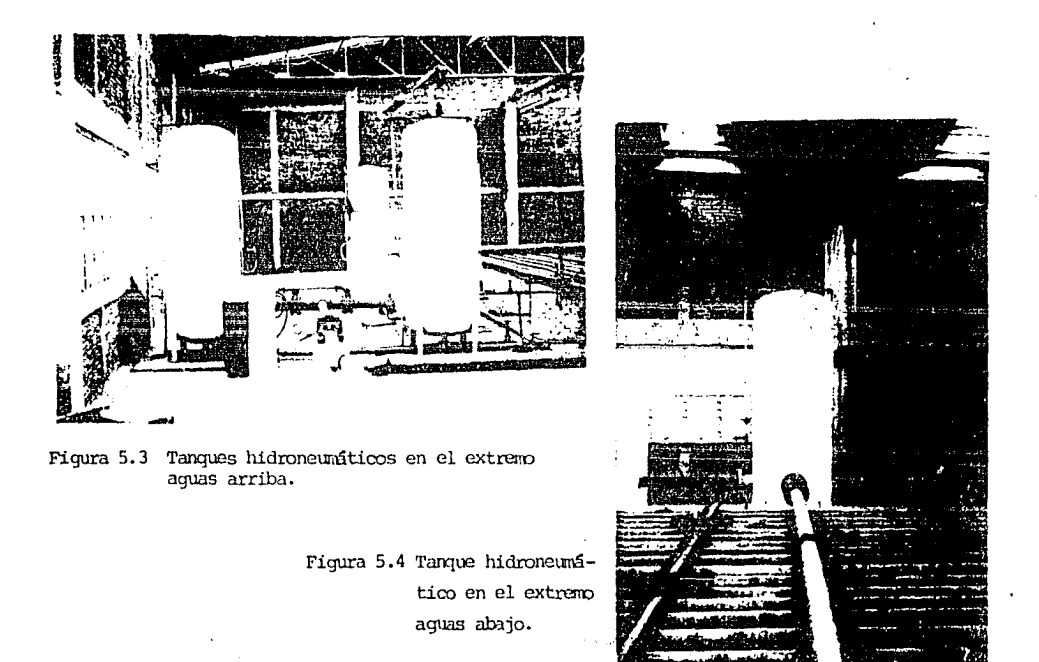

do en un nuro que separa el tanque de succión del tanque de descarga (Figura 5.6).

Por lo que respecta a la cámara de aire, que es el dispositivo de control en est\rlio de este trabajo, se muestra en la Figura 5.9. Esta cámara es un tanque como los hidroneumáticos, que son de acero, tiene un área trans versal de 0.616  $m^2$  y una altura de 2 m. Se conecta a la línea mediante dos tuberfas de 4" de diámetro (Figura 5.11 y Figura 5.10). Según se observa en la Figura 5.10, se cuenta con una válvula de retención en ura de las tuberías mientras que en la otra se tiene instalada una placa orificio, Este arreglo de la conexión de la cámara de aire con la línea, es para poder tener un orificio diferencial que produzca mayor pérdida cuando el aqua fluya de la línea hacia la cámara de aire, y así mismo menor pérdida cuando el agua fluya de la cámara hacia la línea.

La conexi6n de la cámara de aire con la línea se hizo de la siguiente manera: (Ver Figura 5.10).

- 1) Brida roscada de  $6"$ . Ø
- 2) Niple de  $6"$   $\emptyset$
- 3) Reducción campana de  $6"$  a  $4"$   $\emptyset$
- 4) Niplé de  $4"$   $\phi$
- 5) Te de  $4"$   $\emptyset$
- 6) Codo de 90° x 4" Ø
- 7) Tubería galvanizada de 4" Ø
- 8) Válvula de retención de  $4"$   $\phi$

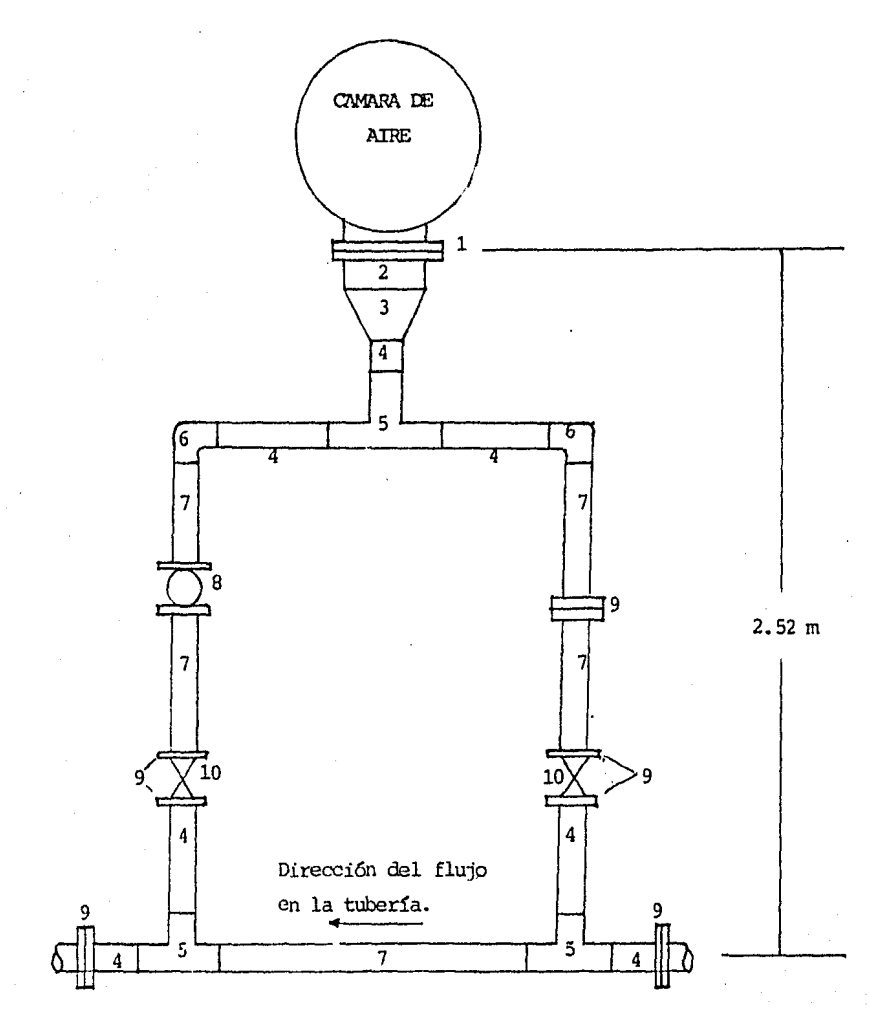

Figura 5.10 Croquis de la conexión de la cámara de aire con la tubería del circuíto principal.

9) Brida roscada de 4" Ø

10) Válvula de compuerta de  $4"$   $\phi$ 

5,3 FUNCIONAMIENTO DE LA INSTALACION EXPERIMENTAL

La circulaci6n del agua en flujo estacionario se establece caro se indica en seguida.

Una bomba centrífuga toma el agua del tanque de succión y aforo (Figura 5.5) y la bombea a través del tanque de alta presión, el cual se encuentra conectado al extremo inicial de la tubería. El agua circula a través de la tubería, llega al tanque de baja presión localizado en el extremo final de la tubería y descarga finalmente al tanque de succión y aforo, de donde es recirculada nuevamente por la banba.

El gasto puede ser variado mediante una conexión de recirculación ubicada en la descarga de la bomba, que deriva parte del gasto hacia el tanque de succión y aforo. El gasto uerivado se regula mediante una válvula de mariposa ubicada en la derivación. La velocidad del agua en la tuberla ~ de llegar a ser de 2.5  $m/s$ . El aforo del gasto se realiza mediante un vertedor triangular colocado en el tanque de succión y aforo (Figura 5.6).

Para la generación de un transitorio hidráulico en el sistema se procede de la siguiente forma.

Se produce una onda de presión negativa interrumpiendo el flujo que va del

tanque de alta presión a la tubería. Esto se logra al cerrar en forma controlada la válvula de mariposa que conecta el extremo inicial de la tubería con el tanque de alta presi6n. La apertura *6* cierre de esta ralvula se realiza mediante un pistón neumático, con el propósito de lograr cierres de velocidad controlada y que sean posibles de repetir. De esta forma es posible lograr una caída de presión previamente determinada en un tiempo controlado. La Figura 5.7 ilustra el sistema de válvulas y la Figura 5.8 muestra una fotografía del conjunto válvula-pistón neumático. El tiempo de cierre de la válvula, colocada en el extremo aguas arriba y con la cual se generaron los transitorios, es muy pequeño para as! tener un cierre brusco y por consiguiente obtener oscilaciones de la presi6n de nagnitud considerable.

## 5,q EQUIPO DE MEDICION EMPLEADO

El equipo de medición empleado durante las pruebas realizadas en la instalaci6n fue el siguiente.

Dos manómetros de carátula instalados en los tanques hidroneumáticos de al ta y baja presión, y otro en la descarga de la bomba esto con el fín de po der establecer las condiciones requeridas en la instalaci6n para la realizaci6n de las pruebas correspondientes.

El gasto se midió con un limuímetro colocado junto al vertedor triangular. Este equipo es el que se utilizó para medir las condiciones de flujo estacionario.

Para la rnedici6n de las fluctuaciones de presi6n durante el transitorio hidráulico se emplearon transductores de presión marca "Statham" modelo PA1030-0200-26 con un rango de presiones absolutas de 0-200 psia (ver Figura 5.12).

La señal recibida por la celda es transmitida a un equipo amplificador de señales que consiste en un conjunto amplificador-filtro. Este equipo de acondicionadores, diseñados en el Instituto de Ingeniería, dispone de un sistema de ganancia-atenuación variables y un sistema de filtro tipo "paso bajas", pudiendo ajustarse cualquiera de ellos a las exigencias de las mediciones.

Este equipo de amplificaci6n renite la señal a un equipo de registro marca HoneY\'iell rrodelo 90ó en papel fotosensible que tiene 6 galvanáretros de espejo y una luz de Xenón. En este papel fotosensible es donde quedan registradas las variaciones de presi6n del golpe de ariete producido en la instalaci6n.

En las pruebas aquí presentadas la celda de presi6n se coloc6 junto a la conexión de la cámara de aire con la tubería según se muestra en la Figura 5.13.

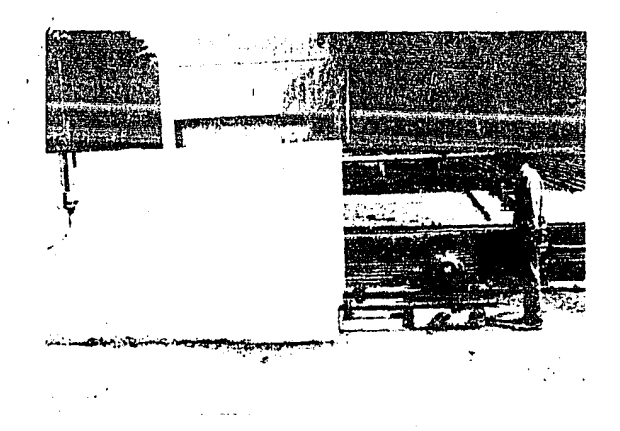

Figura 5.5 Bomba centrífuga y tanque de succión y aforo.

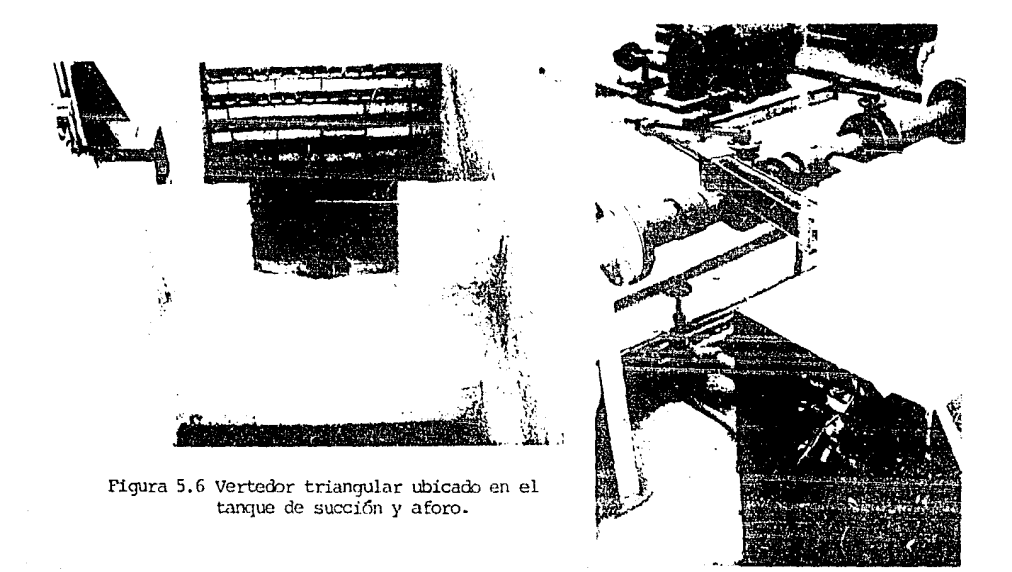

Figura 5.8 Conjunto Pistón-ngunático y válvula de mariposa.

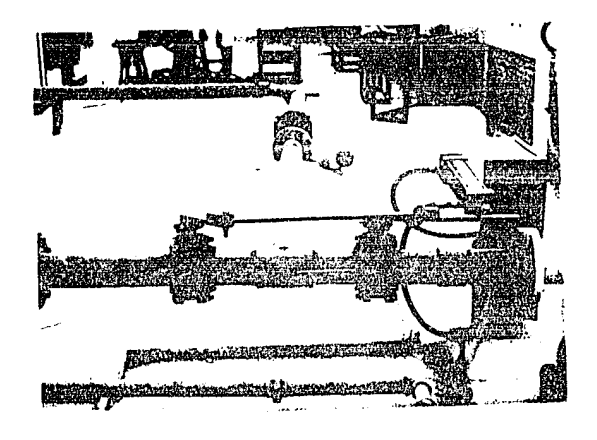

Figura 5.7 Sistema de válvulas en el extremo aguas arriba.

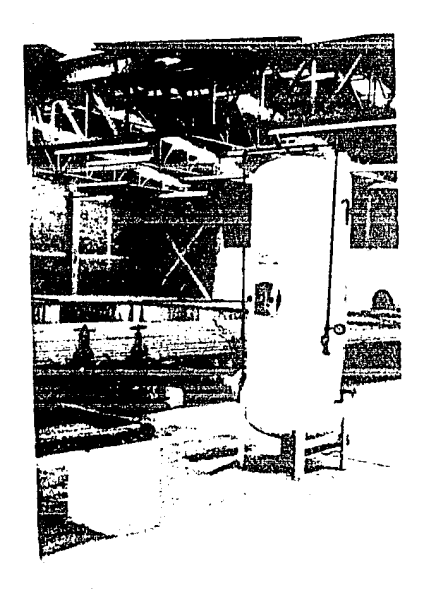

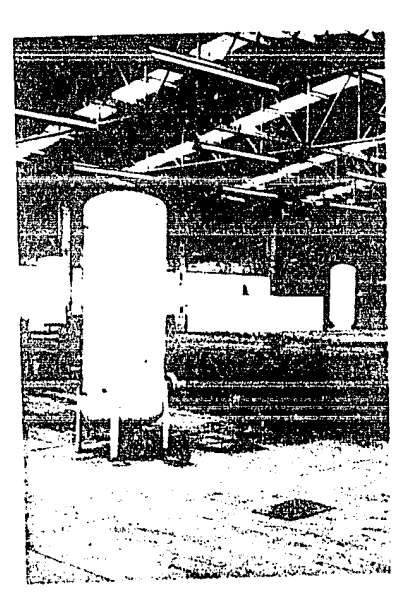

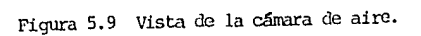

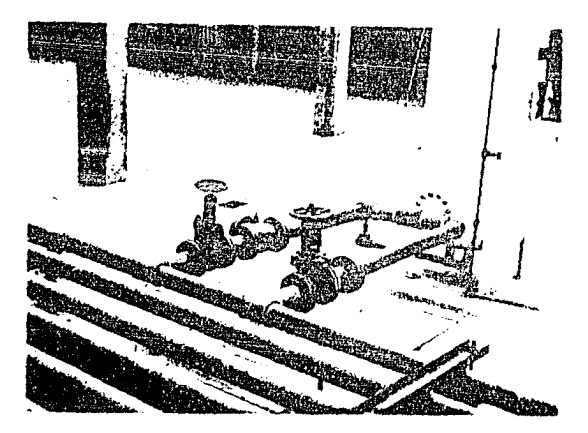

Figura 5. 11 Conexión de l;i cámara de aire con la línea de conducción.

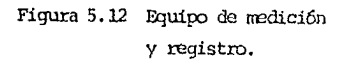

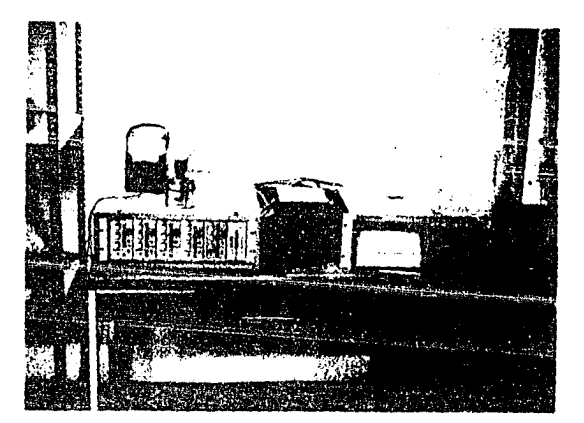

w

Figura 5.13 Celda de presi6n conectada con la línea de conducci6n.

## 5.5 EXPERIMENTACION

Para verificar el funcicnamiento de la cámara de aire se procedió a realizar las siguientes pruebas en la instalación experimental.

Para un gasto de 8.4 l/s y los datos que se muestran en la Tabla I en donde aparece ordenado el resumen de datos de las pruebas según el archivo de datos explicado en la sección 4.3 del capítulo anterior, se orovocó un transitorio hidráulico en el circuito de prueba sin cámara de aire y se registró la variación de presión a la salida de la cámara de aire. Después se repitió la prueba con las misnas condiciones de operación pero se incorporó la cámara de aire para registrar la variación de presión a la salida de la cámara de aire con ésta funcionando, con el propósito de comparar los resultados obtenidos en ambas pruebas.

Para un gasto de 2.0 l/s se hizo solarrente la prueba con la cámara de aire funcionando y se registró la variación de la presión a la salida de la cámara. Los datos de esta segunda prueba aparecen en la Tabla II. Las rediciones experimentales se hicieron para verificar el mode lo nmérico de la ctimara de aire con el fenáneno real del transitorio hidráulico medido en la instalación experimental.

Si los resultados obtenidos con el modelo numérico son consistentes con los que se obtienen en las pruebas realizadas en la instalación experimental (modelo físico), se considera que el modelo numérico re-

produce adecuadamente el fendmeno físico y por tanto es una herramien ta confiable para proceder al dimensionamiento final del dispositivo de control considerado (en este caso de la ccímara de aire) . Sin embargo, conviene aquí destacar la importancia que tiene la verificación del modelo nunérico con mediciones en prototipo debido a que por la diferencia considerable de tamaño de las instalaciones, a veces pueden observarse en prototipos aspectos no previstos en la instalación experimental. Por el contrario si los resultados obtenidos con el modelo nunérico no concuerdan con los experimentales, entonces el modelo numérico tiene que ser ajustado hasta obtener los resultados consistentes en el fenáreno real.

A continuación se hace una descripción de las pruebas experimentales y nurréricas *que* se hicieron para la verificaci6n del rrodelo nunérico.

Las pruebas A, B, C, D y E (Tabla I) se efectuaron con un gasto de 8.4  $1/s$ y una presión inicial de 40 m.c.a. mientras que las pruebas F, G  $\gamma$ bla II) con un gasto de 2.0  $1/s$  y una presión inicial de 40 m.c.a.

Prueba A. Registro de presión experimental sin cámara de ra 5.14)

Prueba B. Pegistro de presión teórica sin cámara de aire (ver Figura 5.15).

Prueba C. Registro experimental de la variación de la presión con cámara de aire (ver Figura 5.16)

- Prueba o. Registro te6rico ele la variación de la presión con ctinara de aire (ver Figura 5.17).
- Prueba E. Registro teórico de la variación de la presión con cámara de aire pero variando el coeficiente de fricción (ver Figura 5.18).
- Prueba F. Registro experimental de la presión con cámara de aire (ver Figura 5.19).
- Prueba G. Registro teórico de la presión con cámara de aire (ver Figura 5.20).
- Prueba H. Registro teórico de la presión con cámara de aire pero variando el volumen de aire inicial en la cámara (ver Figura 5.21).

En las Tablas I y II que se nruestran a continuaci6n se presentan los datos con los que se realizó cada prueba.

La pareja de números que identifica el elemento del que se habla se descri be en el capítulo anterior en la estructura de... archivo de datos.

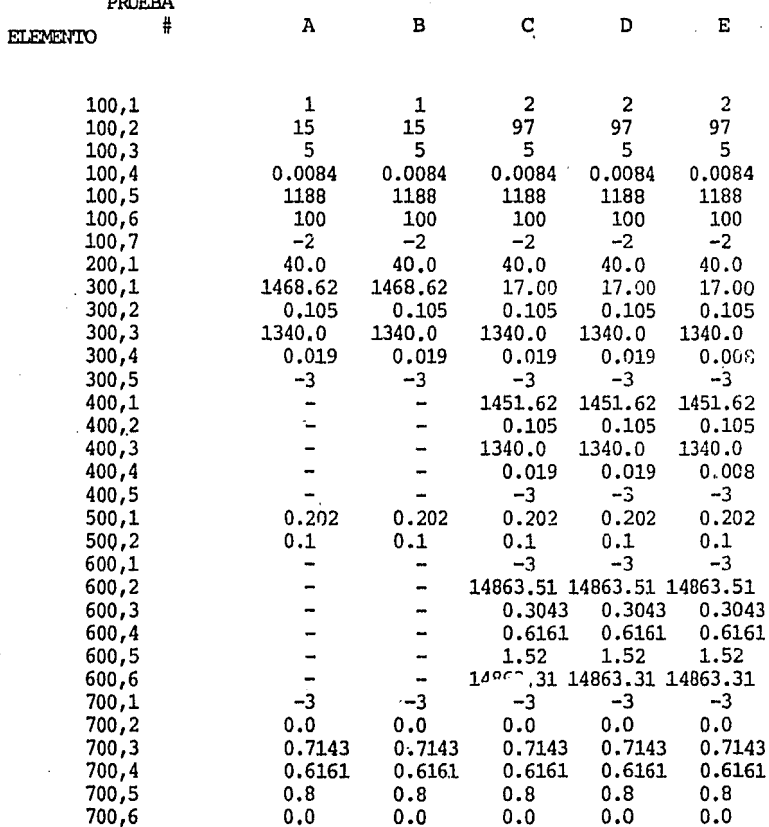

TABLA

 $T$ .

RESUMEN DE DATOS DE LAS PRUEBAS EFECTUADAS

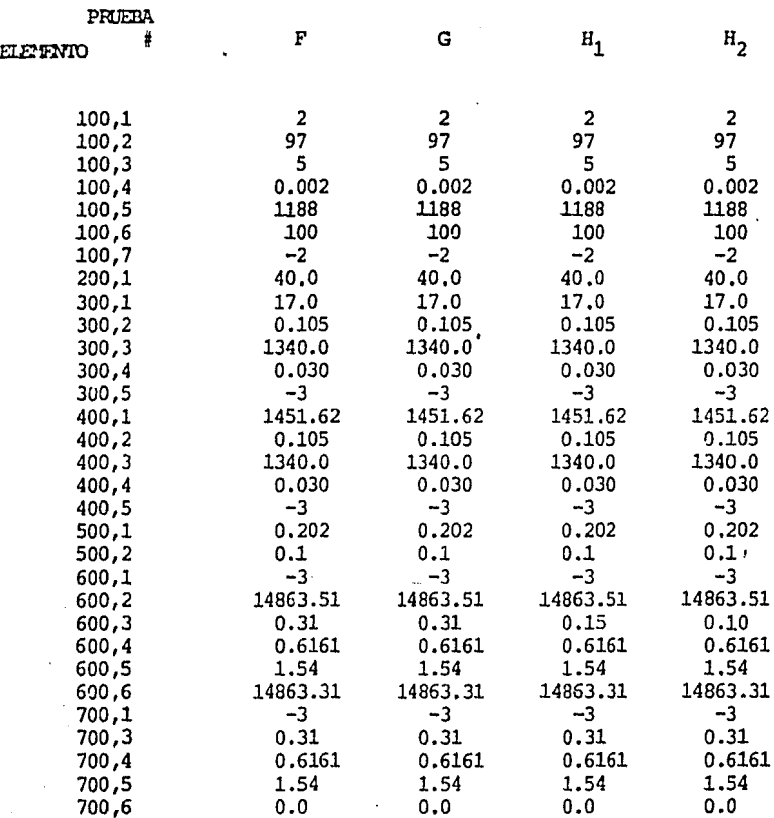

TABLA

II. RESUMEN DE DATOS DE LAS PRUEBAS EFECTUADAS

# 5.6 RESULTADOS

En esta parte se presentan los resultados experimentales y numéricos obte nidos de las diferentes pruebas. Tanto la variación de presión experimen tal como la variación de presión teórica de cada prueba se presentan en forma gráfica y se anexan juntas en esta sección para facilitar la comparación de resultados.

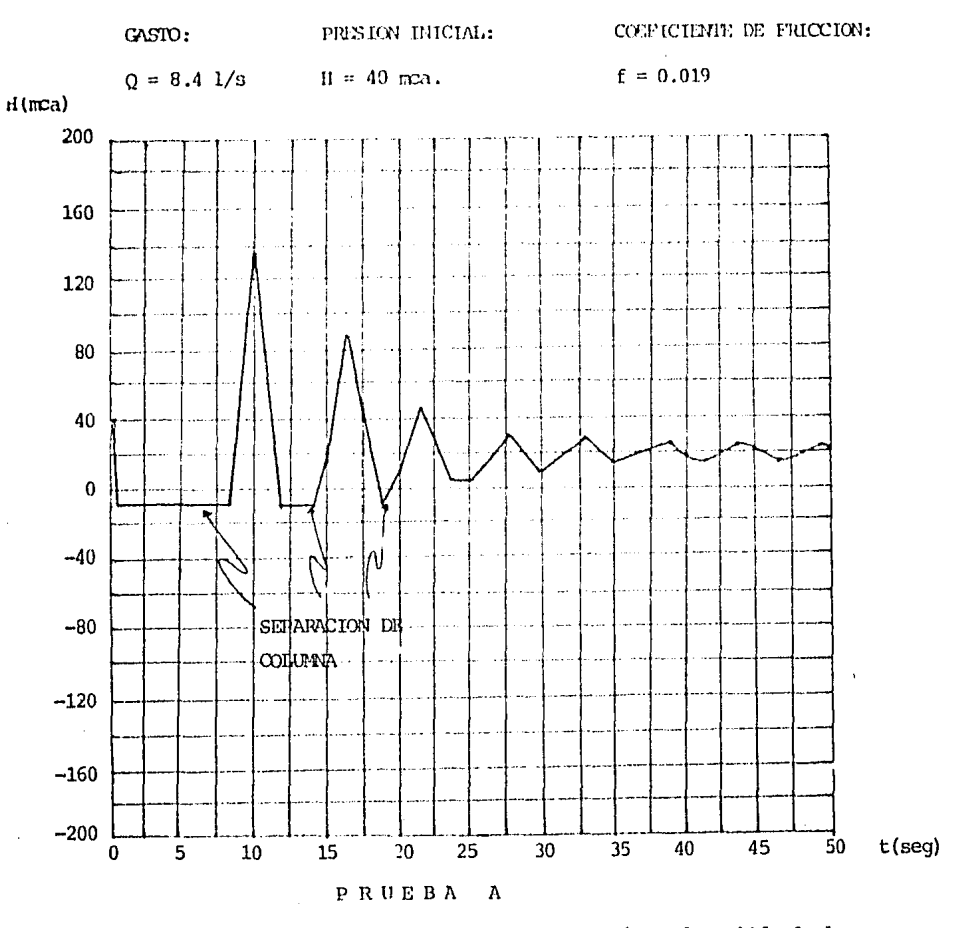

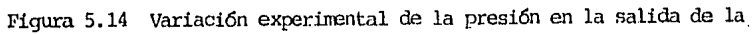

cámara de aire. (SIN CAMARA DE AIRE)

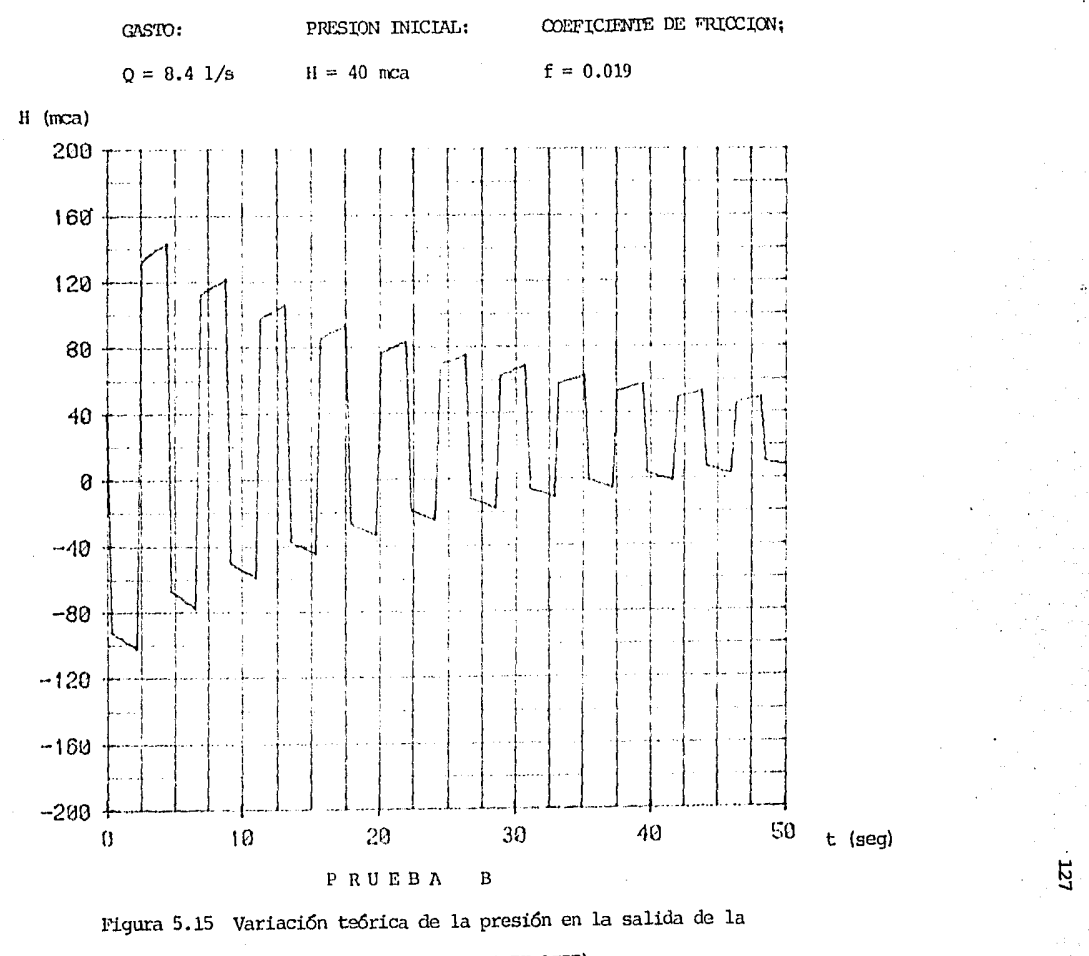

cámara de aire. (SIN CAMARA DE AIRE)

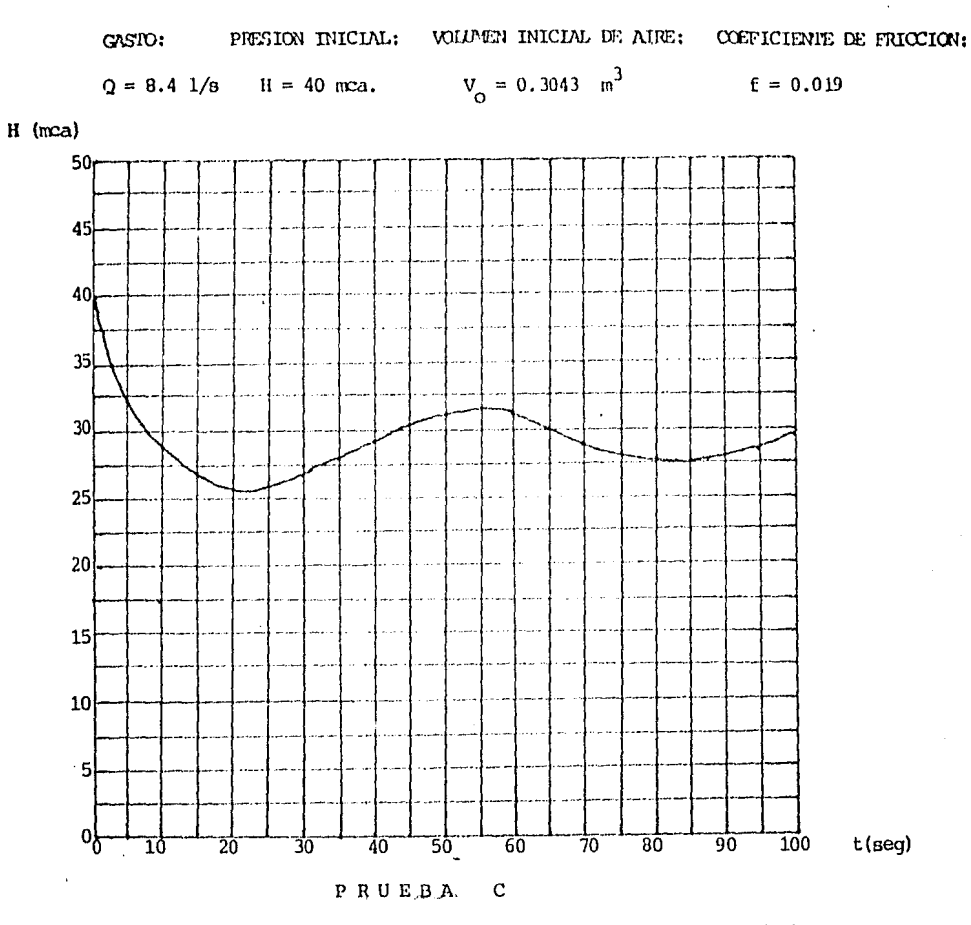

Figura 5.16 Variación experimental de la presión en la salida de la

cámara de aire. (CON CAMARA DE AIRE)

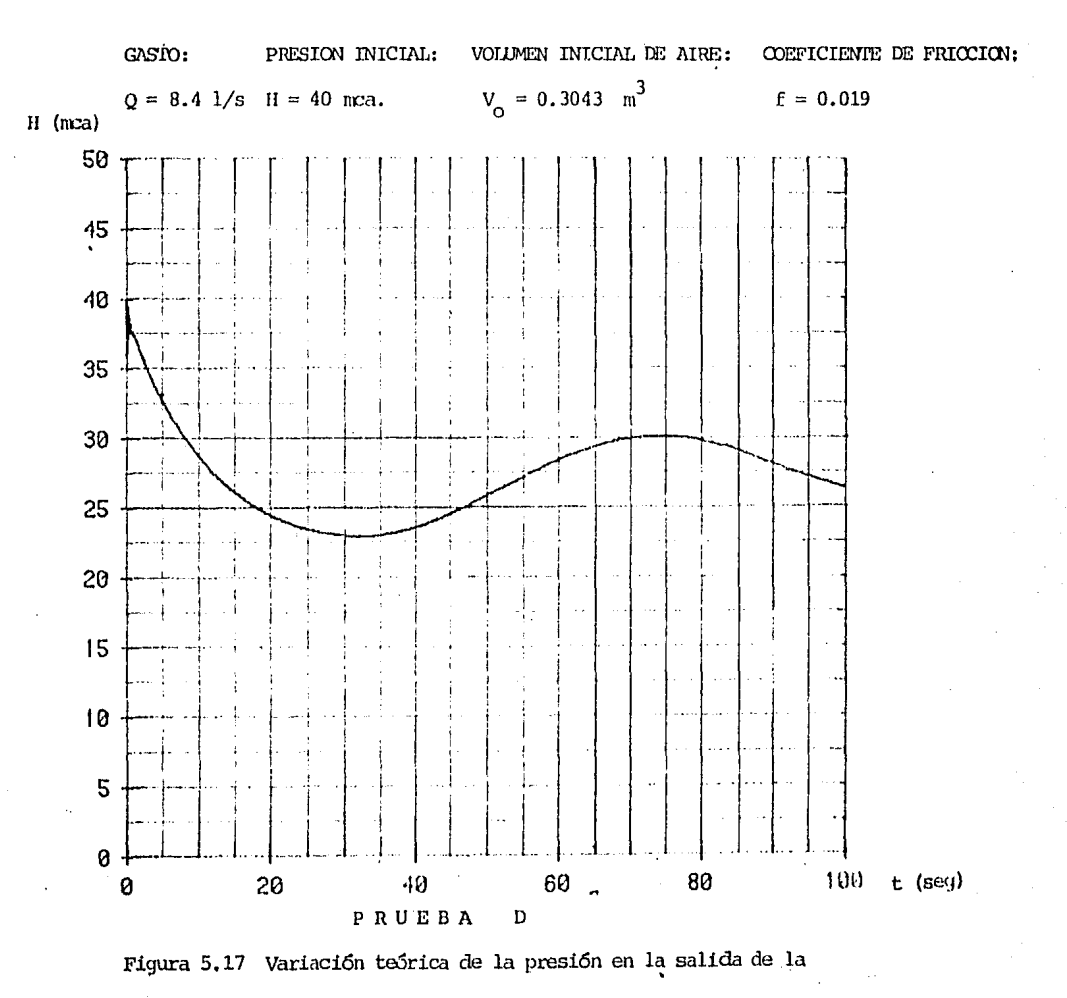

cámara de aire. (CON CAMARA DE AIRE)

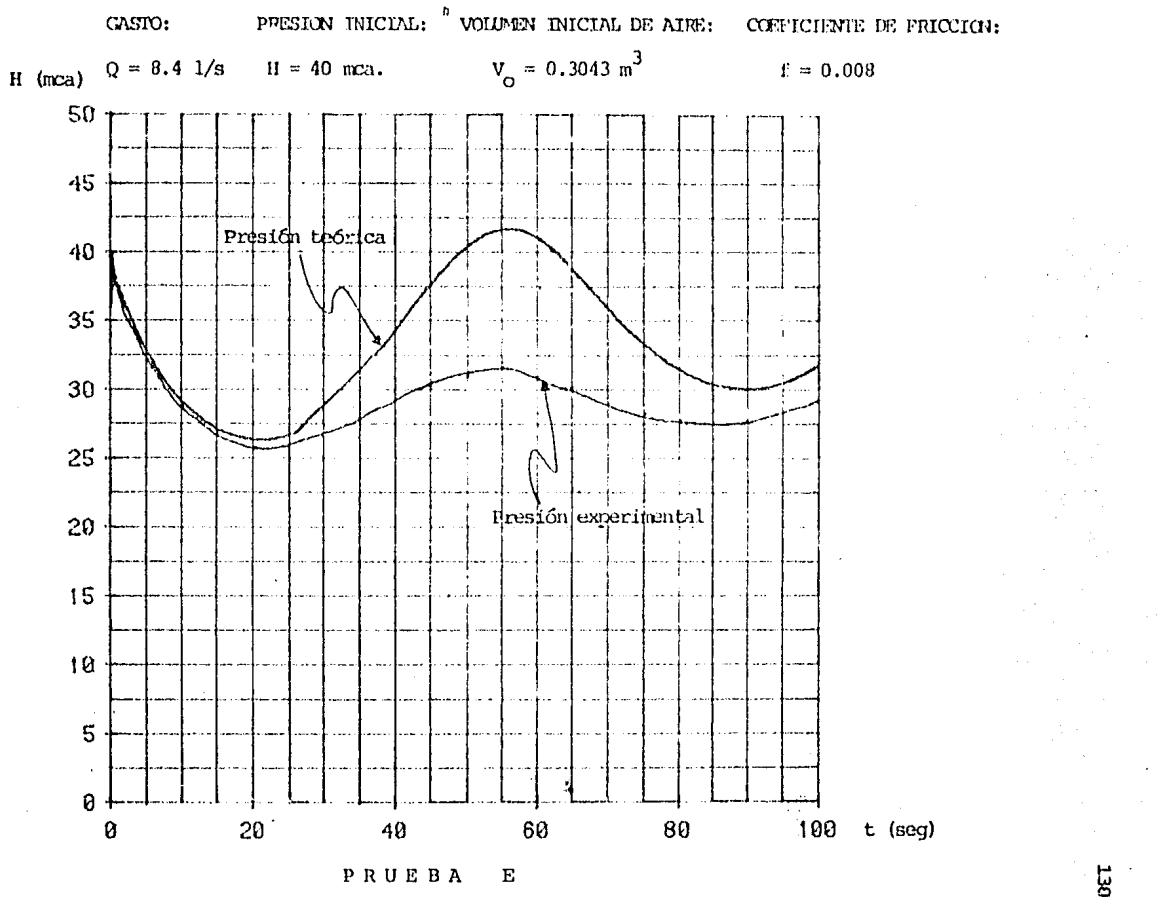

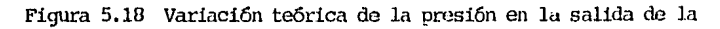

cámara de aire. (OON CAMARA DE AIRE)

ĵ

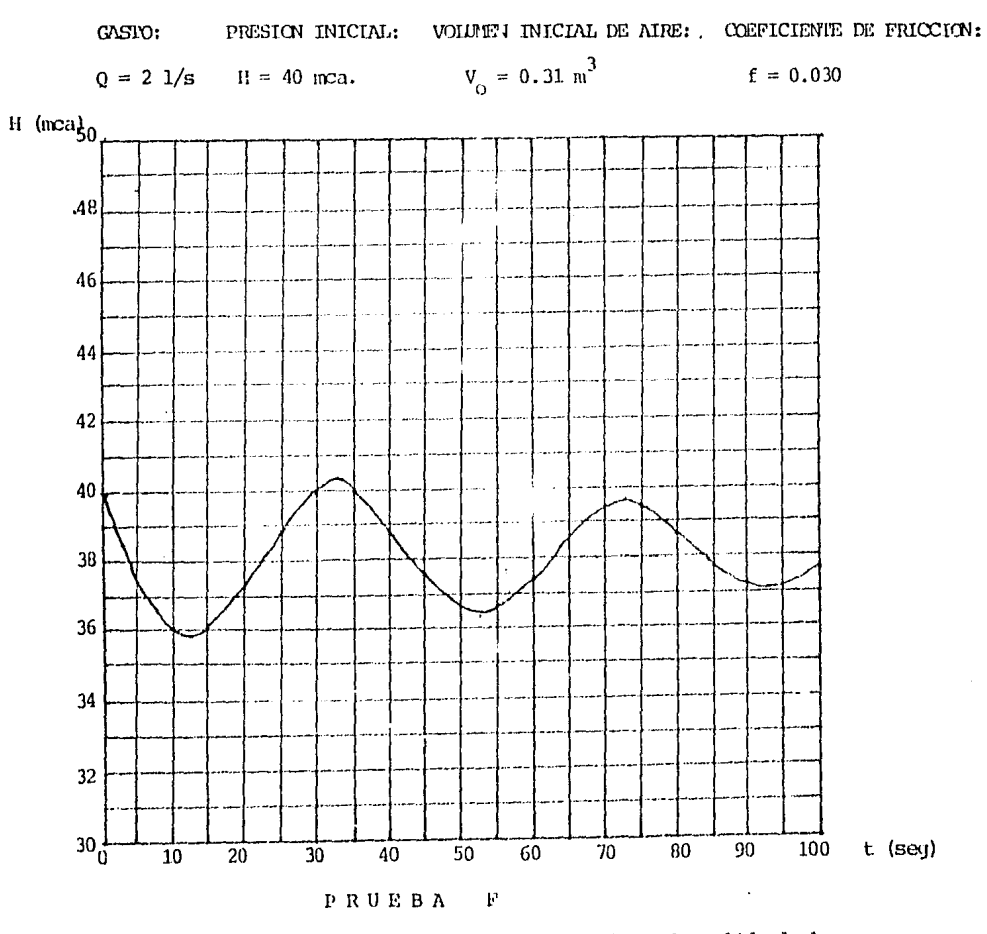

Figura 5.19 Variación experimental de la presión en la salida de la

cámara de aire. (CON CAMARA DE AIRE)

ÌЩ

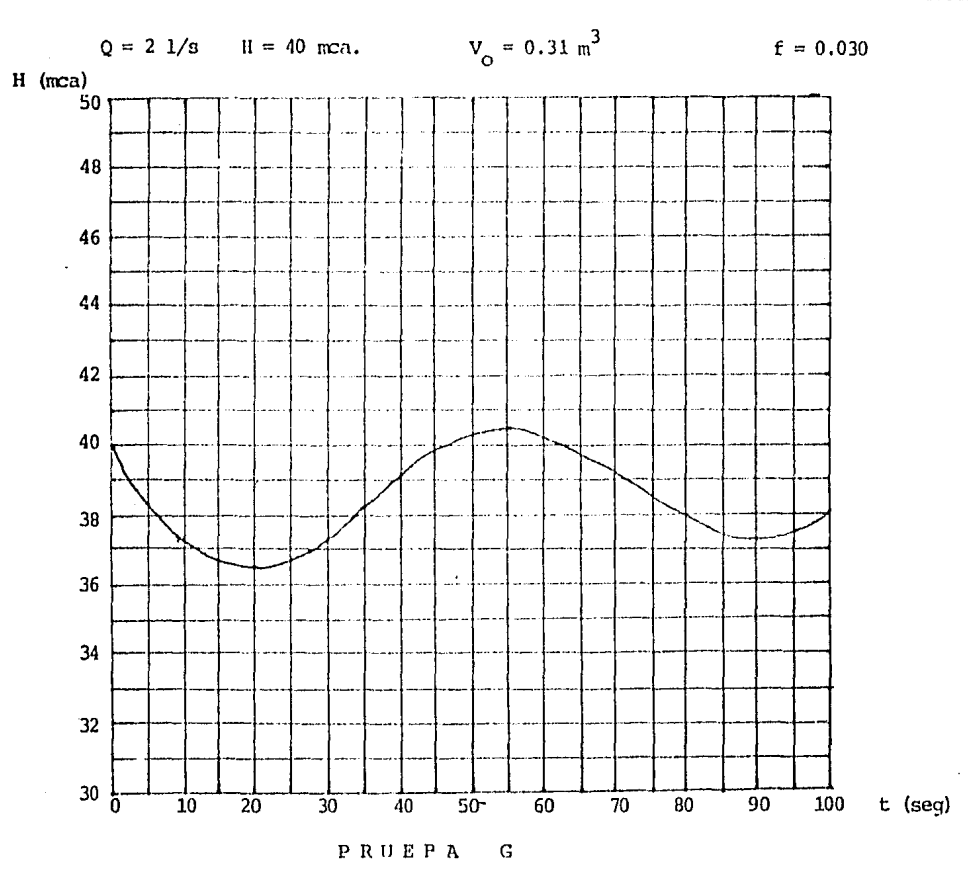

Figura 5.20 Variación teórica de la presión en la salida de la

cámara de aire. (CON CAMARA DE AIRE)

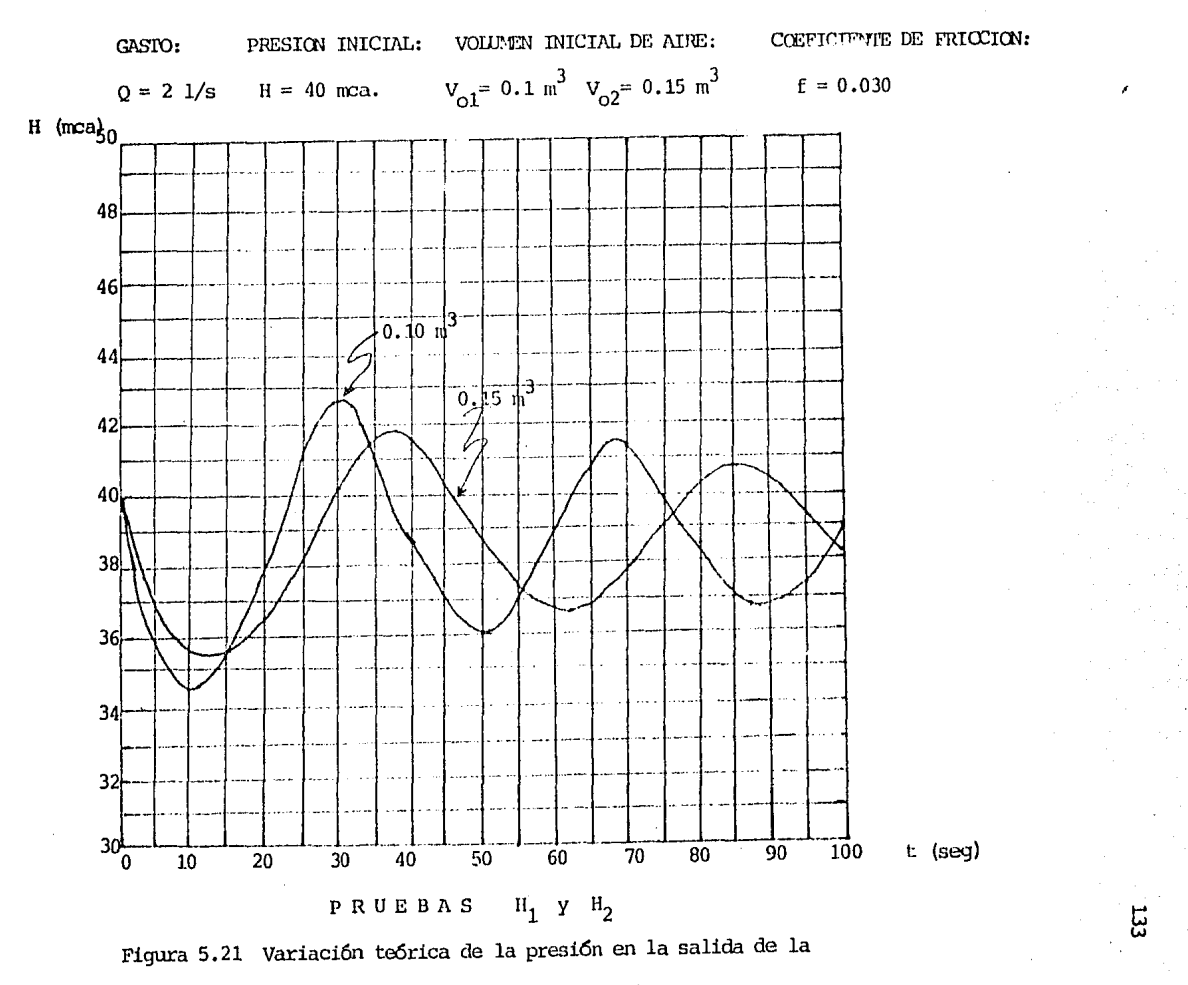

câmara de aire. (CON CAMARA DE AIRE)

## 5.7 DISCUSION DE RESULTADOS

En la gráfica de la prueba A se presenta la variación de la presión medida durante el transitorio hidráulico sin cámara de aire en el punto donde se conecta la cámara con la conducción, Se puede observar que se presenta el fenómeno de sevaración de columna cuando se alcanza la presión de vaporización del aqua (- 8.66 m.c.a.). Asimismo, se tiene un incremento de la presión bastante considerable según puede también observarse. Si se compara con la gráfica de la prueba B, puede observarse que el período en la prueba A presenta un defasamiento respecto al periodo que se obtiene en la simulación numérica, lo cual se debe a la reducción de la celeridad de la onda de presión por la presencia de vapor en la tubería. Cabe aclarar que en el modelo numérico no se incluye la simulación del fenómeno de sepa fación de columna; por tanto, el modelo numérico empleado es válido cuando no se presenta separación de columna.

En cuanto a la prueba C en la que ya se incorpora la cámara de aíre se pue de observar que ésta funciona efectivamente, pues la variación de presión medida con cámara es mucho menor que sin cámara. Esto elimina la posibili dad de que la presión caiga a valores en que se presente la separación de columna.

Comparando la prueba C (medición experimental) con la prueba D (modelo teórico) se puede observar que existe una buena aproximación en la amplitud de las ondas, mientras que existe una diferencia importante en el pericdo, lo que origina el defasamiento. Para tratar de corregir este defa-

samiento, se estableció la prueba E en la cual se consideró un coeficiente de fricción menor (f = 0.008) en el modelo numérico respecto al valor considerado (f = 0.019) en la prueba D. Con esto se logra una mejor aproxima ción en el periodo, cero se afecta la concordancia que se tenía en cuanto a la amplitud. Esto no es malo, va que la amplitud teórica durante la com presión máxima del aire en la cámara es mayor que la amplitud experimental, lo cual hace un tanto conservador el resultado del modelo numérico, Sin embargo, obsérvese (figura de la prueba E) que durante el fenómeno de expansión inicial del aire en la cámara el resultado del modelo numérico es muy similar al resultado de la medición.

Refiriéndonos a las pruebas con un gasto de 2 1/s (Pruebas F. G. H) la razén por la qual no se probó sin cámara de aire es porque, como se mencionó anteriormente, en la prueba de 8.4 1/s se tiene separación de columna y el modelo numérico no toma en cuenta este fenómeno; por consiguiente, los resultados experimentales no pueden ser comparados con los numéricos cuando se presenta la separación de columna, es decir cuando no se tiene la cámara de aire funcionando.

Comparando los resultados de las pruebas F y G se puede apreciar que se tiene una buena concordancia en cuanto a la amplitud de las ondas, pero se obtiene otra vez un defasamiento en el periodo.

Las pruebas H<sub>1</sub> y H<sub>2</sub> se hicieron con el propósito de ejemplificar la variación de la amplitud y del periodo de las ondas de presión en función del volumen inicial de aire en la cámara. De estas gráficas (Figura 5.21), en

las cuales se varió el volumen de aire en la cámara y se dejó fijo el valor del coeficiente de fricción de la conducción, se puede observar la in fluencia que tiene el volumen de aire de la cámara en la oscilación de la. presión en la línea. De aquí se puede concluir que a menor volumen de aire en la cámara mayor será la amplitud ó variación de la onda de presión en la línea y el periodo será más corto que si se tiene un volumen de aire mayor. Esto tampoco quiere decir que se deba tener un volumen inicial de aire exageradamente grande para que la cámara funcione mejor, o sea CJ\:e casi elimine la oscilación c'E la presi6n, ya que para tener un volurren de aire muy grande en la cámara se requerirá de una cámara de aire de dimensiones también exageradamente grandes. Si se llega a esta situación, se perderán algunas de las ventajas de la cámara como puede ser su costo, tamaño y construcción.

Cabe rrencionar el problema que se tuvo con la válvula de retenci6n que se encuentra colocada en la corexi6n de la cámara de aire con la conducci6n ya'que ésta válvula no abri6 en ninguna de las pruebas. Esta es la razón por la cual los coeficientes de pérdida a la entrada y a la salida de la cámara son los mismos, como se puede observar en las Tablas de datos I y II, y por lo que en este caso no se tiene el orificio diferencial en la cámara de aire.

La vfilvula de retenci6n no abri6 debido a que la diferencia de presión entre la cámara y la línea en el momento de producirse el transitorio no fué lo suficientemente grande para que el agua fluyera de la cámara hacia la tubería con una mayor fuerza y pudiese mover el disco de la válvula. Para

asegurar que la válvula abra se deben realizar las pruebas con gastos mayores para que la depresión en la línea sea mayor que si se tiene un gasto pequeño.

De las verificaciones experimentales realizadas en la instalación construída con ese propósito, se puede concluir que los modelos teóricos utilizados y su implementación numérica (capítulo 4) reflejan adecuadamente el conjunto de fenómenos dinámicos que se presentan en una línea de conducción de agua sometida a una onda de depresión y protegida mediante una cámara de aire.

6. CONCLUSIONES

Con base en el desarrollo expuesto del presente trabajo es posible establecer las siguientes conclusiones y comentarios considerados como más importantes.

- 1. Las cámaras de aire controlan eficientemente la caída de presión en una conducción, inyectando agua a la tubería.
- 2. A través del ejemplo de aplicaci6n dado en el segundo capítulo se puede constatar la conveniencia de la aplicaci6n del criterio expuesto para seleccionar el dispositivo primario más adecuado tanto desde el punto de vista técnico como económico, ya que seleccionando la cámara de aire como dispositivo para el acueducto El Tejar-Veracruz se puede canprobar (observando la figura 2 .3) que la envolvente

de presión mínima no corta la línea de la conducción en ningún punto. Por lo que se refiere al punto de vista económico, podría darse el ca so de que si no se aplica este criterio se optara por colocar otro ti po de dispositivo en lugar de la cámara de aire y esto provocaría una mayor inversión en el acueducto, pues sí se optara por una torre de oscilación el costo de la construcción de ésta sería mucho mayor que el de la cámara de aire debido a que tendría que ser una torre de va rias decenas de rretros de altura.

- 3. El diseño y construcción de una camara de aire no representan un alto grado de dificultad; además, el procedimiento constructivo de una cámara es relativamente más rápido que el de otro tipo de dispositivos.
- 4. Una caracter!stica necesaria para un funcionamiento seguro de la cámara de aire que podría ser considerada como desventaja con respecto a los demás tipos de dispositivos de control, es la instalación de un compresor de aire para el abastecimiento de este fluido a la cama ra y un dispositivo de control electromecánico que opere el compresor de acuerdo con el nivel de aqua en la cámara. Además, se requie re para su correcto funcionamiento de un mantenimiento adecuado y permanente de las válvulas de retención empleadas para lograr el ori ficio diferencial en caso de ser éste necesario.

- 5. Respecto al método de Puech y Meunier para el dimensionamiento preli minar de una cámara de aire, cabe mencionar que sólo es aplicable di rectamente a sistemas de conducción de aqua sencillos, es decir, que estén femados por una cámara, un conducto dnico y un tanque de descarga. En el caso que se tenga un sisteim canplejo por ejemplo, con bifurcaci6n *6* un sistema de distribución en fonra de red, este deberá ser reemplazado por un sistema sencillo hidráulico equivalente y de ésta manera poder aplicarel método para el dimensionamiento preliminar de la cámara de aire, en caso de que ésta sea necesaria.
- 6, Al observar los resultados nunéricos y experimentales en el caso don de está operando la cámara de aire se puede concluir que el modelo numérico utilizado para simular los fenómenos transitorios que se pueden presentar en una tubería de conducción de agua al cerrar brus camente una válvula colocada aguas arriba 6 al producirse un paro re pentino de la bomba, refleja adecuadamente el comportamiento del sis tema.
- 7. Se puede confiar en la utilización del modelo numérico desde un punto de vista técnico para la simulación de cualquier acueducto que se quiera diseñar siempre que se incorpore como condición de frontera el comportamiento dinámico de la bomba durante el transitorio hidráulico.

8. De las pruebas en las cuales no existía el dispositivo de control,
no se puede hacer una comparación y sacar una conclusión bien fundamentada ya que no se tiene implementado en el modelo numérico emplea do el fenómeno de separación de columna.

Un futuro y complejo tema de investigación es el de la ilfluencia que tie ne el valor del coeficiente de fricción en la simulación numérica del transitorio hidráulico, ya que su valor se considera constante y en reali dad varía en el tiempo durante el transitorio. Por tanto, es importante tener presente este hecho para evitar sorpresag en los resultados de la simulación numérica de algún sistema hidráulico particular.

Así, sería de gran ayuda poder calcular ó conocer cómo varía este coeficiente de fricción durante las condiciones transitorias.

## **BIBLIOGRAFIA Y REFERENCIAS:**

- $1.$ Chaudhry, M.H.. "Applied Hydraulic Transients". Van Nostrand Reinhold, New York, USA, 1979.
- $2.$ Russ, E., "Charts for waterhammer in pipelines with air chambers". Canadian Journal of Civil Engineering, Vol. 4, No. 3, Sept. 1977, p. 293-313.
- $3<sub>1</sub>$ Puech, Ch. y Meunier, M., "Etude du fonctionnement et du dimensionnement des ballons d'air anti-belier", Bulletin Technique de Génie Rural, No. 124, Junio 1978.
- Parmakian, J. "Waterhammer Analysis", Dover Publications, Inc., 4. New York, USA, 1963.
- $5.$ Sotelo, A.G., "Hidráulica General", Volumen I, Limusa, México, 1976.
- Guarga, R., Carmona, R. y Aquilar, L., "Relación entre topografía 6. y dispositivos para el control de transitorios en acueductos. Criterio de diseño y presentación de dos casos", XI Congreso Latinoamericano de Hidráulica, Tomo II, p. 704-716, Bs. As., Nov, 1984.
- 7. C.F.E. "Manual de diseño de Cbras Civiles", Secci6n A, Hidrotecnia", Secciones A.2.6 y A.2.5, 1982.
- 8. Wylie, E.B. y Streeter, V.L., "Fluid transients", Mc Graw-Hill, Inc. , USA, 1978.
- 9. Instituto de Ingenieria, UNAM., "Acueducto Chapala--Guadalajara. Diseño Hidráulico", Informe para la S.A.R.H., 1984,